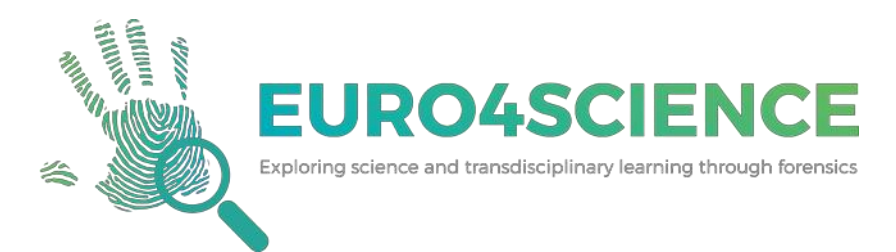

# Caixa de ferramental **Forense**

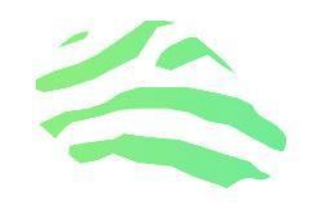

## **Guia do Professor**

**Versão Beta**

Coordenação: Luís Souto

Autoria: Luís Souto & Helena Moreira

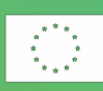

The European Commission support for the production of this publication does not constitute an endorsement of the contents which reflects the views only of the authors, and the Commission cannot be held responsible for any use which may be made of the information contained therein. Grant Agreement nr: 2014-1-PT01-KA200-001012

### Índice

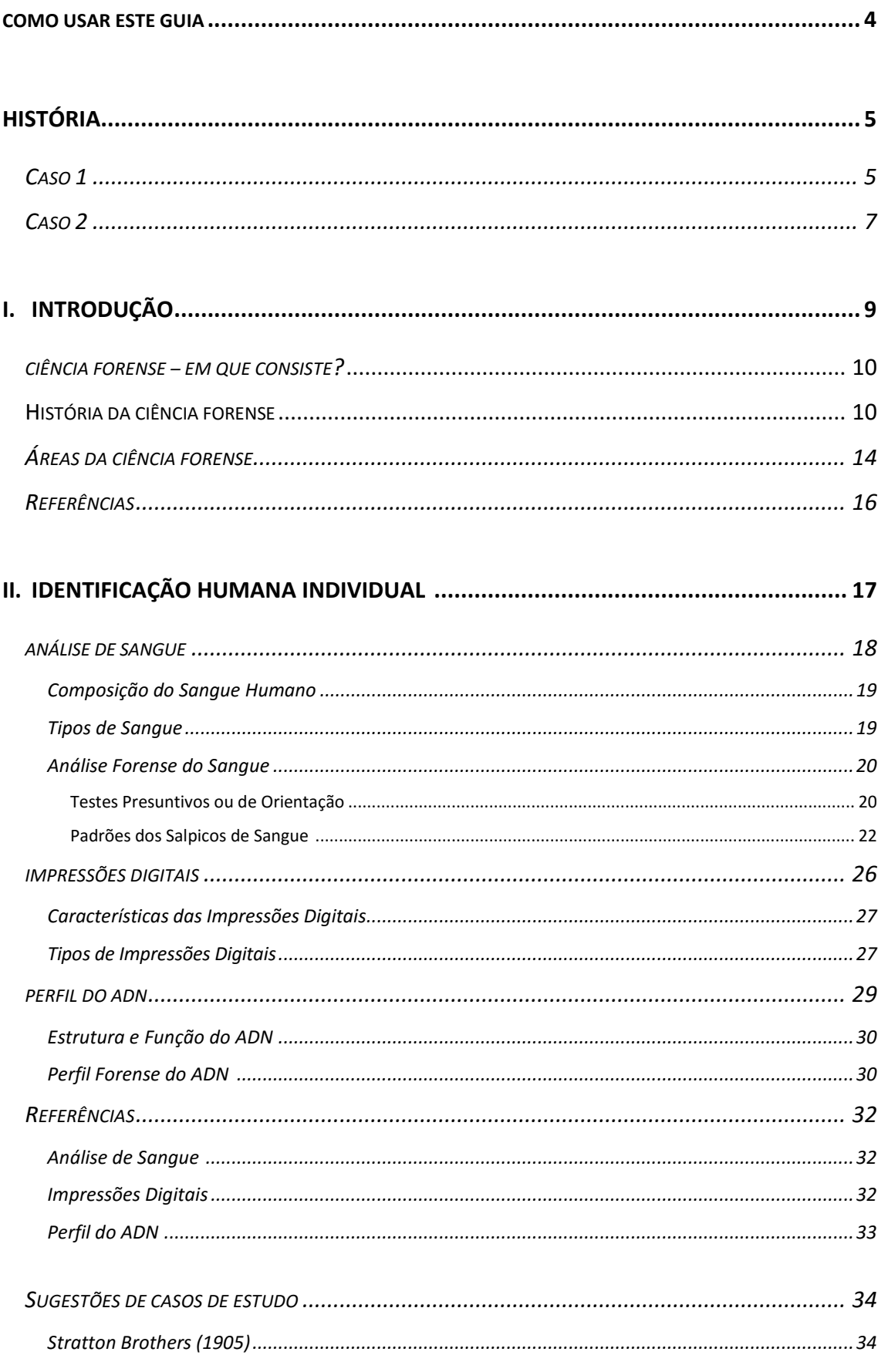

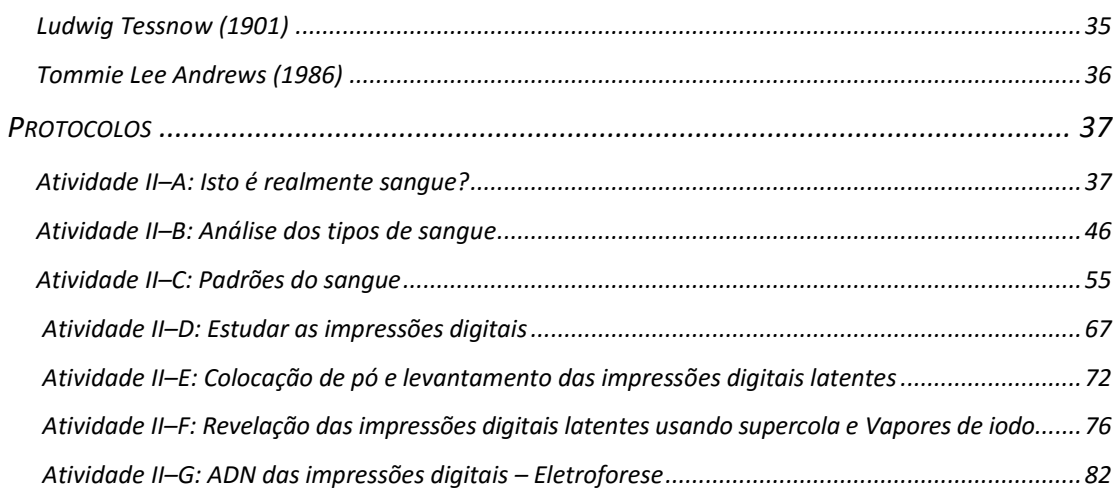

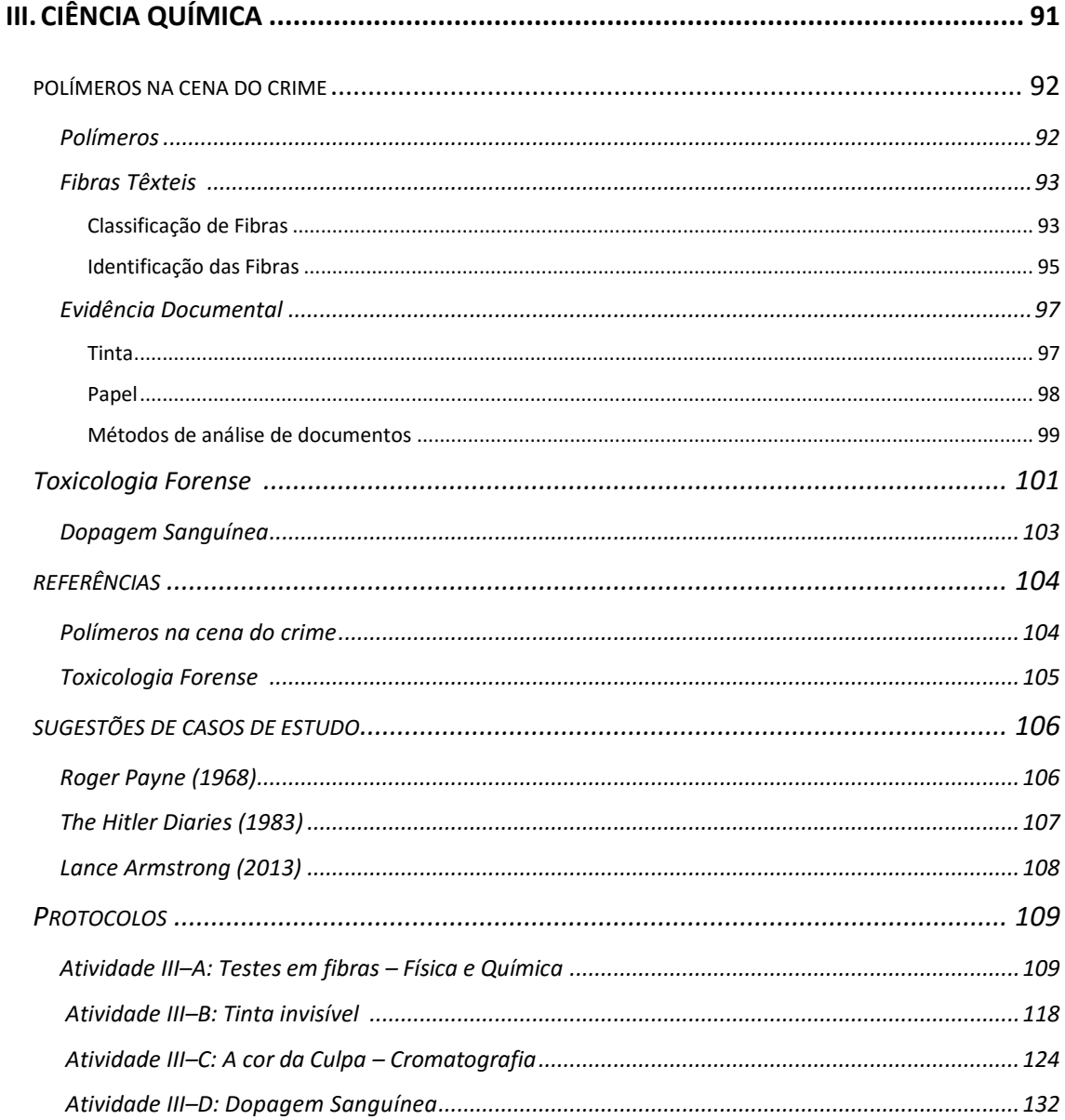

#### **COMO USAR ESTE GUIA**

<span id="page-3-0"></span>O Guia de Professores da Caixa de Ferramentas foi desenvolvido para facultar informação sobre a implementação de actividades da Ciência Forense na sala de aula.

Este guia de professores contem três capítulos principais para serem utilizados com alunos entre o 9.º e o 12.º ano. Estes capítulos ajudam os alunos a compreender melhor a natureza das várias disciplinas forenses (análise de sangue, impressões digitais, botânica, entomologia, análise de ADN, toxicologia, e a ciência forense em geral) enquanto utilização o seu pensamento crítico em situações autênticas.

Estes capítulos irão ajudar os discentes a aprender a aplicação das capacidades usadas pelos especialistas forenses, observação, recuperação, análise, identificação e explicação de evidências.

Cada capítulo inclui:

- $\alpha$  Objetivos que introduzem os tópicos, ajudando a focalizar no que deveria ter sido aprendido no final do capítulo;
- Uma introdução sobre o tema;
- $\alpha$  Sugestões de casos de estudo, que facultam exemplos da ciência forense em acção na vida real;
- $\alpha$  Atividades associadas a esse tema.

Ao longo do guia, existem os seguintes símbolos que associam cada capítulo a uma disciplina de estudo.

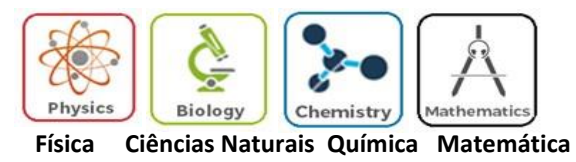

Este guia foi desenvolvido para ser utilizado com a Caixa de Ferramentas.

Para ajudar na aplicação deste guia, apresentam-se três casos diferentes que podem ser usados com as diferentes atividades propostas.

#### **HISTÓRIA**

#### **CASO 1**

<span id="page-4-0"></span>Na cozinha de uma casa de rés-do-chão, uma vítima foi encontrada sem vida: um homem de 27 anos de idade. De manhã cedo, o vizinho do outro lado da rua bateu à porta para pedir qualquer coisa emprestada e encontrou-a ligeiramente aberta. Abriua, chamou pela dona da casa, Sra. Josefina, mas não obteve resposta. Quando se preparava para ir embora, reparou numas manchas vermelhas na porta da cozinha. Apreensivo, seguiu em frente e encontrou a vítima sem vida no chão. O vizinho saiu da casa e, de imediato, chamou a polícia.

A vítima vivia com a sua mãe, que se tinha divorciado do seu pai, Sr. Charles, há uns anos atrás. O Sr. Charles mora perto e costumava ver o seu filho com frequência, apesar do seu relacionamento nunca ter sido dos melhores.

Na cena do crime, o médico legista descobriu que a vítima tinha ferimentos na cabeça, feitos por um objecto, e determinou que a provável hora da morte seria às 23h45. À volta do corpo existiam várias poças de sangue e viram sinais de luta (ferimentos defensivos).

A «equipa CSI» assinalou e empacotou vários objectos para enviar para análise: amostras de salpicos de sangue que se encontravam no chão (Evidência#1) e na porta da cozinha (Evidência #2); um martelo que se encontrava por trás da porta da cozinha (Evidência #3); uma faca que estava na mesa da cozinha (Evidência #4); e uma toalha encontrada debaixo de um banco perto do lava-louça (Evidência #5). Todos os objectos tinham manchas vermelhas. Foram encontradas impressões digitais na faca e no martelo. No total, foram retiradas duas impressões digitais diferentes, depois de processadas, ficou determinado que uma correspondia à vítima mas a outra não.

Por toda a cozinha, a «equipa CSI» encontrou sinais de desordem, apontando para roubo ou para a procura de alguma coisa em particular que poderia ser de interesse para alguém. Contudo, nada estava em falta. Os suspeitos eram: o pai, que tinha uma relação conflituosa com o filho (Suspeito 1); a mãe, que tomava medicação para a esquizofrenia e que, aparentemente, não tomava a medicação regularmente (Suspeito 2); e um primo, que já tinha assaltado a casa mais do que uma vez, mas só roubou coisas de valor reduzido (Suspeito 3).

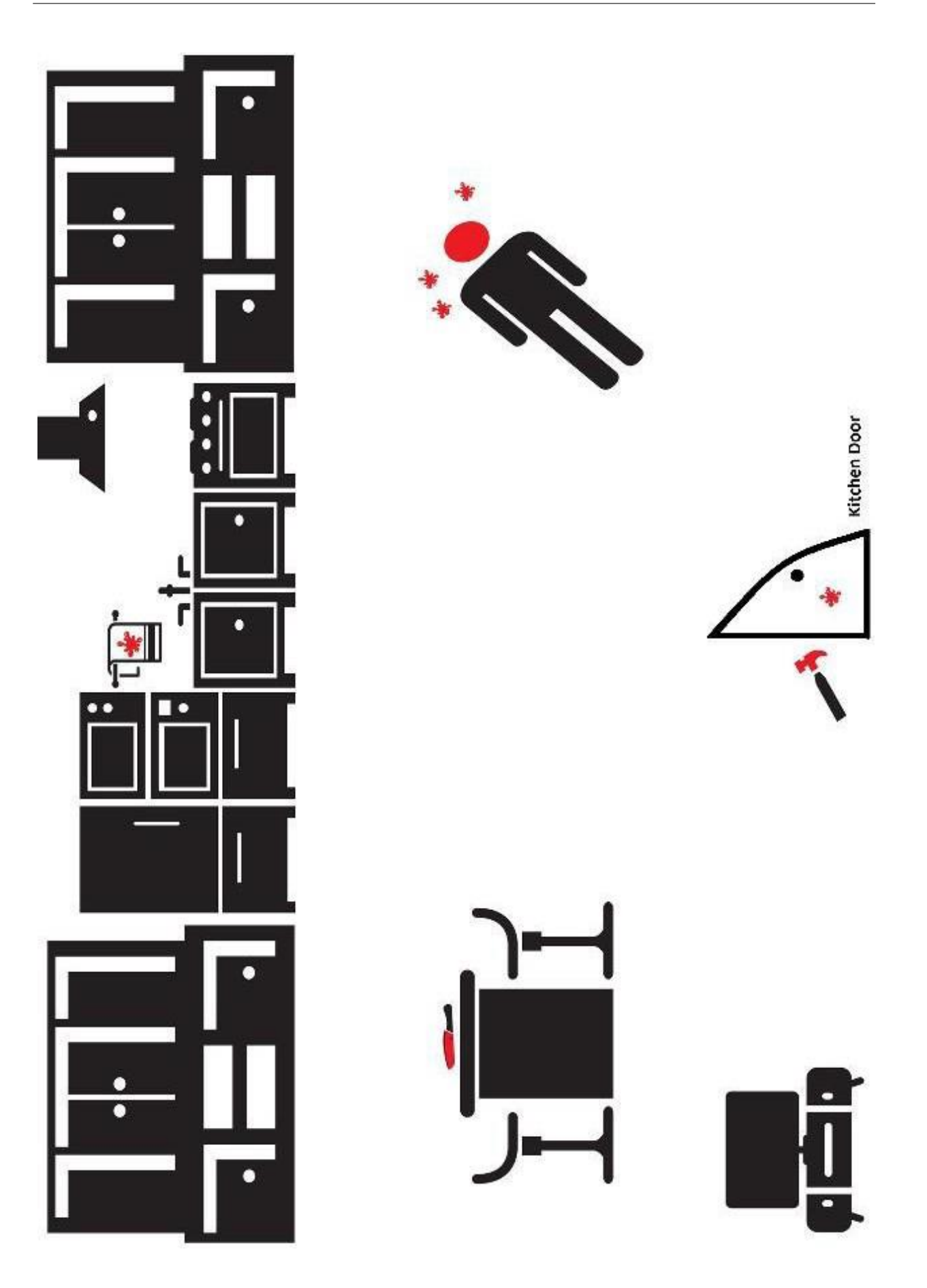

#### **CASO 2**

<span id="page-6-0"></span>Às 8:40 da manhã, quando um empregado foi abrir o pavilhão desportivo para dar início à limpeza diária, encontrou, no balneário, um atleta de 23 anos morto. A vítima foi encontrada com a face virada para baixo e envergando as roupas que ela usou no seu treino.

Alguns colegas comentaram que ela se estava a preparar para uma competição bastante dura, que iria decorrer nas duas semanas seguintes. Os inspectores decidiram fazer uma busca no seu cacifo e na sua casa. Não encontraram nada de suspeito em casa, mas no cacifo descobriram uma caixa com várias substâncias e preso na porta do cacifo um pedaço de tecido (Evidência #6) que seria enviado para análise.

No saco da atleta encontraram, papéis em branco (alguns dobrados outros não) apenas com o nome dela (Evidência #7) e uma caneta preta (Evidência #8). Os especialistas enviaram os papéis para o laboratório para uma análise mais profunda e descobriram algumas mensagens ameaçadoras dirigidas à vítima, tal como impressões digitais de vítima e de outra pessoa.

Na sala de autópsias, o médico legista conduziu alguns exames de sangue toxicológicos (Evidência #9) e confirmou a presença de uma substância em quantidade considerada letal.

Foram feitas entrevistas aos pais da vítima, a três colegas de competição e ao treinador, conhecido por levar os seus atletas ao limite. Alguns dos atletas, quando inquiridos sobre o treinador, assumiram uma postura defensiva sem revelar muitos detalhes, o que levantou as suspeitas do Inspetor da Polícia.

Realizaram análises toxicológicas aos três atletas no sentido de determinar a presença de substâncias ilegais (Evidência #10). Mais tarde descobriram substâncias ilegais e uma caneta preta (Evidência #11) no cacifo pessoal do treinador o que levou à análise das suas impressões digitais.

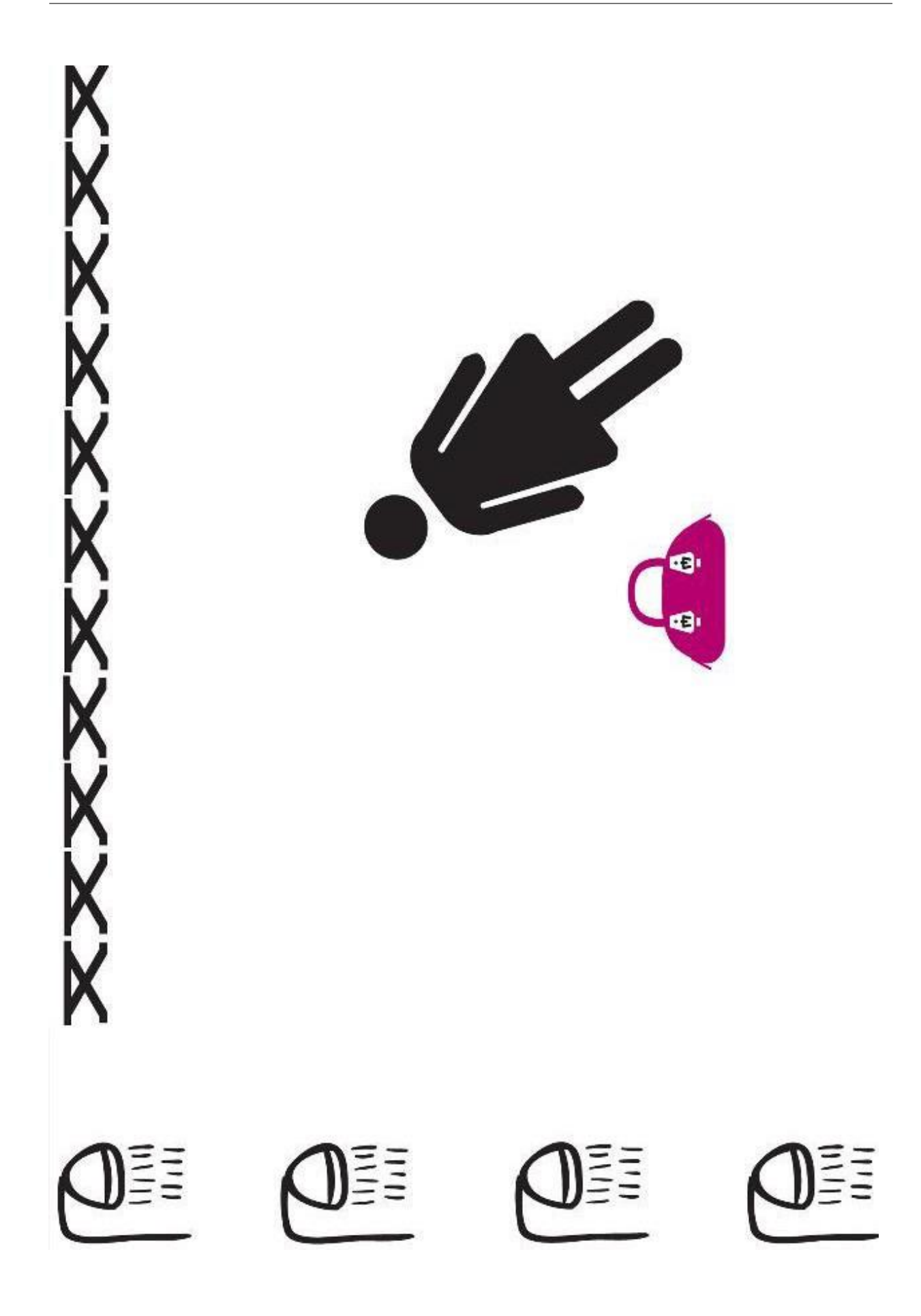

## **I. INTRODUÇÃO**

<span id="page-8-0"></span>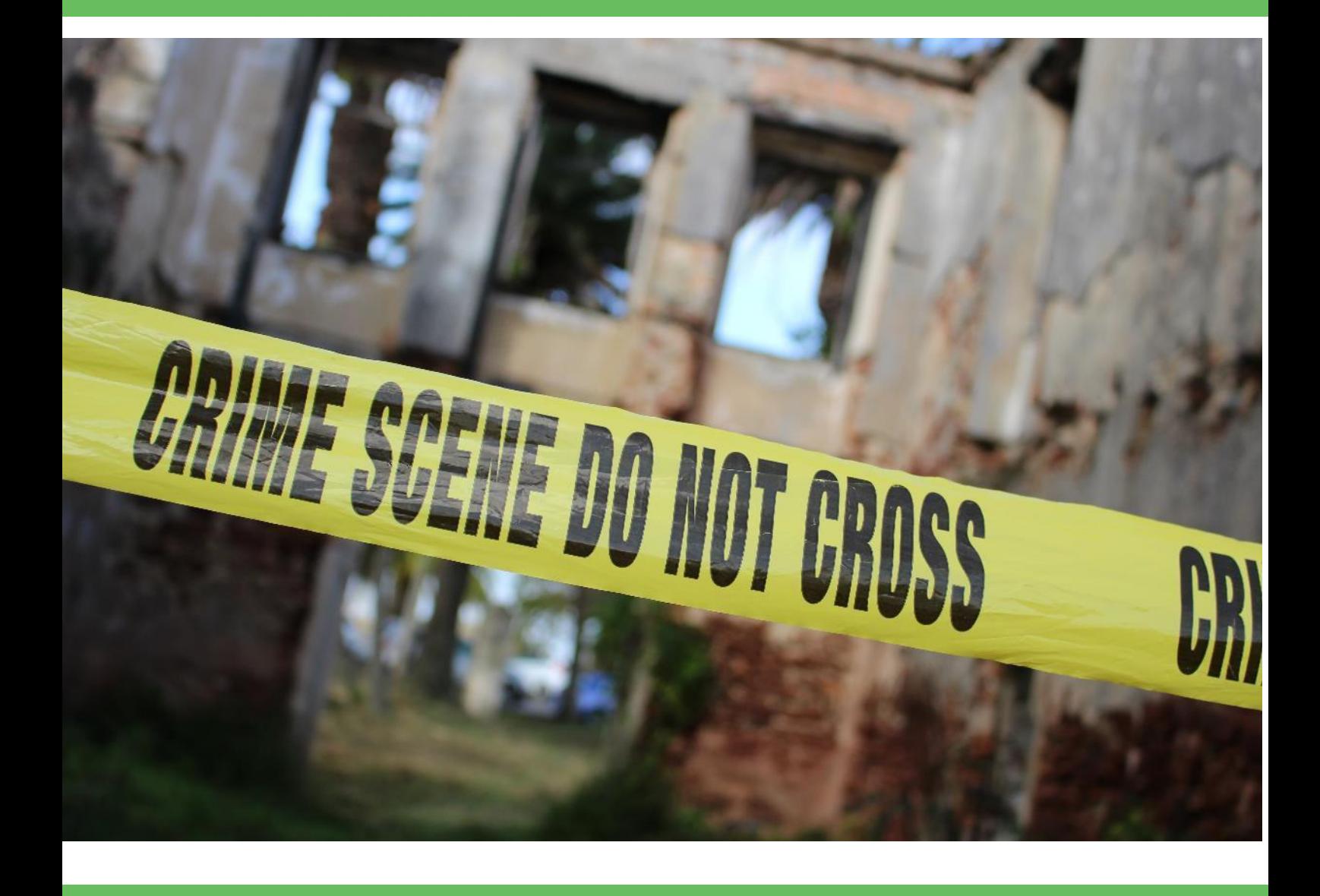

#### **CIÊNCIA FORENSE – EM QUE CONSISTE?**

<span id="page-9-0"></span>A Ciência Forense (muitas vezes abreviada para análise forense) consiste na aplicação prática de métodos científicos e ferramentas na investigação de crimes e para trazer os suspeitos a julgamento. O termo «Forense» provém da palavra Latina *forensus,* que significa «do fórum». Na Roma Antiga, o fórum era o tribunal, onde as pessoas debatiam assuntos da lei numa reunião pública.

A investigação criminal na vida real não é sempre tão rápida como nas séries e filmes. Na televisão, os resultados dos testes de ácido desoxirribonucleico (ADN) são encontrados quase instantaneamente, mas, na realidade, eles podem demorar dias, semanas, ou até meses. Os investigadores que trabalham nos laboratórios criminais, que examinam as provas na cena do crime, nem sempre encontram a «combinação perfeita» para uma impressão digital ou fio de cabelo.

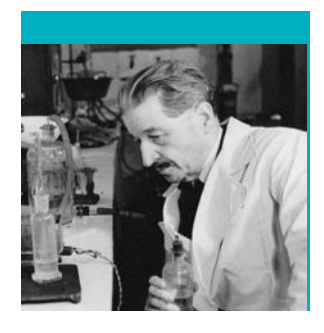

**Sabia que?** O primeiro laboratório forense mundial foi criado por Edmond Locard, um dos pioneiros da ciência forense. Locard ficou conhecido como o "Sherlock Holmes de França".

#### **HISTÓRIA DA CIÊNCIA FORENSE**

<span id="page-9-1"></span>O fascínio pela ciência forense explica a popularidade de muitas séries televisivas, filmes, e livros, mas o crime e a ciência estão ligados desde há muito tempo.

#### **Impressões digitais**

A história da ciência forense remonta há milhares de anos e uma das primeiras ciências utilizadas foi a da identificação de impressões digitais.

A primeira aplicação da identificação de impressões digitais foi na antiga Babilónia (Pré-700 AC), onde estas eram utilizadas em tábuas de barro nas transações de

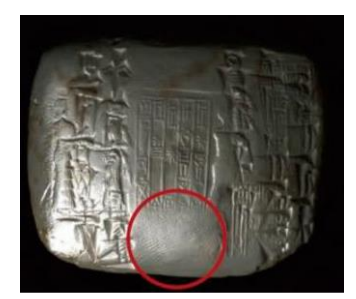

**Figura 1 –** Selo antigo com uma impressão digital.

negócios (Figura 1). E m 1686, Marcello Malpighi reparou, pela primeira vez, nas

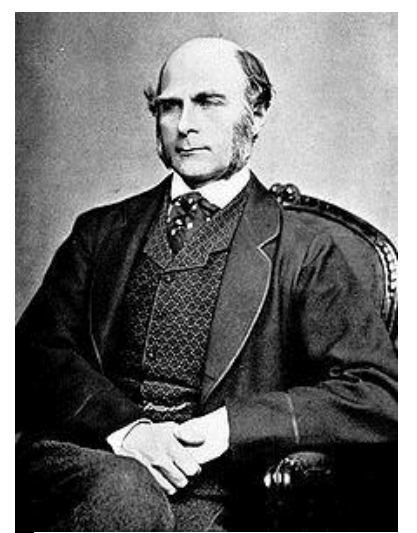

**Figura 2 –** Sir Francis Galton, Considerado o "Pai da identificação de impressões

elevações, espirais e círculos nas impressões digitais. Contudo, as impressões digitais não foram usadas como forma de identificar criminosos até ao século 19. Em 1892, Sir Francis Galton publicou o livro «Impressões digitais», estabelecendo a individualidade das impressões e um primeiro sistema de classificação. Em 1896, Sir Edward Henry, comissário da Polícia Metropolitana de Londres, desenvolveu o sistema de classificação das impressões digitais (baseado na direcção, fluidez, padrão e outras características das impressões digitais) que mais tarde seria utilizado na Europa e na América do Norte. Em 1910, Edmond Locard montou o primeiro laboratório Forense em

Lyons, França, e formulou a «Teoria de Locard » ( *«Princípio de Troc as de Loc ard»)*: a teoria de que, quando um criminoso entra em contacto com um objeto ou pessoa, ocorre uma transferência cruzada de provas e o criminoso, ou remove alguma coisa do local do crime, ou deixa alguma coisa para trás. Oito anos mais tarde, em 1918, Edmond Locard sugeriu 12 pontos positivos de correspondência na identificação das impressões digitais. Em 1977, o FBI introduziu o Sistema de Identificação Automática das Impressões Digitais (Automated Fingerprint Identification System - AFIS), com os primeiros exames computadorizados de impressões digitais. digitais".

#### **Entomologia**

Outro campo da Ciência Forense é a Entomologia. O primeiro caso forense entomológico documentado foi relatado pelo advogado e investigador de morte chinês, Sung Tz'u, em 1235. Ele descreve o caso de um apunhalamento com uma foice, perto de um campo de arroz. Ordenaram a todos os que, na aldeia, possuíam uma foice para a trazerem para a rua e a colocarem ao sol. As moscas juntaram-se apenas em torno de uma foice, identificando-a como a arma do crime.

#### **Toxicologia**

Até aos anos de 1700, as convições associadas com homicídios por envenenamento eram baseadas apenas em provas circunstanciais, em vez da identificação do tóxico que realmente existia na vítima. Em 1781, Joseph Plenic, afirmou que, a deteção e identificação do veneno nos órgãos do falecido, era o único e verdadeiro sinal do envenenamento. Anos mais tarde, em 1814, Mathieu Orfila (considerado o «Pai da Toxicologia»), publicou o primeiro trabalho completo sobre a deteção de venenos e da medicina legal. Outra grande descoberta ocorreu em 1836, quando o químico inglês, James Marsh, descobriu uma forma precisa de deteção de arsénico no corpo, conhecido como o «Marsh Test», foi o primeiro a usar a toxicologia num julgamento.

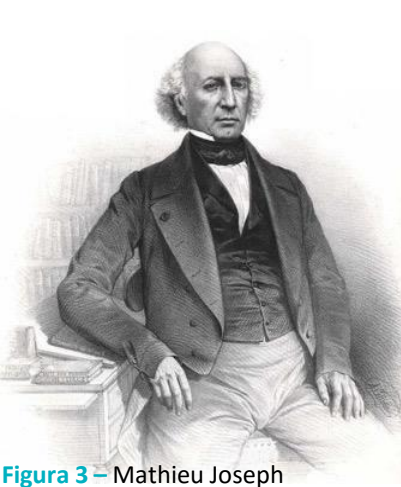

Bonaventure Orfila.

#### **Hematologia**

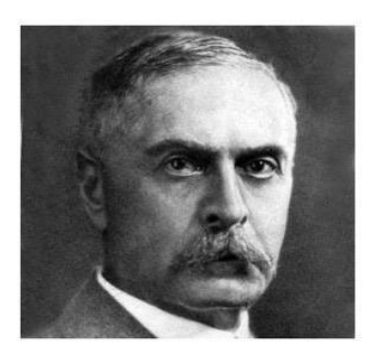

**Figura 4 –** Karl Landsteiner, o "Pai da Imunologia".

O sangue humano também se tornou parte da ciência Forense, quando Karl Landsteiner, em 1901, descobriu que o sangue humano poderia ser agrupado em diferentes categorias (A, B, AB e O). Com esta descoberta dos grupos sanguíneos e o desenvolvimento do Sistema ABO, Landsteiner ganhou o Prémio Nobel. Em 1915, Leone Lattes publicou um trabalho que ilustrava o valor forense da, então nova técnica, da tipificação dos salpicos de sangue do Sistema ABO.

Apesar de publicado 15 anos após a primeira descrição do sistema dos grupos sanguíneos ABO em humanos, este trabalho é o primeiro relato da tipificação ABO de sangue seco para fins forenses.

Antes mesmo da descoberta do sistema ABO, o cientista alemão Schönbein, em 1863, descobriu que a hemoglobina oxidava o peróxido de hidrogénio. Esta reacção resulta no primeiro teste de análise sangue. Em 1937, Walter Specht, desenvolveu o reagente quimioluminiscente Luminol como um teste de análise de sangue.

#### **Balística**

A Balística Forense é outra importante área da Ciência Forense. Henry Goddard foi a primeira pessoa a utilizar a análise física para ligar uma bala a uma arma de crime em 1835. A comparação baseou-se numa visível defeito da bala, que conduziu a um molde. A análise balística tornou-se mais exata nos anos vinte, quando o físico, Calvin Goddard, criou o microscópio de comparação, para ajudar a determinar quais balas provinham de quais cápsulas. Nos anos 70, uma equipa de cientistas na Corporação Aeroespacial, na Califórnia, desenvolveu um método de detecção de resíduos de disparo de armas, usando microscópios de análise de eletrões. Recentemente foi desenvolvido um sistema automático de imagens chamado «Integrated Ballistics Identification System» (Sistema Integrado de Identificação Balística), para realizar a comparação de marcas deixadas em balas disparadas, cartuchos e cápsulas.

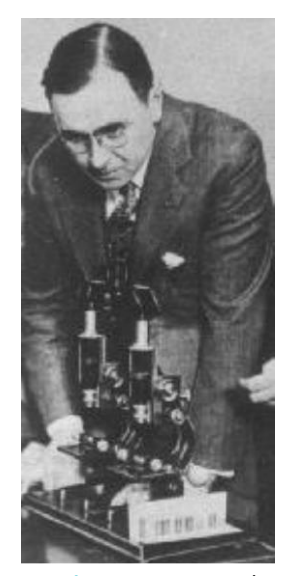

**Figura 5 –** Coronel Calvin Hooker Goddard com o Microscópio de Comparação.

#### **Testes de ADN**

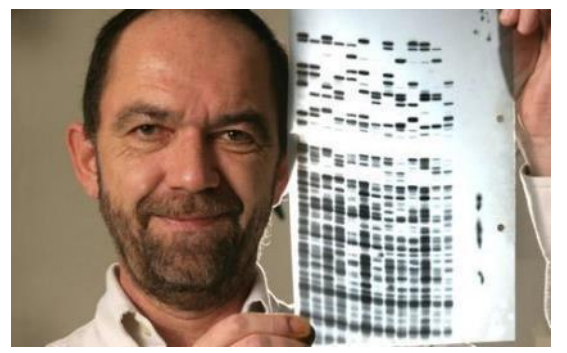

**Figura 6 –** Professor Sir Alec John Jeffreys, geneticista britânico.

A identificação da estrutura do ADN por James Watson e Francis Crick, em 1953, trouxe uma remenda mudança na justiça criminal.

O perfil do ADN, tal como o conhecemos hoje, foi desenvolvido graças a duas descobertas independentes na biologia molecular que ocorreu na mesma altura. Em 1983, Kary Mullis, descobriu a reação em cadeia da polimerase e, em 1985, Sir Alec Jeffreys, descobriu uma

Page | 13 forma de identificação de indivíduos através do ADN, chamado de impressão digital do ADN. Originalmente, o perfil de ADN foi desenvolvido como um método para determinar a paternidade, para identificar se dois indivíduos têm uma relação biológica pai/mãe – filho/a. Em 1986, a polícia Inglesa perguntou a Alec Jeffreys, quem começou a investigar o uso do ADN

na ciência forense, a usar o ADN para verificar o testemunho de um rapaz de 17 anos de idade em dois homicídios nas Midlands (terras do centro) inglesas. Os testes comprovaram que o adolescente não tinha sido o autor do homicídio e o verdadeiro criminoso foi apanhado. Em 1995, a primeira base de dados nacional de ADN começou a operar no Reino Unido. Desde o início dos testes de ADN, em 1985, o material biológico (pele, cabelo, sangue e outros fluidos corporais) emergiram, como as provas mais fiáveis num local de crime.

#### **ÁREAS DA CIÊNCIA FORENSE**

<span id="page-13-0"></span>A Ciência Forense é multidisciplinar, inclui uma grande variedade de subespecialidades que são usadas na ciência tradicional. A Ciência Forense deve ser compreendida como o conjunto de todo o conhecimento científico e técnico que é utilizado em questões legais de natureza criminal ou civil. As áreas das ciências forenses mais comuns são: Biologia, Toxicologia, Química, Patologia, Impressões Digitais e Balística. Contudo, existem outras áreas especializadas que podem complementar uma investigação, tais como a Antropologia, Odontologia, Entomologia, Botânica, Computação, a análise das manchas de Sangue, Psicologia e Análise de Documentos. No Quadro 1 encontra-se uma breve descrição de algumas áreas forenses.

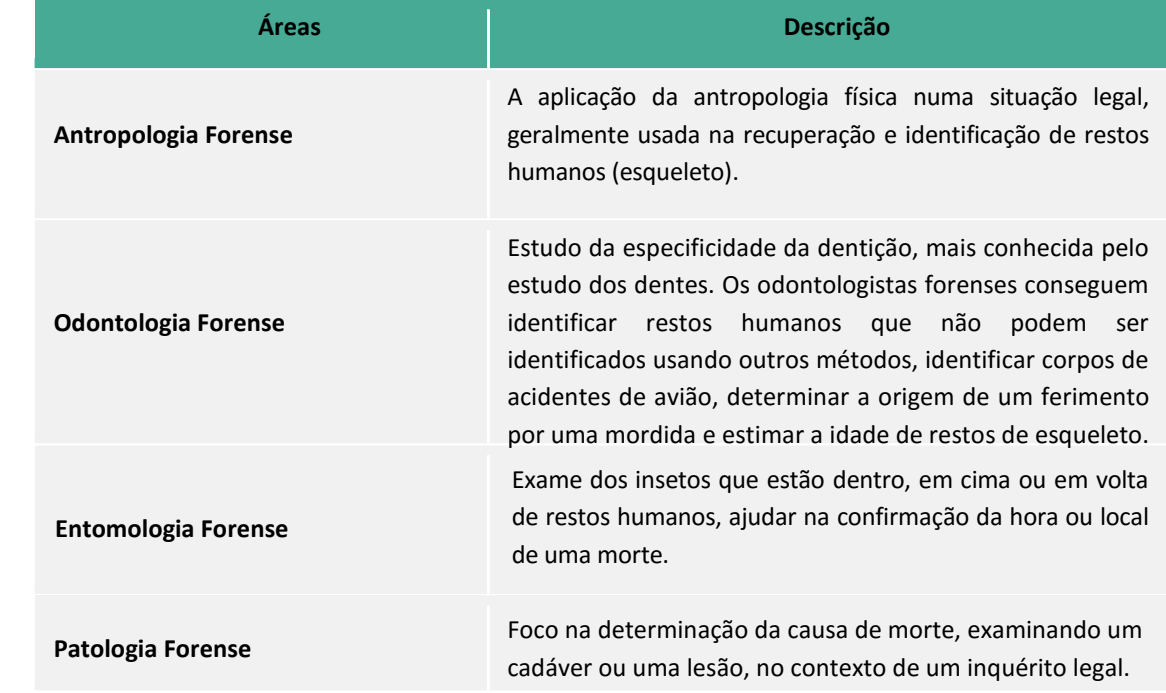

**Tabela 1 –** Campos da Ciência Forense.

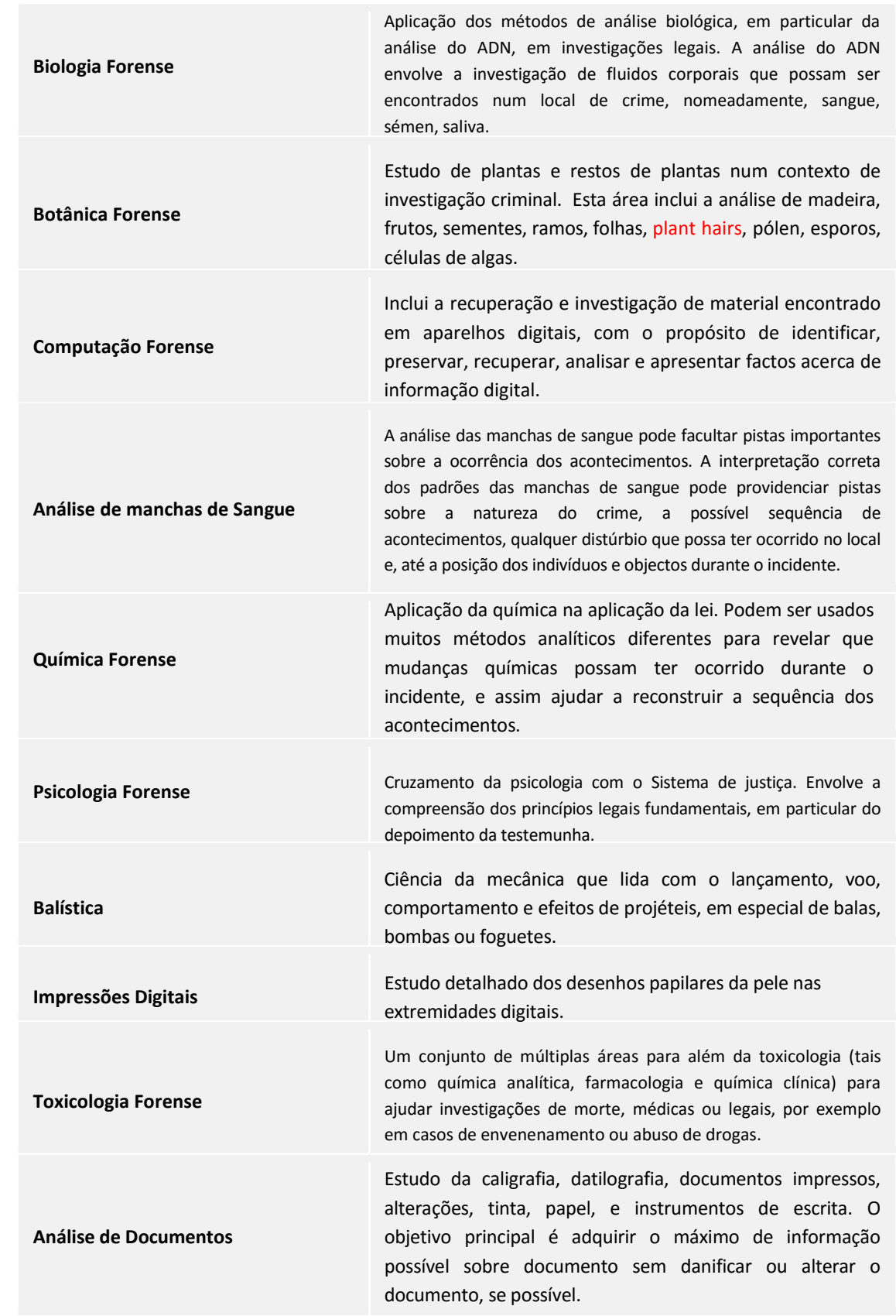

#### **REFERÊNCIAS**

#### <span id="page-15-0"></span>**Livros**

Thomas Kubic and Nicholas Petraco. Forensic Science Laboratory Manual and Workbook. CRC Press, 2009.

Jay A. Siegel and Kathy Mirakovits. Forensic Science: the basics. 2<sup>nd</sup> edition, CRC Press, 2010.

Pamela Walker and Elaine Wood. Forensic Science experiments. Facts on File, 2010.

Andrew R.W. Jackson and Julie M. Jackson. Forensic Science. 3<sup>th</sup> edition, Pearson, 2011.

Anthony J. Bertino. Forensic Science: Fundamentals and Investigation. South-Western, 2012.

Rhonda M. Brown and Jackle S. Davenport. Forensic Science: Advanced Investigations. Cengage, 2012.

Robert B. Thompson and Barbara F. Thompson. Illustrated Guide to Home Forensic Science Experiments. O'Reilly, 2012.

Richard Saferstein. Forensic Science: from the crime scene to the crime lab.  $2^{nd}$  edition, Pearson, 2013.

Max M. Houck and Jay A. Siegel. Fundamentals of Forensic Science. 3<sup>th</sup> edition, Academic Press, 2015.

#### **Web sites**

"A simplified guide to forensic science",<http://www.forensicsciencesimplified.org/>

"High School/College – Forensic Science",

<http://www.terrificscience.org/freebies/lessonexchange/forensics/>

"Explore Forensics", <http://www.exploreforensics.co.uk/>

# **II. IDENTIFICAÇÃO HUMANA INDIVIDUAL**

<span id="page-16-0"></span>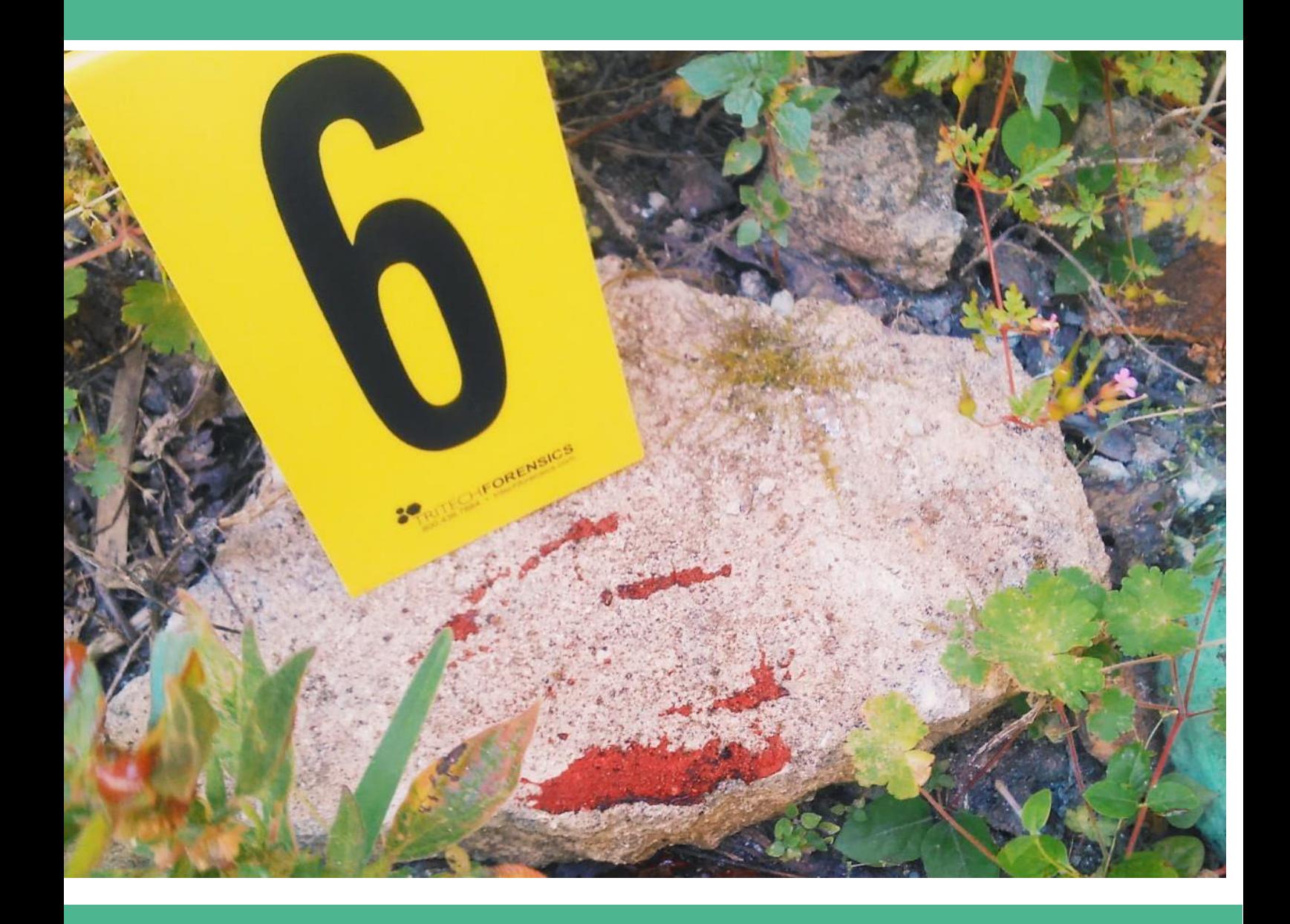

#### **ANÁLISE DE SANGUE**

<span id="page-17-0"></span>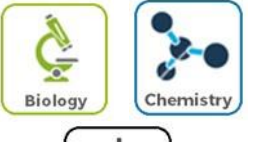

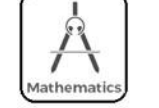

#### **Objectivos**

No final deste capítulo serás capaz de:

- Descrever a composição do sangue
- $\Box$  Explicar as funções das células do sangue
- Descrever como detetar a presença de sangue
- D Descrever como determinar o tipo de sangue de uma amostra
- $\Box$  Conduzir uma análise de salpicos de sangue
- $\Box$  Utilizar evidências de salpicos de sangue para recriar acontecimentos numa cena de crime

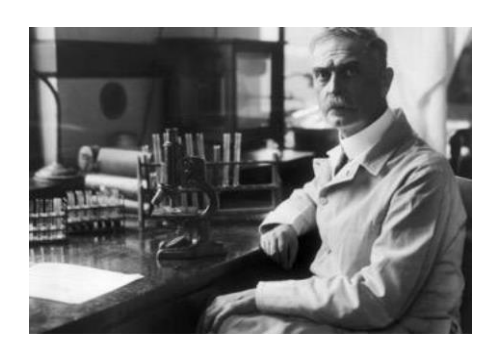

**Figura 7 –** Karl Landsteiner.

O sangue deixado num local de crime pode ser analisado de diversas formas por um investigador criminal.

Com a descoberta do Sistema ABO por Landsteiner em 1901, o conhecimento da identificação do sangue humano expandiu significativamente. Uma vez que mais do que uma pessoa tem o mesmo tipo de sangue,

os tipos de sangue pode providenciar evidências que podem ser ligadas a um grupo de pessoas, e não a um só indivíduo específico. Com a introdução das tecnologias de tipificação de ADN, nos anos 80, e como os glóbulos brancos contêm ADN, uma mancha de sangue de um indivíduo pode agora ser identificado, através da variação genética, ao nível molecular.

As manchas de sangue constituem, frequentemente, a maior prova física numa investigação criminal e são, muitas vezes encontradas em diferentes tipos de locais de crime, por exemplo, homicídio, atropelamento e fuga, assalto, roubo e extorsão. Ao examinar as evidências de sangue, as questões as quais o cientista forense deve responder são: Isto é sangue? É humano? De quem é o sangue?

#### **Composição do Sangue Humano**

<span id="page-18-0"></span>O sangue é um tecido fluido complexo e consiste em dois componentes principais: plasma e elementos figurados (Figura 8). P plasma é semelhante à água salgada na sua composição, com uma mistura de proteínas dissolvidas, sais e outros químicos. Existem três tipos principais de elementos figurados (também chamados de glóbulos) que têm funções diferentes: os glóbulos vermelhos (eritrócitos) carregam os gases respiratórios, maioritariamente oxigénio e dióxido de carbono; os glóbulos brancos (leucócitos) combatem infeções, removem as células mortas/que estão a morrer e destroem as células cancerígenas; e as plaquetas (trombócito) ajudam na coagulação sanguínea e estão envolvidos na reparação dos vasos sanguíneos danificados.

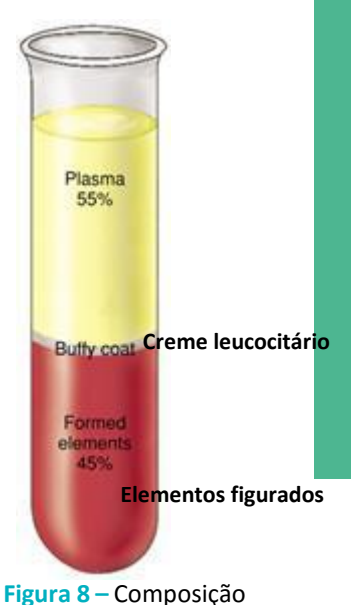

do sangue humano.

#### **Tipos de Sangue**

<span id="page-18-1"></span>Os tipos de sangue é a classificação do sangue baseada na presença, ou ausência, de substâncias antigénicas na superfície dos glóbulos vermelhos (eritrócitos). Antes dos testes de ADN, os tipos de sangue eram usados como um método para fazer corresponder ou excluir certos suspeitos de uma cena de crime, examinando as reacções dos antigénios e anticorpos.

O Sistema de classificação sanguínea ABO utiliza a presença ou ausência dos antigénios A e B para categorizar o sangue em quatro grupos: A, B, AB e O (Quadro 2).

Além da pesquisa dos antigénios A e B, também pode ser determinado o fator Rhesus, ou fator Rh, que é analisado pela presença ou ausência da proteína Rh. Cada tipo de sangue ou é Rh positive (Rh+) se tem os antigénios Rhesus, ou Rh negative (Rh-) se não tem esses antigénios. O estudo destas duas características permite uma identificação sanguínea mais precisa.

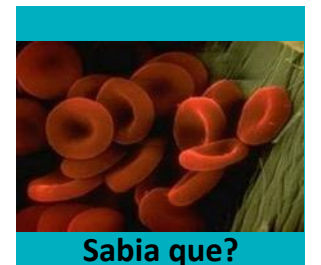

O tipo mais raro de sangue é AB (Rh -) e a maioria das pessoas, cerca de 85%, tem o antigénio Rhesus.

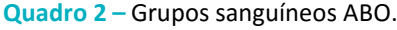

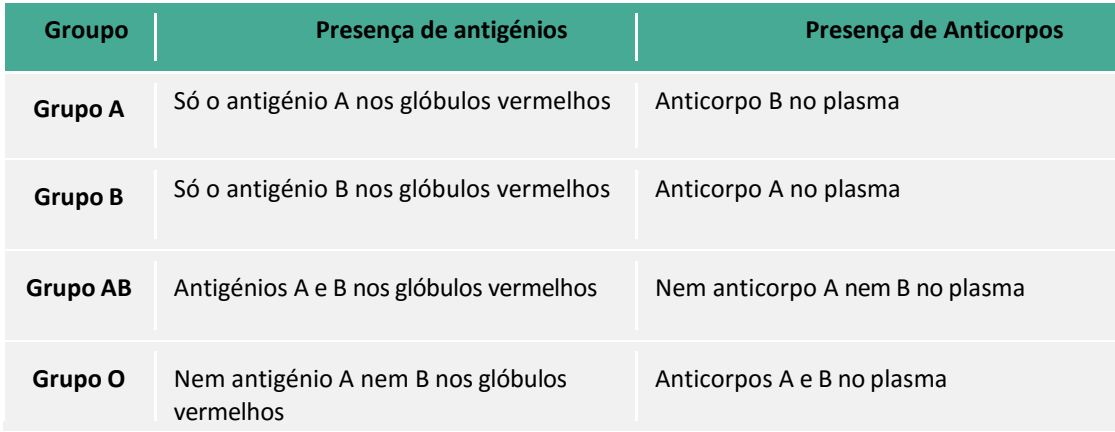

As análises ao tipo de sangue servem para identificar o tipo de sangue, por exemplo antes de uma pessoa receber uma transfusão de sangue, para verificar o tipo de sangue de uma mulher grávida, para ver se duas pessoas podem ser familiares de sangue, ou para determinar o tipo de sangue de uma amostra recolhida num local de crime.

Numa cena de um crime, se o tipo de sangue de um suspeito é diferente do detetado no local, provavelmente essa pessoa não cometeu o crime. Mas se o tipo de sangue de um suspeito corresponder ao encontrado no local, essa pessoa pode ser o criminoso. Nessa altura, apenas um teste de ADN poderá confirmar se algum dos restantes suspeitos é o verdadeiro criminoso.

#### **Análise Forense do Sangue**

#### **Testes Presuntivos ou de Orientação**

<span id="page-19-0"></span>Numa grande cena de um crime e, por vezes, numa superfície «limpa», pode não ser de óbvio de imediato onde começar a procurar manchas ocultas de sangue e, ocasionalmente, é difícil vê-las só através do olhar. Nestes casos, é necessário usar testes químicos para revelar a sua presença.

Nos laboratórios forenses existem dois tipos de testes principais para identificar sangue: Testes Presuntivos ou de Orientação e Testes de Confirmação. Os Testes Presuntivos de sangue indicam a possibilidade da existência de sangue, mas apenas os Testes de Confirmação podem atestar a presença de sangue. Testes Presuntivos de sangue, como o Luminol e Kastle-Meyer, são normalmente baseados na mudança de

cor ou quimiluminiscência de um reagente específico quando entra em contacto com a hemoglobina do sangue. Os testes de confirmação são necessários na eventualidade de falsos positivos nos testes de hipótese e para determinar a origem da espécie baseada nas interacções dos antigénios/anticorpos.

#### **Luminol**

O Luminol é um químico que, usado em certas condições, vai exibir uma luz azul quimiluminiscente quando misturado com o agente oxidante apropriado, como o peróxido de hidrogénio. O Luminol é usado como um Teste Presuntivo para detetar vestígios de sangue deixados em locais de crime, uma vez que reage com o ferro presente na hemoglobina.

O Luminol é altamente sensível à presença de pequenos vestígios de sangue, produzindo resultados positivos em diluições tão elevadas como 100 000 000:1. Contudo, esta alta sensibilidade é acompanhada por uma baixa seletividade. Muitos materiais tais como a lixívia, muitos alimentos, ferro e outros metais, produzem falsos positivos que são indistinguíveis dos resultados positivos causados pelo sangue real.

O Luminol, pelo menos em solução aquosa, é considerado não destrutivo e não interfere com a posterior análise de ADN.

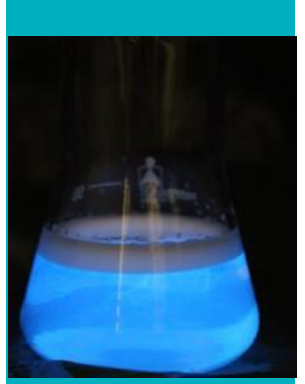

#### **Sabia que?**

Num papel de 1937, o químico alemão Walter Specht foi o primeiro a sugerir o uso do Luminol como Teste de Hipótese para a detecção forense de sangue.

#### **Teste Kastle-Meyer**

O teste Kastle-Meyer ou fenolftaleína é um outro exame de sangue presuntivo, que utiliza uma solução de fenolftaleína alcalina para detectar a possível presença de hemoglobina. O teste Kastle-Meyer é um teste de cor catalítica que vai produzir uma cor rosa brilhante, quando a fenolftaleína e peróxido de hidrogénio reagem com as moléculas de ferro presentes na hemoglobina.

Este teste não destrói a amostra, que pode ainda ser utilizada em testes laboratoriais, uma vez que é apenas recolhida uma pequena quantidade da amostra de sangue com um cotonete.

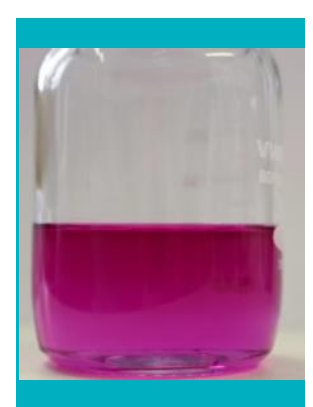

**Sabia que?** O teste Kastle-Meyer foi introduzido em 1901 por Kastle e melhorado, em 1903, por Meyer.

#### <span id="page-21-0"></span>**Padrões dos Salpicos de Sangue**

Quando se faz uma ferida e o sangue sai do corpo, pode ser criado um salpico de sangue. Uma única mancha ou uma gota de sangue não constitui um respingo de sangue; contudo, um grupo de manchas de sangue constitui um padrão de sangue.

A natureza física das manchas de sangue pode conter informações valiosas. Os padrões de manchas de sangue são inicialmente examinados visualmente para avaliar as características físicas das manchas, incluindo o tamanho, a forma, a distribuição, a localização e a concentração. Baseados nestas características, os cientistas forenses são capazes de determinar as possíveis causas ou cenários responsáveis pela criação de um certo padrão em particular. Os padrões de sangue são úteis na reconstrução dos acontecimentos e este tipo de reconstrução pode ser muito útil numa investigação.

#### **Interpretação dos padrões**

Quando o sangue é atingido por um objeto, as gotas são dispersas pelo ar. Quando estas gotas atingem uma superfície, a forma da mancha varia consoante a o tipo de força aplicada, a direcção do voo, o ângulo de impacto, a distância percorrida e o tipo de superfície. Geralmente, a forma da mancha vai variar desde uma forma circular a uma forma elíptica, com caudas ou espinhas que se estendem na direção do voo.

A forma é uma das principais fontes de informação de uma mancha de sangue. Uma análise cuidadosa da forma de uma mancha de sangue permitirá ao investigador da cena do crime determinar a direcção de origem do sangue.

Uma gota de sangue que caia numa superfície plana não será totalmente plana – a gota de sangue terá uma superfície curva. A razão desta forma prende-se com a natureza coesiva do sangue. O sangue tende a ficar junto por causa das forças de coesão que impedem que o sangue fique achatado numa superfície. O resultado é que a superfície do sangue é elástica, dando ao topo da mancha de sangue uma aparência esférica. Se algum desse sangue superar a força de coesão e se separe da gota de sangue principal, irá formar pequenas gotículas secundárias conhecidas como satélites.

#### *Altura*

O tamanho ou diâmetro de uma mancha de sangue produzido por uma gota de sangue em queda livre aumenta com a distância a partir da qual ela caiu - quanto mais alto a gota cair, maior o diâmetro das manchas de sangue e maior o número de gotículas satélite. Se duas gotas de tamanhos semelhantes caírem de alturas diferentes, as manchas resultantes terão tamanhos diferentes, uma vez que a velocidade da gotícula será maior, tanto quanto mais longo for o seu percurso pelo ar (até que atinja uma velocidade terminal). Em qualquer queda superior a 2 metros, existe pouca alteração no diâmetro da mancha de sangue.

#### *Força, Velocidade e Tamanho da Gota*

O tamanho e a aparência de manchas de sangue dependem da força usada na sua criação. Quando um objecto entra em contacto com o sangue, a força do objecto desloca o sangue. Existem três categorias básicas de grupos de manchas, com base no tamanho da mancha de sangue em comparação com a quantidade de força que actua sobre o sangue para produzir o padrão.

#### **1) Impacto de Baixa Velocidade dos Salpicos de Sangue**

Baixa velocidade é geralmente o resultado de sangue a pingar. A força de impacto é de 1,5 metros por segundo ou menos, e a mancha resultante é relativamente grande, normalmente de 4 mm de diâmetro ou maior.

#### **2) Impacto de Média Velocidade dos Salpicos**

Mádia velocidade é considerada quando uma fonte de sangue é sujeita a uma força de 5 a 50 metros por segundo. As manchas resultantes variam de 1 a 4 mm de diâmetro.

#### **3) Impacto de alta Velocidade dos Salpicos**

As manchas de sangue de alta velocidade são criadas quando a fonte de sangue é sujeita a uma força com uma velocidade maior do que 50 metros por segundo. A mancha resultante é predominantemente menor do que 1 mm de diâmetro, embora se possam resultar manchas menores e maiores.

#### *Ângulo de impacto*

O ângulo de impacto de uma gota de sangue ao atingir uma superfície pode ajudar a determinar a sua origem. O ângulo de impacto é o ângulo agudo que se forma entre a direcção da gota de sangue e a superfície que atinge (Figura 9). Esta é uma medida importante, uma vez que é usada para determinar a área de convergência e a zona de origem.

As formas das manchas de salpicos são afetadas pelo ângulo de impacto. Quando uma gota cai verticalmente, de

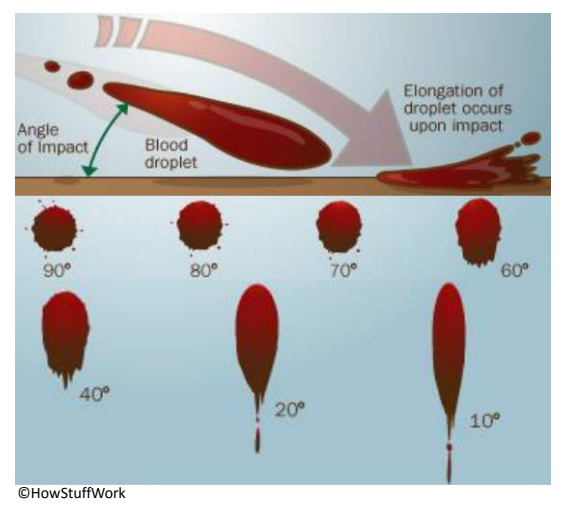

**Figura 9 –** alongamento de uma gota de sangue, demonstrando o ângulo de impacto. Fonte:HowStuffWorks

forma perfeita numa superfície, ou num ângulo de 90°, forma-se um padrão de mancha circular (a largura e comprimento são iguais). À medida que o ângulo de impacto diminui, a gota de sangue fica mais longa, com uma aparência elíptica (mais longa e fina) e desenvolve uma «cauda». A cauda da gota é uma ferramenta importante na

reconstrução dos padrões de manchas de sangue, porque irá indicar a direção do voo da gota quando em contacto com a superfície, isto é, o lado oposto do ponto de origem da gota.

#### *Área de convergência e de origem*

A localização da origem do sangue pode ser determinada se existirem, pelo menos, duas manchas de gotas de sangue. Ao desenhar linhas (linhas de convergência) desde o centro do eixo mais longo (comprimento) das manchas de sangue individuais e estendendo-as até que as linhas das manchas separadas se encontrem, encontra-se o ponto onde as linhas se cruzam, chamado de Ponto de Convergência (Figura 10). A área de

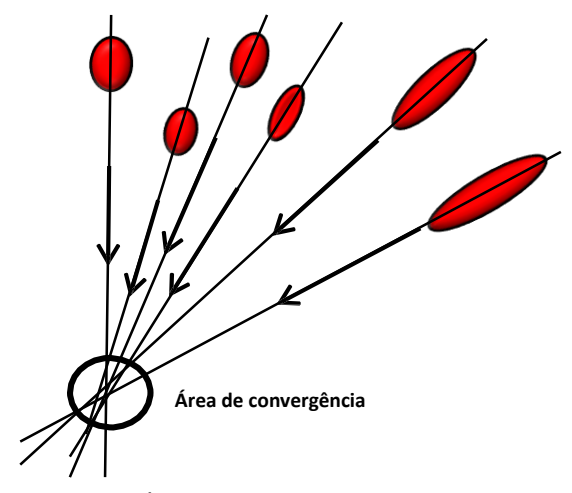

**Figura 10 –** Área bidimensional de convergência das manchas de sangue individuais dentro de um padrão.

convergência indica o ponto onde o acontecimento (por exemplo, impacto) levou à consequente dispersão do sangue. Esta área é apenas uma perspectiva bidimensional (posição X e Y) e não determina a distância da área do qual o acontecimento de sangue teve origem.

Para obter informações sobre a postura relativa da vítima (em pé, ajoelhado, sentado ou deitado), é necessário determinar a área de origem. A área de origem é a combinação da área bidimensional de convergência com a determinação do ângulo de impacto de cada uma das manchas seleccionadas. O ângulo de impacto adiciona a terceira dimensão na determinação da área de convergência, criando uma representação da localização espacial da origem do sangue.

#### **IMPRESSÕES DIGITAIS**

<span id="page-25-0"></span>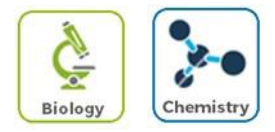

#### **Objectivos**

No final deste capítulo serás capaz de:

- Descrever as características de impressões digitais
- $\Box$  Identificar os tipos básicos de impressões digitais
- Explicar como as evidências das impressões são recolhidas
- Determinar se uma impressão digital corresponde a uma impressão constante de ficheiros
- $\Box$  Usar o processo de levantamento de impressão digital latente

As impressões digitais são uma importante descoberta na ciência forense, dando à polícia de todo o mundo uma nova ferramenta para ajudar a investigação criminal.

Uma impressão digital, única a um indivíduo, é normalmente definida como uma impressão deixada pelos cumes da pele (ou atrito). Os cumes de atrito são porções elevadas da epiderme, localizadas na superfície palmar **Epiderme Derme**

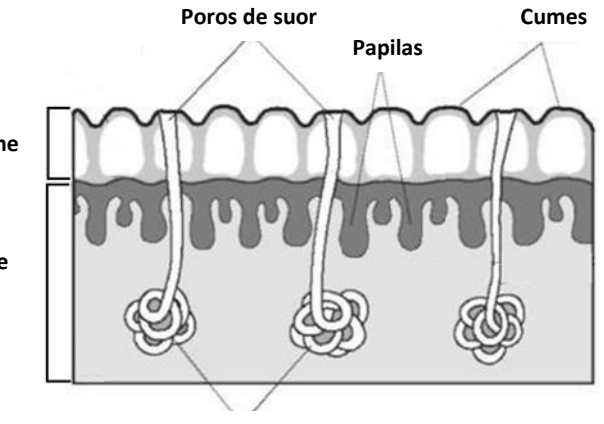

#### **Glandes sudoríparas**

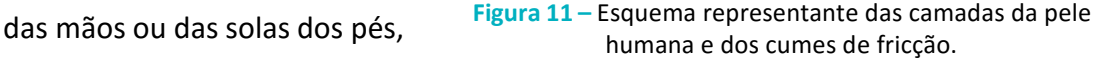

dispostas em unidades ligadas aos cumes da pele com atrito. (Figura 11). Estes cumes são pequenas extensões da derme dentro da epiderme, que ajudam a agarrar os objetos que tocamos.

A marca de impressões digitais é constituída por secreções naturais do suor das glândulas écrinas que estão presentes no cume de atrito da pele. Estas secreções são essencialmente uma combinação de água, óleos e sais, mas a sujidade de atividades diárias também se encontra misturada a estas secreções.

#### <span id="page-26-0"></span>**Características das impressões digitais**

As impressões digitais são conhecidas pela sua aparência geral e padrões. Estes são chamados de arcos, verticilos e laços. Arcos, o padrão de impressão digital mais simples (apenas 5% do total da população tem arcos) são caracterizados por linhas de cume que entram por um lado da impressão e saem pelo outro lado com uma elevação no centro. Os verticilos parecem o centro de um alvo com dois deltas (30% da população em geral tem verticilos). Os laços

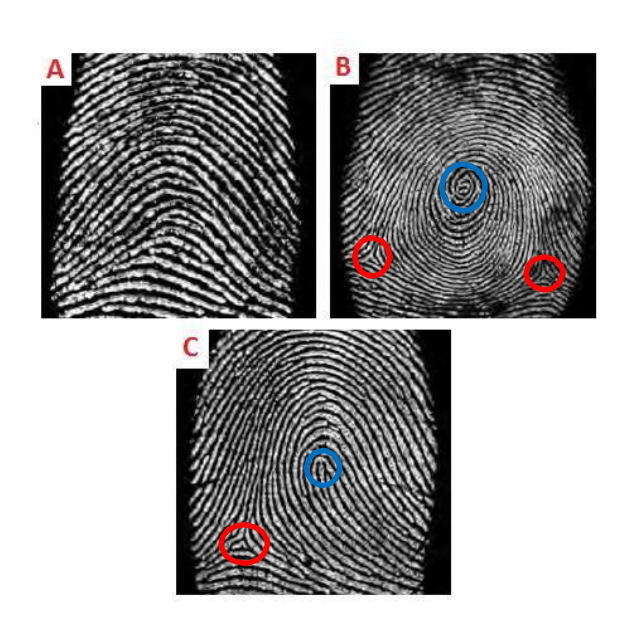

**Figure 12 –** Padrões de impressões digitais. A: Arcos; B: Verticilos and C: Laços. Círculos vermelhos – Delta; Círculos azuis – Núcleo.

são caracterizados por linhas que entram por um lado, seja da direita ou da esquerda, do padrão, curvam e saem pelo mesmo lado que entraram (cerca de 65% da população total tem laços) (Figura 12).

Quando os examinadores forenses observam uma impressão digital, eles procuram duas coisas: a presença de um núcleo e deltas. O núcleo é o centro de um laço ou verticilo, e o delta é uma região triangular localizada perto de um laço.

#### **Tipos de impressões digitais**

<span id="page-26-1"></span>As impressões digitais podem ser de três tipos: patentes, de plástico ou latentes. As impressões digitais patentes, ou impressões visíveis, são deixadas numa superfície

Quando o sangue, tinta, ou outro líquido entra em contacto com as mãos e é transferido para essa superfície. Impressões digitais plásticas são marcas deixadas em qualquer material macio, como argila, massa de vidraceiro ou cera e também são visíveis. As impressões digitais latentes, ou impressões ocultas, são causados pela transferência de óleos e outras secreções do corpo sobre uma superfície, e podem necessitar de tratamento para serem visualizadas.

O processo de revelação de impressões digitais latentes pode ser complexo e geralmente requer o uso de pó ou de um reagente químico para produzir um elevado grau de contraste visual entre os padrões de cume e a superfície na qual a impressão digital ficou marcada. O exame visual é sempre o primeiro passo na revelação de impressões digitais latentes, por meio de iluminação forte, esta não é destrutiva para o processo. Após o exame visual, outros métodos podem ser utilizados para revelar as impressões digitais. Pós, fumigação de iodo e nitrato de prata são considerados os métodos "clássicos", porque têm sido usados desde o século 19. No entanto, existem outros métodos frequentemente utilizados, tais como a fumigação de supercola.

Um dos métodos mais comuns para descobrir e recolher as impressões digitais latentes é utilizando pós (granulado preto, flocos de alumínio, pó preto magnético, etc.), que são utilizados principalmente para limpar superfícies não porosas como vidro e metal polido. Esta é mais comumente usado para revelar impressões digitais late0nt sobre objetos imóveis em cenas de crime. Este processo é usado para revelar as impressões latentes em objetos imóveis nos locais de crime.

Desde a sua descoberta em 1976, a fumigação da supercola, também chamada de cianoacrilato fumegante do seu principal componente, tornou-se um dos processos mais utilizados de identificação de impressão latente. Este processo também é usado para analisar impressões digitais latentes em superfícies lustrosas não porosas como vidro, plástico e metal polido.

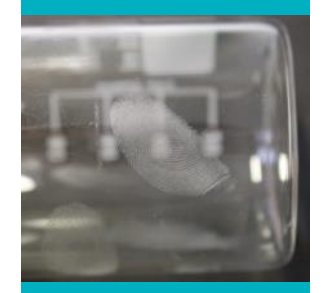

**Sabia que?** A fumigação de supercola foi descoberta acidentalmente em 1976, quando Masao Soba reparou em impressões brancas na superfície de um pacote de supercola. Em 1980, Frank Kendall melhorou o processo e adaptou-o às impressões digitais **latentes** 

#### **PERFIL DO ADN**

<span id="page-28-0"></span>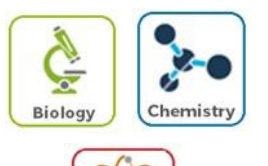

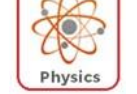

#### **Objectivos**

No final deste capítulo serás capaz de:

- Descrever o que é ADN
- □ Explicar como uma prova de ADN é comparada para correspondência
- □ Explicar como usar o ADN de impressões digitais de um pai, filho ou parente de outra pessoa

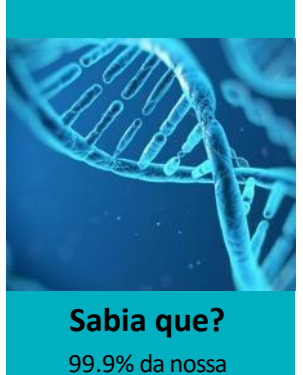

sequência de ADN é a mesma que de outras pessoas.

Não há duas pessoas na Terra com o mesmo ADN, à exceção de gémeos idênticos. Nos últimos 20 anos, a análise do ADN, de especialidade forense relativamente menor, tornou-se uma parte crucial do trabalho de qualquer laboratório forense. Desde o aparecimento de perfis de ADN na década de 80, este tem sido usado para investigar crimes, estabelecer a paternidade e identificar vítimas de guerra e de desastres de grande escala. Porque cada ser humano é único, as provas de ADN encontradas numa cena de crime ou de um corpo não identificado podem levar até um crime ou eliminar um suspeito.

Existem vários tipos de evidências biológicas normalmente utilizadas na ciência forense para efeitos de análise de ADN, tal como: sangue, saliva, sémen, pele, urina e cabelo.

#### **Estrutura e função do ADN**

Para entender como o ADN é analisado em ciência forense, é importante conhecer a estrutura e função do ADN. O ADN é uma molécula que consiste em duas cadeias de nucleótidos juntas por elos de hidrogénio de forma helicoidal. A molécula de nucleótidos consiste num grupo trifosfato, desoxirribose e uma das quatro bases azotadas (adenina, guanina, timina e citosina).

O ADN é, essencialmente, a molécula que contém toda a informação e as instruções necessárias para um organismo. Uma propriedade importante do ADN é que ele se pode replicar (isto é, fazer cópias de si próprio).

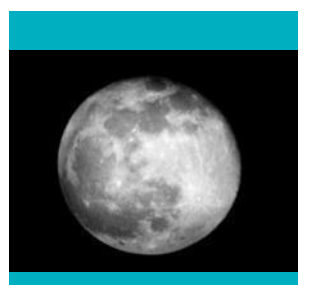

<span id="page-29-0"></span>**Sabia que?** Se desenrolar todo o AND que tem nas suas células, irá alcançar a Lua 6000 vezes.

A informação genética está armazenada em moléculas de ADN que compõem estruturas chamadas cromossomas. O genoma humano é composto por mais de 3 bilhões de pares de bases de informação organizados em 23 pares (um total de 46) de cromossomas, no núcleo da maioria dos corpos humanos. Um cromossoma de cada par é herdado da mãe e outro do pai. O ADN nos cromossomas é chamado de ADN nuclear e é virtualmente idêntico em todas as células do corpo humano. Pode-se encontrar outro tipo de ADN nas células mitocondriais. O ADN mitocondrial existe sob a forma de uma espiral circular e, ao contrário do ADN nuclear, é passado para a próxima geração pela mãe. Portanto, o ADN mitocondrial de um indivíduo é o mesmo que o ADN mitocondrial da mãe. O ADN mitocondrial é utilizado na ciência forense por várias razões, uma vez que existe em quantidades maiores do que o ADN nuclear.

#### **Estrutura e função do ADN**

<span id="page-29-1"></span>A identificação dos perfis forenses de ADN, também conhecidos como impressões digitais de ADN, é uma técnica empregada por cientistas forenses para identificar indivíduos, usando as características do seu ADN.

São necessários muitos passos antes das amostras de ADN poderem ser analisadas e comparadas. O primeiro passo na preparação de uma amostra de ADN é a extração

do ADN do núcleo da célula. As células são isoladas a partir de tecido e, em seguida, são interrompidas para libertar o ADN a partir da membrana nuclear e celular, bem como a partir de proteínas e outros componentes celulares. O segundo passo é a amplificação do ADN, utilizando uma reacção em cadeia da polimerase (RCP), que amplifica certas partes de ADN. O terceiro e último passo é a eletroforese.

A electroforese é o método de separação das moléculas sob a influência de um campo eléctrico com base no tamanho dos fragmentos de ADN .

Um dos processos de electroforese mais conhecido é o gel de electroforese. A electroforese em gel é uma matriz porosa que é usada na separação das moléculas de ADN. O tipo de matriz utilizada (as mais comuns são o gel de agarose ou poliacrilamida) depende do tamanho dos fragmentos de ADN que vão ser visualizados. Devido à diferença no tamanho dos poros de tais matrizes, o gel de agarose é geralmente usado para separar fragmentos que variam de 0,2 kb a 50 kb (1 kb = 1000 pares de base) e o gel de poliacrilamida para separar os fragmentos pequenos até 1kb.

Assim que o ADN tem carga negativa (cada nucleótido tem um fosfato carregado negativamente ligado a ele), vai mover-se em direcção ao eléctrodo positivo sob a influência de um campo eléctrico. As moléculas maiores movem-se através do gel de forma mais lenta, enquanto as mais pequenas podem deslizar através dos poros mais rapidamente. Assim, os fragmentos serão organizados consoante o seu tamanho, sendo que os mais

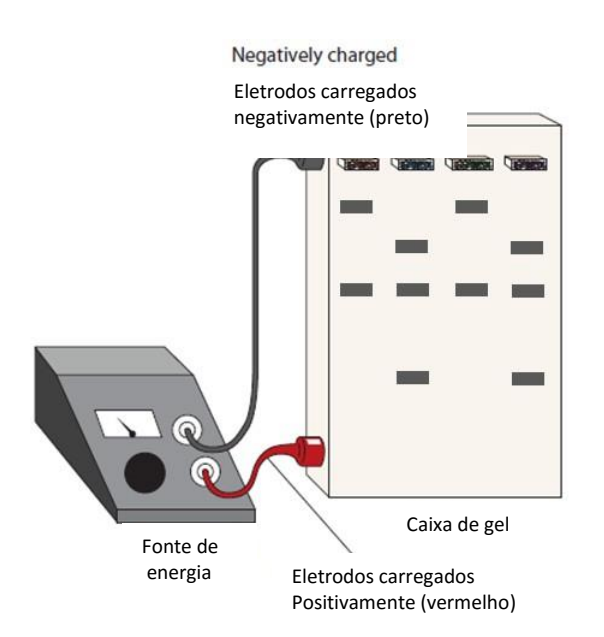

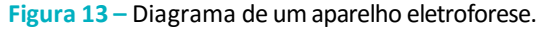

pequenos se terão movido em direção ao pólo positivo. À medida que o ADN migra, os diferentes fragmentos formam bandas, as quais são compostas por muitas cópias idênticas de uma porção específica de ADN (Figura 13).

#### **REFERÊNCIAS**

#### **Análise de sangue**

#### <span id="page-31-0"></span>**Livros**

Stuart H. James and William G. Eckert. Interpretation of Bloodstain Evidence at Crime Scenes. 2<sup>nd</sup> edition, CRC Press, 1999.

Tom Bevel and Ross M. Gardner. Bloodstain Pattern Analysis. 3<sup>nd</sup> edition, CRC Press, 2008.

Robert E. Gaensslen. Blood, Bugs and Plants. Facts on File, 2009.

Richard Li. Forensic Biology. 2<sup>nd</sup> edition, CRC Press, 2015.

#### **Web sites**

"Blood Types", [http://www.exploreforensics.co.uk/blood-types.html.](http://www.exploreforensics.co.uk/blood-types.html)

"A Simplified Guide to Bloodstain Pattern Analysis",

[http://www.forensicsciencesimplified.org/blood/.](http://www.forensicsciencesimplified.org/blood/)

"Interpreting Bloodstain Patterns",

[http://www.crimescene-forensics.com/Crime\\_Scene\\_Forensics/Bloodstains.html.](http://www.crimescene-forensics.com/Crime_Scene_Forensics/Bloodstains.html)

"How Bloodstain Pattern Analysis Works", [http://science.howstuffworks.com/bloodstain](http://science.howstuffworks.com/bloodstain-pattern-analysis.htm)[pattern-analysis.htm.](http://science.howstuffworks.com/bloodstain-pattern-analysis.htm)

#### **Impressões digitais**

#### <span id="page-31-1"></span>**Livros**

Stuart H. James and William G. Eckert. Interpretation of Bloodstain Evidence at Crime Scenes. 2<sup>nd</sup> edition, CRC Press, 1999.

Simon A. Cole. Suspect Identities: A History of Fingerprinting and Criminal Identification. Harvard University Press, 2001.

Christophe Champod, Chris Lennard, Pierre Margot and Milutin Stoilovic. Fingerprints and other ridge skin impressions. CRC Press, 2004.

Mark R. Hawthorne. Fingerprints: Analysis and Understanding. CRC Press, 2009.

Hillary M. Daluz. Fundamentals of Fingerprint Analysis. CRC Press, 2015.

#### **Web sites**

"Fingerprint Analysis", [http://www.ncids.com/forensic/fingerprints/fingerprints.shtml.](http://www.ncids.com/forensic/fingerprints/fingerprints.shtml)

"Fingerprints", [http://www.exploreforensics.co.uk/fingerprints.html.](http://www.exploreforensics.co.uk/fingerprints.html)

"How Fingerprinting Works"[, http://science.howstuffworks.com/fingerprinting5.htm.](http://science.howstuffworks.com/fingerprinting5.htm)

[http://www.crimescene-forensics.com/Fingerprints.html.](http://www.crimescene-forensics.com/Fingerprints.html)

#### **Perfil do ADN**

#### <span id="page-32-0"></span>**Livros**

John Buckleton, Christopher M. Triggs and Simon J. Walsh. Forensic DNA Evidence interpretation. CRC Press, 2005.

Cecie Starr and Ralph Taggart. Cell Biology and Genetics. Brooks-Cole Publishing, 2005.

Kelly M. Elkins. Forensic DNA Biology: A Laboratory Manual. Academic Press, 2013.

#### **Web sites**

"How DNA Evidence Works," [http://science.howstuffworks.com/life/genetic/dna](http://science.howstuffworks.com/life/genetic/dna-evidence.htm)[evidence.htm.](http://science.howstuffworks.com/life/genetic/dna-evidence.htm)

"Advancing Justice Through DNA Technology," U.S. Department of Justice, [http://www.usdoj.gov/ag/dnapolicybook\\_cov.htm.](http://www.usdoj.gov/ag/dnapolicybook_cov.htm)

"Innocence Project", [http://www.innocenceproject.org.](http://www.innocenceproject.org/)

"DNA Forensics", [http://www.dnaforensics.com/.](http://www.dnaforensics.com/)

**Humanentification**

#### **SUGESTÕES DE CASOS DE ESTUDO**

#### **Irmãos Stratton (1905)**

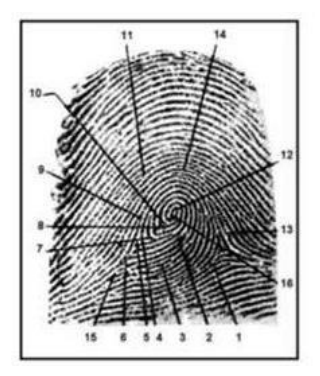

<span id="page-33-0"></span>Na manhã de 27 de março de 1905 em Deptford, Inglaterra, William Jones, de 16 anos de idade, visitou a oficina de pintura de Thomas Farrow e da sua esposa Ann, mas encontrou-a fechada. Jones bateu à porta várias vezes e, como não obteve resposta, espreitou pela janela. Ficou alarmado com a visão de inúmeras cadeiras derrubadas e foi pedir ajuda. Dirigiu-se a um

residente local, Louis Kidman, e os dois forçaram a sua entrada na oficina, pela parte de trás do edifício. Uma vez lá dentro, descobriram o cadáver espancado do Sr. Farrow, numa poça de sangue e o corpo inconsciente da sua esposa.

A Sra. Farrow foi levada para o hospital e a polícia foi chamada. Infelizmente, ela morreu poucos dias depois. Não havia sinais de entrada forçada, contudo, foi encontrada uma caixa de dinheiro vazia no chão, o que sugeria que o motivo para o crime teria sido roubo. A caixa de dinheiro foi examinada e encontraram uma impressão digital gordurosa no interior, que não coincidia com as das vítimas ou qualquer outra, constante do arquivo de impressões digitais criminosas que a Scotland Yard possuía.

Com a pista das impressões digitais já fria, a polícia começou a entrevistar possíveis testemunhas do crime. Felizmente, um leiteiro local relatou ter visto dois jovens no bairro da casa da família Farrow no dia dos assassinatos. Logo identificados como irmãos Alfred e Albert Stratton, a polícia começou a entrevistar amigos deles. A namorada de Alfred disse à polícia que ele tinha dado seu casaco naquele dia e mudou a cor de seus sapatos no dia seguinte aos assassinatos. Uma semana mais tarde, as autoridades encontraram finalmente os irmãos Stratton e recolheram as suas impressões digitais. O polegar direito de Alfred era a combinação perfeita para a impressão na caixa de dinheiro dos Farrow.

As provas das impressões digitais tornaram-se a única evidência sólida da acusação, quando o leiteiro não foi capaz de identificar positivamente os irmãos Stratton. A defesa chamou o especialista, Dr. John Garson, para atacar a fiabilidade das provas das impressões digitais e os irmãos Stratton foram condenados e enforcados em 23 de maio de 1905.

#### **Irmãos Stratton (1905)**

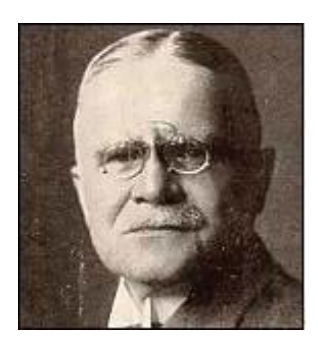

<span id="page-34-0"></span>Em julho de 1901, dois irmãos, Herman e Peter Stubbe (6 e 8 anos de idade), saíram para brincar na floresta em Ruden, Alemanha, e nunca mais voltaram. Uma busca no dia seguinte encontrou partes do corpo desmembradas dos meninos dispersos através de uma área de floresta de largura. No dia seguinte, aquando das buscas, encontraram partes do corpo

dos rapazes, dispersas por uma grande área florestal. Um homem chamado Ludwig Tessnow, um carpinteiro local, foi visto a falar com os meninos no dia em que desapareceram. Numa pesquisa posterior, em casa dele, encontraram roupas, recentemente lavadas, com manchas suspeitas, Tessnow disse que foram corantes de madeira usados no seu trabalho de carpintaria.

Três anos antes, numa área diferente do norte da Alemanha, duas raparigas tinham sido assassinadas de forma semelhante. Ludwig Tessnow também tinha sido detido para interrogatório nesse caso de homicídio, e, na época, afirmou que as manchas nas suas roupas eram corantes de madeira.

A polícia tinha suspeitas, mas não havia provas concretas. A polícia ouviu falar sobre um jovem biólogo, Paul Uhlenhuth, que tinha desenvolvido um teste, que podia ser usado para distinguir o sangue de outras substâncias, bem como diferenciar sangue humano do sangue animal. Uhlenhuth examinou as botas e roupas pertencentes a Tessnow e concluiu que a roupa continha corante de madeira, tal como Tessnow alegou, mas também 17 pontos de sangue humano e várias manchas de sangue de ovelha. Com base nessas evidências, Tessnow foi considerado culpado e executado na prisão de Griefswald.

#### **Tommie Lee Andrews (1986)**

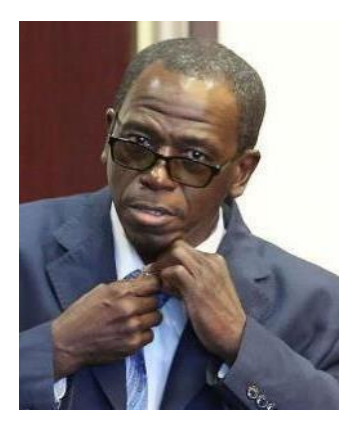

<span id="page-35-0"></span>Em maio de 1986, um homem entrou no apartamento de Nancy Hodge, em Orlando, e violou-a com uma faca. Depois de pegar a sua carteira, ele saiu. Durante os meses seguintes, ele violou mais mulheres, certificando-se que elas não viam a sua cara e, sempre que saia das casas, levava algo que lhes pertencia. Em seis meses, ele violou mais de 23 mulheres. No entanto, ele tinha cometido um erro: deixou para trás duas

impressões digitais numa tela de uma janela. Quando uma outra mulher o denunciou como um ladrão, a polícia verificou que as suas impressões correspondiam às as da tela da janela e assim apanharam o seu homem: Tommie Lee Andrews.

Embora o seu grupo sanguíneo correspondesse a amostras de sémen retirado das várias vítimas, e a única vítima que o tinha visto, por breves momentos, tenha feito uma identificação positiva, provar que ele era um violador em série seria difícil. Portanto, o procurador do Ministério Público, decidiu tentar a tecnologia de ADN e concluir que a amostra de sangue e sémen eram idênticos. Este foi o primeiro caso para introduzir a tipificação de ADN num tribunal americano.

Tommie Lee Andrews foi detido e ligado às violações, por causa da impressão digital convencional e das provas do perfil de ADN. Foi condenado a mais de 100 anos de prisão.
#### **PROTOCOLOS**

#### **Atividade II-A: Isto é realmente sangue?**

#### **Objectivo:**

Usar o Luminol e o teste presuntivo de sangue Kastle-Meyer para determinar se uma certa mancha contém sangue

#### **Inserção no Currículo:**

Ciências Naturais 9.º ano

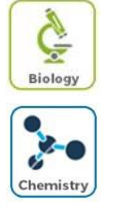

Química 11.º ano

#### **Tempo necessário:**

Teste do Luminol – 15 minutos

Teste Kastle-Meyer Test – 15 minutos

### **Precauções de segurança:**

Usar luvas e roupa de proteção, óculos de segurança e máscaras de laboratório.

Assumir que todas as soluções vermelhas são sangue e tratar de acordo com os regulamentos de segurança. Depois de usar os materiais, usar o recipiente para resíduos biológicos para deitá-los fora.

Riscos dos reagentes:

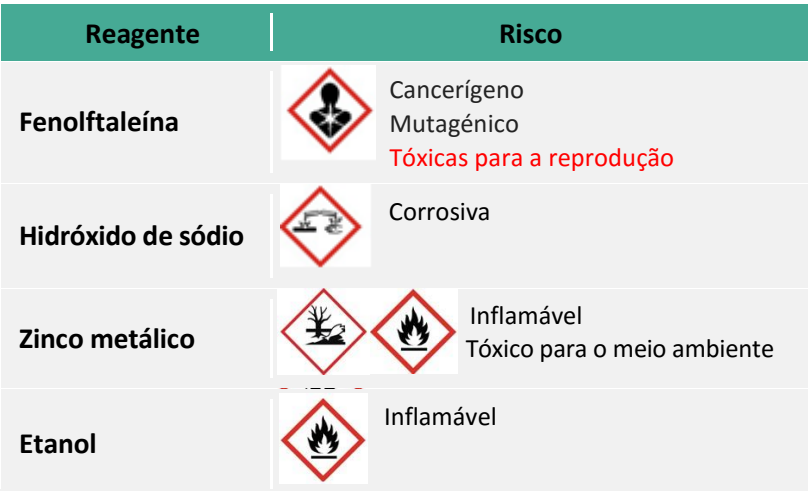

#### **Informação:**

A presença ou ausência de manchas de sangue, muitas vezes fornece informações importantes para os que investigam casos criminais. Por esta razão, os cientistas forenses são chamados frequentemente, para determinar se uma certa mancha é sangue. Os cientistas forenses utilizam ensaios químicos, tais como exames de sangue presuntivos, para revelar a presença de sangue.

A química empregue nos testes presuntivos é uma reacção de oxidação-redução catalisada pela molécula heme, um componente da hemoglobina. A molécula heme catalisa vários substratos incolores para conduzir a uma reacção de oxidação que resulta numa mudança de cor ou quimiluminescência.

Uma reacção de oxidação-redução envolve mudanças do estado de oxidação. Especificamente, a oxidação de uma molécula significa que a molécula perdeu eletrões, e a redução de uma molécula significa que a molécula ganhou electrões. Nos testes presuntivos, o peróxido de hidrogénio é normalmente utilizado como um oxidante e a molécula heme serve como catalisadora da reacção de oxidação-redução. Um catalisador é uma substância que aumenta a velocidade de uma reacção química, mas não é afectada ou alterada pela reacção.

#### **O que acontece?**

No teste de Luminol, a mistura de luminol é pulverizada sobre a área suspeita e quando esta entra em contacto com a mancha de sangue há uma emissão de luz azul brilhante. A reacção química é um exemplo de quimiluminescência. Por outro lado, no teste Kastle - Meyer, quando a solução incolor Kastle - Meyer é adicionada à mancha vermelha, irá ficar um rosa forte, se for sangue.

#### **Como funciona?**

#### *Luminol:*

O Luminol é um químico que tem a propriedade especial de emitir luz quando é oxidado por um oxidante, geralmente uma solução de peróxido de hidrogénio, numa solução (básica) alcalina. Mas esta reacção só ocorre se um catalisador estiver disponível; no luminol, o catalisador é o ferro contido na molécula heme.

A reação do luminol é um exemplo da quimiluminescência.

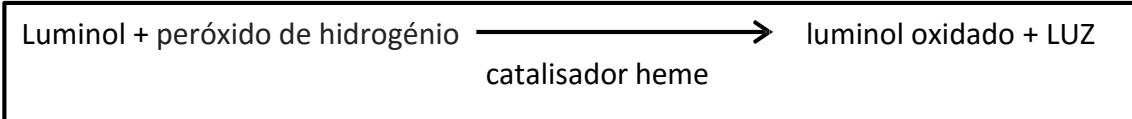

Quando o luminol reage com o sal de peróxido de hidrogénio (H2O2), forma-se um dianião. O oxigénio produzido a partir do peróxido de hidrogénio reage, em seguida, com o dianião de luminol. O produto desta reacção, um peróxido orgânico, é muito instável e decompõe-se imediatamente com a perda de azoto para produzir o ácido 3 aminoftálico num estado excitado. Quando o ácido 3-aminoftálico relaxa, liberta uma luz azul. (Figura 14).

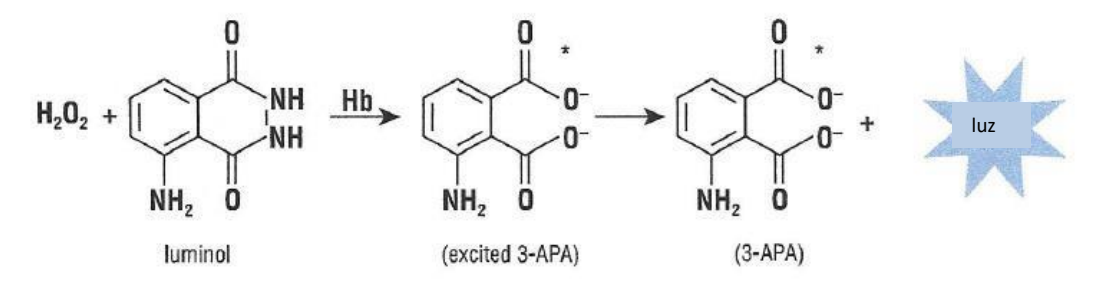

**Figura 14 –** Reação química entre o peróxido de hidrogénio e o luminol na presença de hemoglobina.

#### *Kastle-Meyer:*

A solução Kastle-Meyer consiste numa forma reduzida de fenolftaleína e peróxido de hidrogénio, que reagem entre si para produzir uma solução cor de rosa feita de água e de um ião de fenolftaleína.

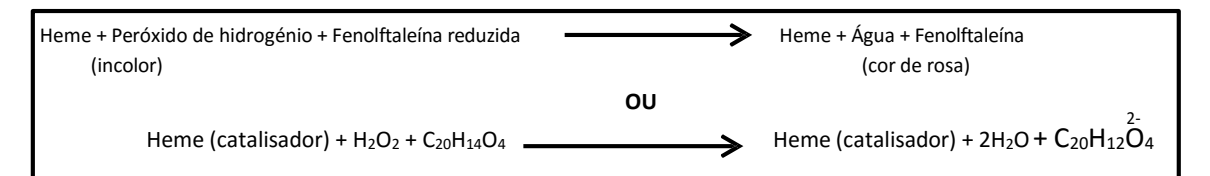

A fenolftaleína foi modificada a partir da sua forma convencional, sendo reduzida e pré-dissolvida numa solução alcalina, dando-lhe uma cor amarela ténue. Em seguida, na presença de peróxido de hidrogénio  $(H_2O_2)$  numa solução alcalina, a hemoglobina no sangue catalisa a oxidação desta forma de fenolftaleína, para a sua forma normal  $(C_{20}H_{12}O_4^2)$ , que gera uma intensa cor rosa.

### **Procedimento para o teste de Luminol**

#### **Materiais na Caixa de ferramentas**

- □ Kit Forense Bluestar<sup>®</sup>
- □ Evidência#1
- Evidência#2
- □ Evidência#5

#### **Materiais a fornecer**

- Luvas
- □ Roupa de proteção
- □ 2 amostras conhecidas (peça de tecido com sangue animal um ketchup)

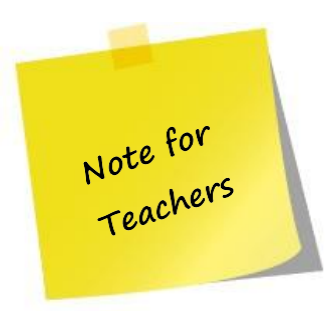

Antes de iniciar o processo, colocar uma mancha de sangue animal (controlo positivo) e ketchup (controlo negativo) num pedaço de tecido. Antes de testar qualquer mancha desconhecida, é importante verificar todos os reagentes numa amostra de sangue conhecida. Se não se obtiver os resultados esperados com sangue, então os reagentes não estão a funcionar corretamente, é necessário substituí-los.

- 1. Colocar as luvas e roupa de proteção.
- 2. Abrir a garrafa de spray de água destilada e adicionar as duas pastilhas forenses Bluestar®.
- 3. Virar a cabeça do spray da garrafa de forma firme.
- 4. Cuidadosamente agitar a garrafa de spray, com movimentos circulares da mão, até que as pastilhas se dissolvam por completo.

### **Atenção: Não agitar o recipiente de cabeça para baixo.**

- 5. Numa sala escura, deitar o spray nas amostras com a solução de luminol (controlo positivo, controlo negativo, Evidência#1, Evidência#2 e Evidência#5). As amostras deverão ser testadas uma de cada vez.
- 6. Uma luz azul (positiva) irá aparecer instantaneamente se se verificar a presença de sangue.
- 7. Registar os resultados dos Dados na Tabela 3.

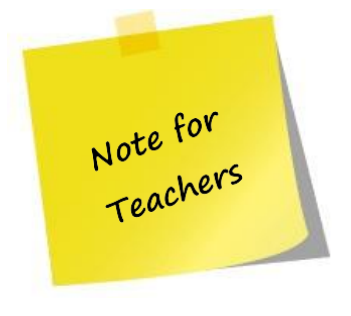

Em alternativa do quarto escuro, pode ser usada uma caixa forrada no interior com um saco plástico preto. O Kit Forense BLUESTAR® pode ser usado mais do que uma vez. Portanto, deve-se armazenar o reagente num lugar protegido da luz. Este kit só funciona durante 24 horas, mas quando for necessário usá-lo novamente, deve-se adicionar 5 ml de peróxido de hidrogénio a 3 % e poderá ser usado por mais de 24 horas.

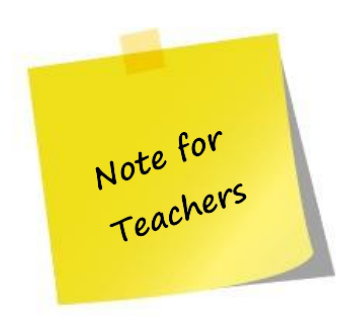

Depois de realizar o teste, discutir com os alunos que resultados se podem obter utilizando a Tabela 3. Na coluna "Resultados", os alunos deverão descrever se vêem uma luz azul ou não. Na coluna "Interpretação dos resultados", os alunos devem compreender que, se uma luz azul aparece, há sangue; e se não houver luz azul, o sangue está ausente.

**Tabela 3 –** Tabela de resultados do teste.

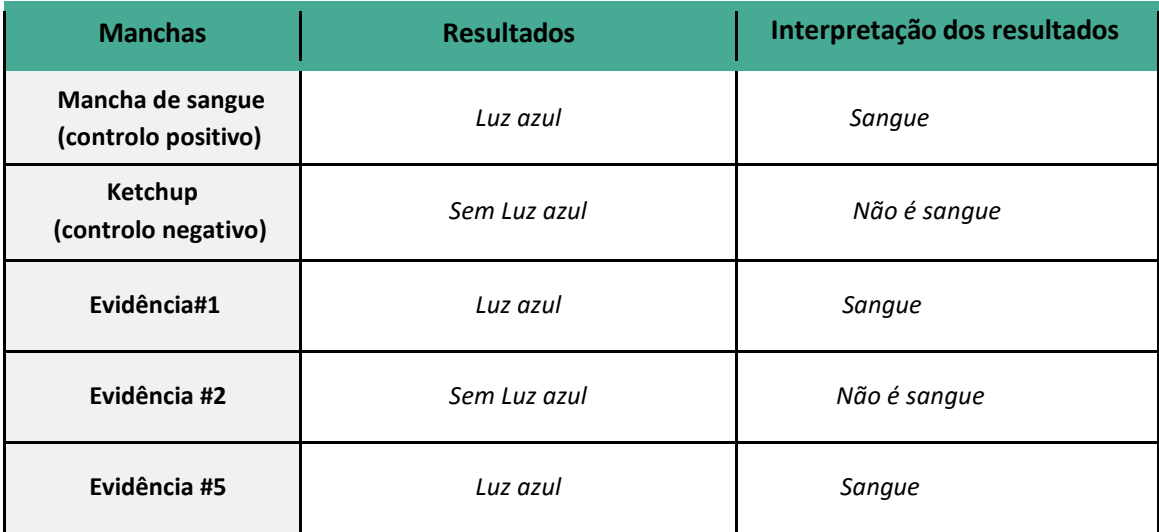

#### **Procedimento para o Teste Kastle-Meyer**

#### **Materiais na Caixa de Ferramentas**

- □ Solução Kastle-Meyer
- Peróxido de hidrogénio 3%
- □ Etanol 96%
- □ Cotonetes
- Evidência#1
- Evidência#2
- □ Evidência#5

#### **Materiais a fornecer**

- Luvas
- □ Óculos de proteção
- □ Roupa de proteção
- □ Garrafa de vidro graduada de 250 mL
- □ Tubo de centrifugação de 50 mL
- $\Box$  Tubo Falcon de 50 mL
- □ Garrafa de vidro castanha de 250 mL
- Cilindro graduado de 100 mL
- Vidro de relógio
- Água destilada ou desionizada
- Hidróxido de sódio
- □ Pó de fenolftaleína
- $\Box$  Etanol 100%
- □ Etanol 96%
- $\Box$  Pó de zinco
- □ Placa de aquecimento
- Balança digital
- □ 2 amostras conhecidas (peça de tecido com sangue animal e ketchup)

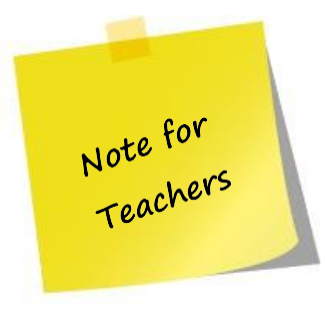

Antes de iniciar o processo, colocar uma mancha de sangue animal (controlo positivo) e ketchup (controlo negativo) num pedaço de tecido. Antes de testar qualquer mancha desconhecida, é importante verificar todos os reagentes numa amostra de sangue conhecida. Se não se obtiver os resultados esperados com sangue, então os reagentes não estão a funcionar corretamente, é necessário substituí-los.

- 1. Colocar as luvas e roupa de proteção.
- 2. Molhar um cotonete com duas gotas de etanol 96% e suavemente esfregá-lo na mancha conhecida (fornecida pelo professor).
- 3. Deitar três gotas da solução Kastle-Meyer no cotonete.
- 4. Deitar três gotas de peróxido de hidrogénio no cotonete.
- 5. Uma cor rosa positiva irá aparecer em segundos, caso exista sangue.
- 6. Usando cotonetes limpos, repetir os passos 2 a 4 para a mancha de ketchup e para a Evidência#1, Evidência#2 e Evidênciae#5.
- 7. Registar os resultados dos Dados na Tabela 4.

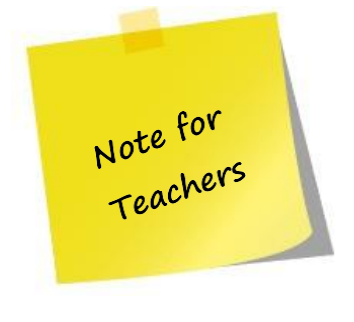

Depois de realizar o teste, discutir com os alunos que resultados se podem obter utilizando a Tabela 4. Na coluna "Resultados", os alunos deverão descrever se vêem uma cor rosa ou não. Na coluna "Interpretação dos resultados", os alunos devem compreender que, se uma cor rosa aparece, há sangue; e se não houver cor rosa, o sangue está ausente.

#### **Tabela 4 –** Tabela de resultados do teste.

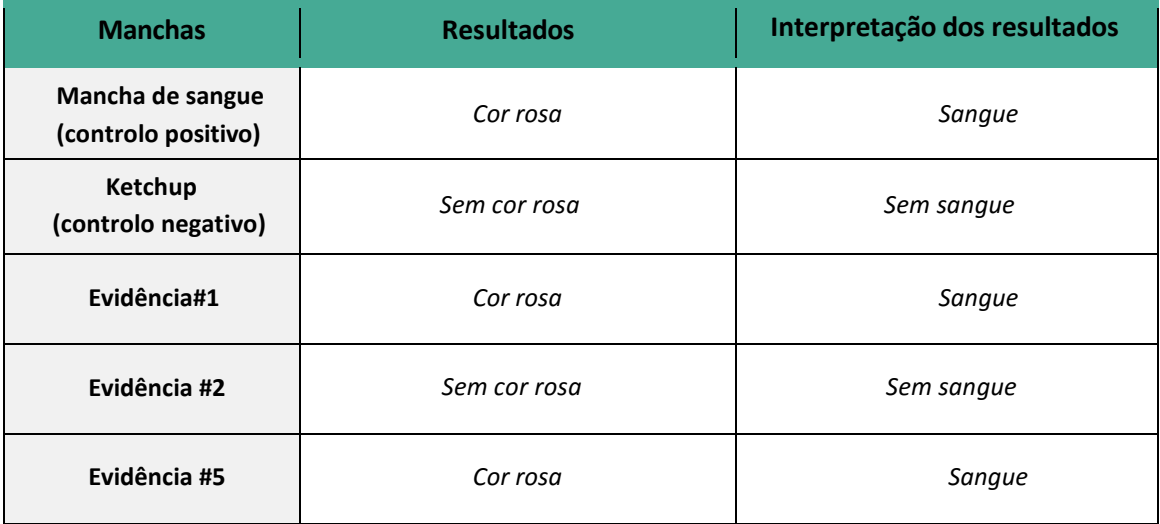

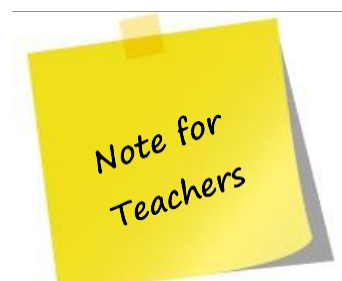

A solução Kastle–Meyer pode ser feita, usando o seguinte protocolo . Este protocolo necessita de cerca de 60 minutos.

#### *Protocolo para a preparação da Solução Kastle-Meyer*

- 1. Colocar os óculos de proteção, luvas e roupa protetora.
- 2. Medir 90 mL de água destilada ou desionizada com um cilindro graduado e transferi-la para a garrafa graduada.
- 3. Num vidro de relógio, pesar 20 g de hidróxido de sódio e colocá-lo na garrafa em pequenas porções, mexendo até que o sólido dissolva e a reação esteja fria.

**Atenção: este processo é muito exotérmico, portanto, deve-se usar um recipiente com água fria e colocar a garrafa dentro para arrefecer a solução.**

- 4. Pesar 1 g de pó de fenolftaleína, adicioná-lo a um tubo Falcon com 10 ml de etanol 100%, E mexer até que o pó se dissolva.
- 5. Adicionar a mistura preparada na solução de hidróxido de sódio. A solução ficará rosa brilhante.
- 6. Pesar 20 g de pó de zinco e adicionar à garrafa.
- 7. Colocar o frasco numa placa de aquecimento, à temperatura máxima até que atinja o ponto de ebulição (cerca de 15 minutos).

# **Atenção: este processo deverá ser feito numa câmara de fumos, devido aos vapores largados.**

- 8. Reduzir o calor (aproximadamente 160° C) e deixar a solução em lume brando até que a solução rosa brilhante se torne incolor (ou um amarelo palha muito pálido), o que pode requerer cerca de 30 minutos.
- 9. Assim que a solução se torne incolor, retirar a garrafa do calor e deixe arrefecer até à temperatura ambiente.
- 10. Cuidadosamente, transferir a solução para uma garrafa de armazenamento de vidro castanho rotulado "Reagente Kastle-Meyer ", tomando cuidado para não transferir o pó de zinco.

# **Atenção: o pó de zinco molhado é pirofórico (inflama espontaneamente). Deitar a solução fora (lavatório) usando bastante água.**

Esta solução permanece utilizável durante vários meses, se for armazenado a temperatura ambiente num frasco bem rolhado e durante um ano, se refrigerado.

### **Questões:**

- 1. Explicar porque é necessário usar tanto um controlo positivo como um negativo antes de testar as manchas desconhecidas:
	- a. Controlo Positivo

*Usado para verificar se todos os reagentes químicos estão a funcionar da maneira esperada. Se a mudança de cor esperada não ocorrer usando o controlo positivo, então são necessários novos reagentes antes de testar quaisquer incógnitas.*

b. Controlo Negativo

*Usado para verificar se não resulta uma cor rosa ao utilizar esses reagentes. Se for produzida uma cor rosa com o controlo negativo, é necessário obter novos reagentes. Poderá existir algum tipo de contaminação dos reagentes.*

- 2. Explicar como é possível obter uma reação positiva com os testes Kastle -Meyer e Luminol usando sangue de porco, se o sangue animal é diferente do sangue humano. *Os testes Kastle-Meyer e Luminol detectam a presença da molécula heme que se encontra na hemoglobina do sangue . Tanto os porcos como os seres humanos têm hemoglobina no sangue. Portanto, tanto o sangue dos porcos como dos humanos irão originar uma reação positiva usando os testes Kastle- Meyer e Luminol .*
- 3. Explicar porque no teste Kastle -Meyer os reagentes não são aplicados diretamente na mancha de sangue original.

*É importante preservar as provas e evitar qualquer contaminação da prova original.*

- 4. No teste Kastle -Meyer , a cor rosa deve ser evidente primeiro:
	- a. ao aplicar a solução Kastle -Meyer no cotonete.

b. ao aplicar o peróxido de hidrogénio no cotonete. Explicar a resposta.

*A cor rosa só deve ser visível após a adição do peróxido de hidrogénio. Se a cor rosa aparecer depois de adicionar a fenolftaleína, algo está errado. Deve ser realizado um novo teste. A cor rosa ocorre depois que o oxigénio é liberto do peróxido de hidrogénio. É a molécula heme que atua como catalisadora, obrigando o peróxido de hidrogénio a quebrar.*

Ğ **Biology** 

#### **Atividade II-B: Análise dos tipos de sangue**

### **Objetivos:**

- Examinar a disposição ABO de sangue utilizando sangue simulado e antissoro
- D Determinar o tipo de sangue das evidências
- Descreva a reação (antigénio-anticorpo) que ocorre durante a tipificação do sangue
- $\Box$  Explicar a aglutinação dos glóbulos vermelhos do sangue
- Aprender e compreender como este tipo de experiências pode ajudar os investigadores forenses a responder a perguntas

#### **Inserção no Currículo:**

Ciências Naturais 9.º ano

#### **Tempo necessário:** 20 minutos

### **Precauções de segurança:**

Usar luvas e roupa de proteção, óculos de segurança e máscaras de laboratório.

Assuma que todas as soluções vermelhas são sangue e tratar de acordo com os regulamentos de segurança. Depois de usar os materiais, usar o recipiente para resíduos biológicos para deitá-los fora.

Riscos dos reagentes:

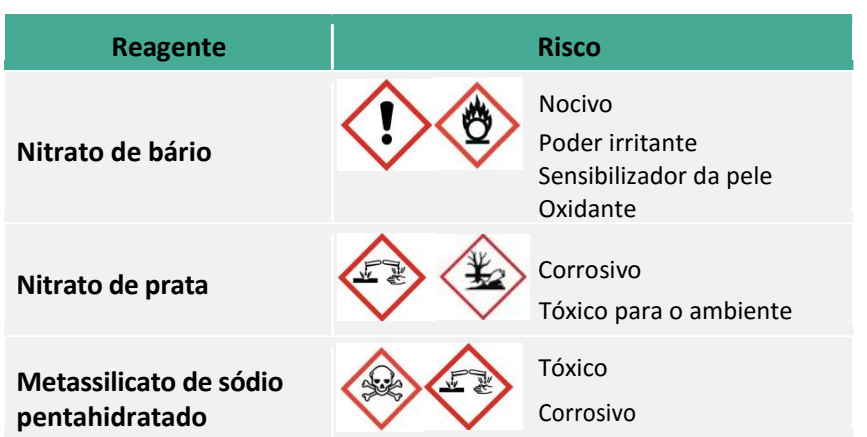

#### **Informação:**

O sangue é normalmente o principal traço encontrado num local de crime e é composto por uma porção de líquido chamado plasma, que contém principalmente água, juntamente com nutrientes dissolvidos, minerais e oxigénio. Suspensas no plasma existe material sólido que consiste principalmente de vários tipos de células: glóbulos vermelhos, glóbulos brancos e plaquetas.

O sangue é considerado uma evidência de classe, porque muitas pessoas diferentes partilham o mesmo tipo de sangue. Tipificando o sangue encontrado na cena do crime, é possível ligar ou excluir um suspeito de um crime. No entanto, tipos de sangue que correspondam, não provam a culpa de um indivíduo, já que muitas pessoas compartilham o mesmo tipo de sangue

O tipo de sangue de uma pessoa em particular depende da presença ou ausência de determinados antigénios (normalmente uma proteína) encontrados incorporados dentro da célula ou nas membranas plasmáticas dos glóbulos vermelhos.

#### **Como funciona?**

 A presença ou ausência de antigénios A e B nos glóbulos vermelhos determina o tipo de sangue ABO de uma pessoa. Isto resulta na identificação de quatro tipos principais de sangue: A, B, AB (quando os dois antigénios estão presentes) e O (quando nenhum antigénio está presente). Um terceiro antigénio de sangue importante é o fator Rh . Pessoas com o fator Rh são Rh positivo, e aquelas que não o têm são Rh negativo (Figura 15).

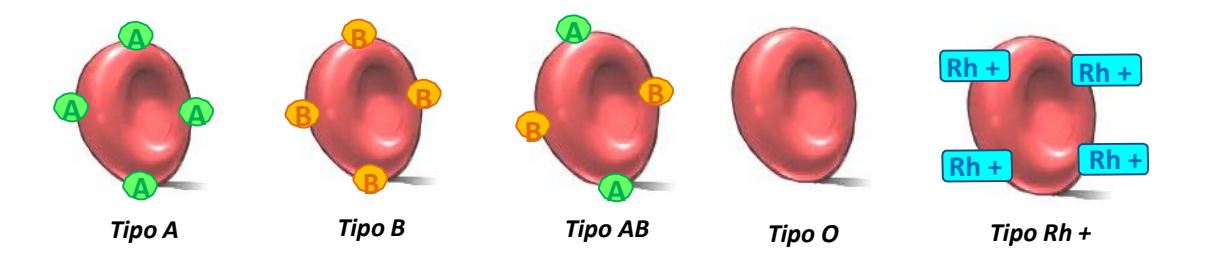

**Figura 15 –** Uma representação em diagrama dos antigénios para os tipos diferentes de sangue ABO e fator Rh.

Os tipos de sangue são determinados pela utilização de anticorpos (tais como anti-A, anti-B e anti-Rh ) que reagem especificamente com os antigénios A, B e Rh .

Page | 47 Anticorpos, também conhecidos por imunoglobulina, são grandes moléculas de

proteína em forma de Y, produzidas por células de plasma e usadas no sistema imunitário. Os anticorpos ligam-se à forma molecular de um antigénio, encaixando como duas peças de puzzle complementares (Figura 16).

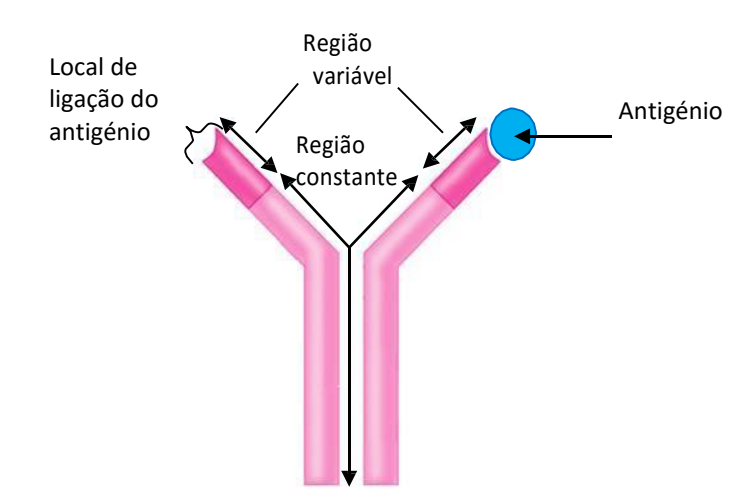

**Figura 16 –** Estrutura geral de um anticorpo com um antigénio no local de ligação.

Quando os anticorpos e antigénios do mesmo tipo (por exemplo, anti- A e o antigénio A) se juntam, um braço do anticorpo em forma de Y liga-se ao glóbulo vermelho e o segundo braço liga-se a outro glóbulo vermelho, e acontece a aglutinação ou aglomeração dos glóbulos vermelhos (Figura 17).

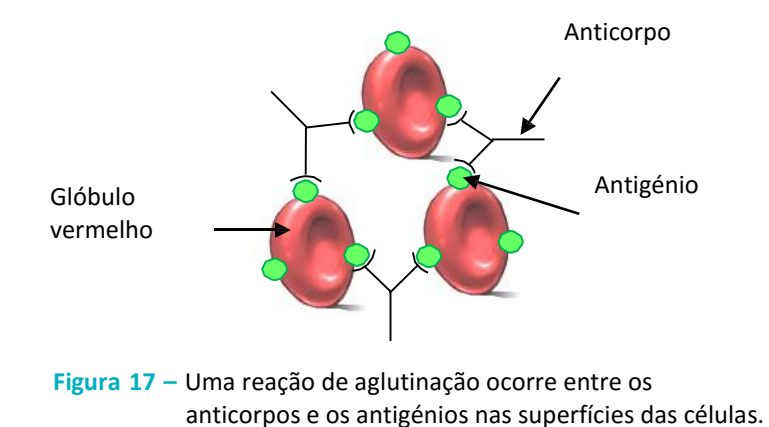

# **Procedimento**

# **Materiais na Caixa de Ferramentas**

- $\Box$  Sangue simulado da vítima
- □ Sangue simulado do Suspeito 1
- □ Sangue simulado do Suspeito 2
- Sangue simulado do Suspeito 3
- □ Sangue simulado da Evidência#4
- Evidência#5
- □ Soro simulado Anti-A
- □ Soro simulado Anti-B
- □ Soro simulado Anti-Rh
- □ Tabuleiros de sangue
- Palitos
- □ Pedaço de tecido (100% algodão)

# **Materiais a fornecer**

- Luvas
- □ Roupa protetora
- □ Tubo de centrifugação de 50 mL
- Vidro de relógio
- Espátula
- Gobelé de 100 mL
- □ Cilindro graduado de 100 mL
- $\Box$  Conta-gotas
- Marcador de tinta permanente
- □ Cloreto de Sódio (NaCl)
- $\Box$  Nitrato de Bário (Ba (NO<sub>3</sub>)<sub>2</sub>)
- $\Box$  Nitrato de prata (AgNO<sub>3</sub>)
- Metassilicato de sódio pentahidratado (Na2SiO3.5H2O)
- Corante de comida vermelho
- Corante de comida amarelo
- □ Corante de comida azul
- □ Corante de comida verde
- Água destilada ou desionizada
- $\Box$  Balança digital

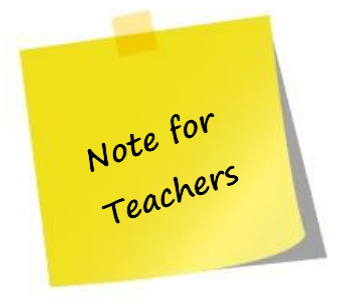

Antes de realizar o teste, agitar o sangue simulado e o antissoro, de modo a homogeneizar as soluções.

- 1. Colocar as luvas e a roupa de proteção.
- 2. Usar o marcador permanente para etiquetar seis tabuleiros de sangue, tal como se mostra:
	- a. Tabuleiro 1: Evidência#4
	- b. Tabuleiro 2: Evidência#5
	- c. Tabuleiro 3: Vítima
	- d. Tabuleiro 4: Suspeito 1
	- e. Tabuleiro 5: Suspeito 2
	- f. Tabuleiro 6: Suspeito 3

3. Etiquetar os poços tal como a figura demonstra.

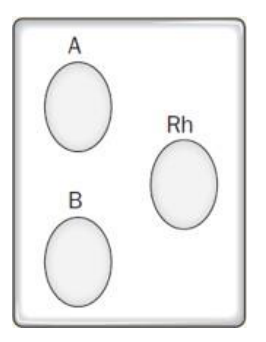

- 4. Para determinar o tipo de sangue encontrado na Evidência#4, colocar 4 gotas de sangue simulado da Evidência#4 em cada um dos poços A, B e Rh do tabuleiro 1.
- 5. Repetir o processo para cada um dos Suspeitos 1, 2, 3, e para a lâmina da Vítima.
- 6. Para a Evidência#5, colocar um pedaço de tecido manchado com sangue (aproximadamente 1cm x 1cm) em cada um dos poços A, B e Rh do tabuleiro 2.
- 7. Adicionar 4 gotas do soro Anti-A (garrafa azul) a cada um dos seis poços etiquetados com A.
- 8. Adicionar 4 gotas do soro Anti-B (garrafa amarela) a cada um dos seis poços etiquetados com B.
- 9. Adicionar 4 gotas do soro Anti-Rh (garrafa verde) a cada um dos seis poços etiquetados com Rh.
- 10. Três palitos por cada lâmina. Mexer cada amostra de antissoro e sangue som um palito para cada um e limpo, durante 30 segundos. Para evitar salpicos no sangue estimulado, não pressionar muito no tabuleiro da tipificação.
- 11.Observar cada tabuleiro e registar os resultados na Tabela 5. Com base na aglutinação, determinar e registar cada tipo de sangue.

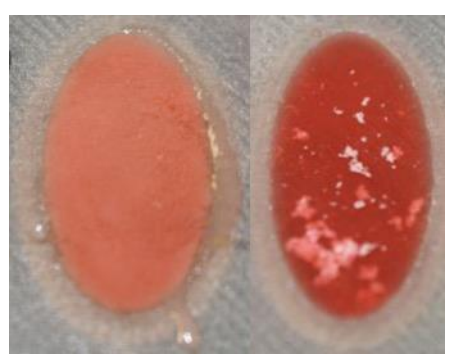

**Resultados possíveis:**

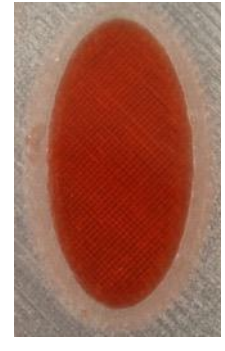

**Aglutinação Sem aglutinação**

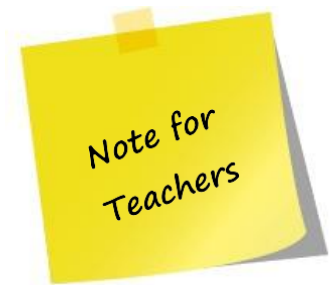

Depois de realizar o teste, discutir com os alunos que resultados se podem obter utilizando a Tabela 5. Na coluna "Resultados", os alunos deverão descrever se observam ou não aglutinação. Na coluna "Interpretação dos resultados", os alunos devem indicar o tipo de sangue, baseados nos resultados da aglutinação.

#### **Tabela 5 –** Tabela de resultados do teste.

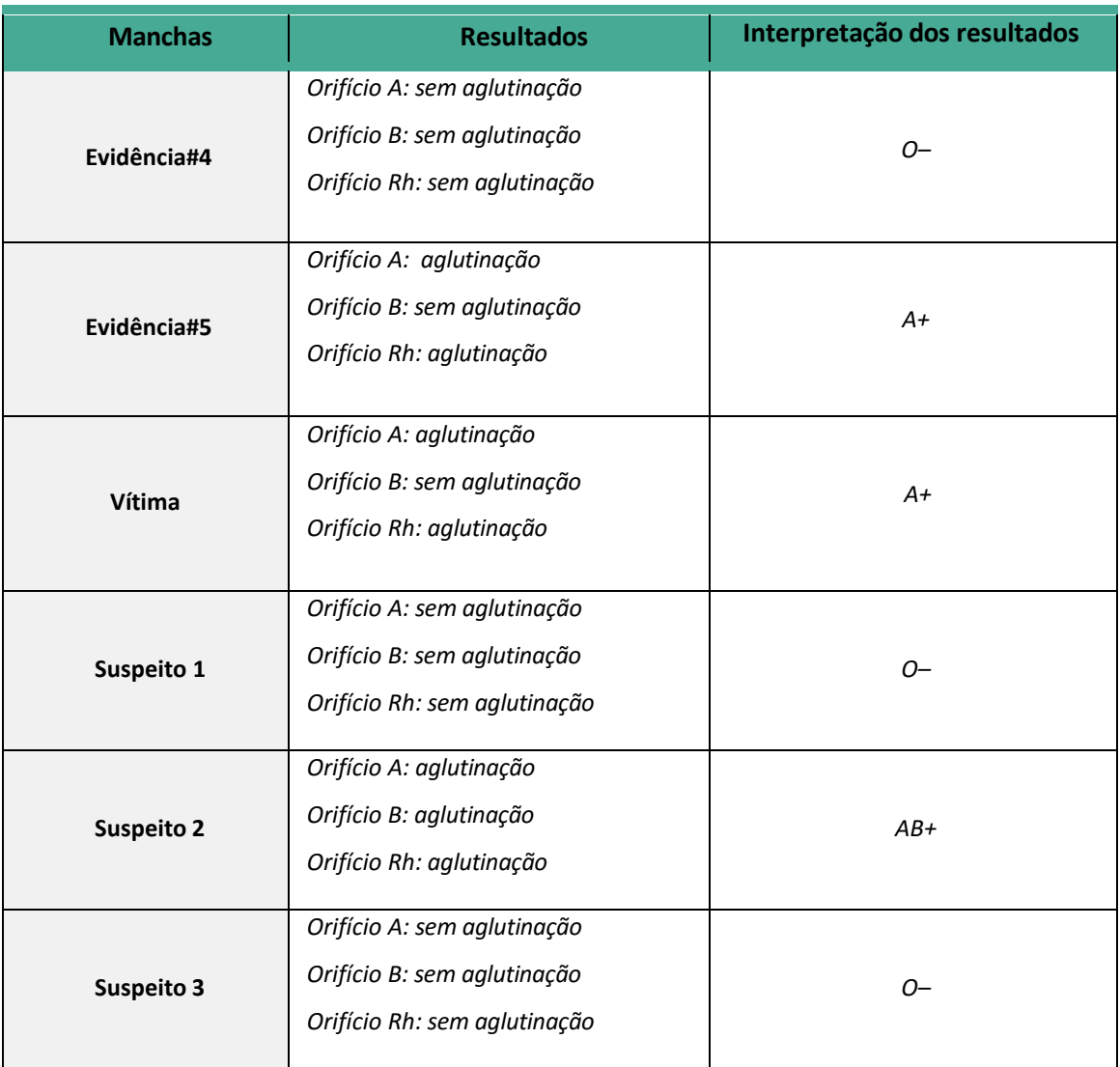

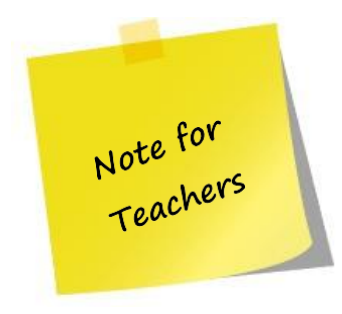

Pode-se produzir sangue simulado e anti-soros, utilizando o seguinte protocolo. Este protocolo necessita de cerca de 30 minutos.

Usando este sangue simulado, anti-soro e o pedaço de tecido (fornecido na Caixa de Ferramentas), pode-se criar um novo caso de estudo com outros grupos sanguíneos.

#### *Protocolo de preparação para sangue e antissoro simulados*

- 1. Colocar os óculos de proteção, luvas e roupa protetora.
- 2. Para a preparação do sangue simulado:
	- a. Etiquetar quatro tubos de centrifugação como "Tipo A", "Tipo B", "Tipo AB" e "Tipo O".
	- b. Pesar 0.5M de Cloreto de Sódio (NaCl) (0.73g/25ml água) e colocar no tubo "Tipo A".
	- c. Pesar 0.1M de nitrato de Bário (Ba (NO<sub>3</sub>)<sub>2</sub>) (0.68g/ 25ml água) e colocar no tubo "Tipo B".
	- d. Pesar 0.5M de Cloreto de Sódio (NaCl) (0.73g) e 0.1M de Nitrato de Bário (Ba(NO3)2) (0.68g) com 25 ml de água e colocar no tubo "Tipo AB".
	- e. Adicionar 25 mL de água ao tubo "Tipo O".
	- f. Em cada tubo adicionar 8 gotas de corante vermelho e mexer suavemente.
- 3. Para a preparação do antissoro simulado:
	- a. Etiquetar três tubos de centrifugação como "Anti A", "Anti B" e "Anti Rh".
	- b. Pesar 0.1M de nitrato de Parata (AgNO<sub>3</sub>) (0.43 g/25ml água) e colocar no tubo "Anti A".
	- c. Pesar 5% de Metassilicato de sódio pentahidratado (Na2SiO3.5H2O) (2.17g/25ml água) e colocar no tubo "Anti B".
	- d. Pesar 0.1M de Nitrato de Prata (AgNO<sub>3</sub>) (0.43 g/25ml água) e colocar no tubo "Anti Rh".
	- e. No tubo "Anti A" colocar 1 gota de corante azul, no tubo "Anti B" colocar 4 gotas de corante amarelo e no tubo "Anti Rh" colocar 2 gotas de corante verde e mexer cuidadosamente cada um dos tubos.
- 4. Transferir o sangue simulado e o antissoro para os conta-gotas identificados.

#### **Questões:**

- 1. Com base nos resultados, o sangue da Evidência#4 corresponde ao tipo de sangue de algum dos três suspeitos ou da vítima?
	- **X** Sim Não

Explicar a resposta.

*O tipo de sangue da Evidência#4 é O– e os suspeitos 1 e 3 têm o mesmo tipo de sangue.*

2. Com base nos resultados, o sangue da Evidência#5 corresponde ao tipo de sangue de algum dos três suspeitos ou da vítima?

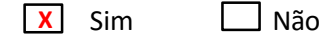

Explicar a resposta.

#### *O tipo de sangue da Evidência #5 é A+ e a vítima tem o mesmo tipo de sangue.*

- 3. Explicar a seguinte frase: "Quando o sangue de um dos suspeitos coincide com o sangue encontrado na cena do crime, tal não comprova que o suspeito seja o culpado". *Esta não é uma prova conclusiva porque outras pessoas podem ter um tipo de sangue similar. Se os relatos das testemunhas colocar o suspeito na cena do crime, isso reforça o caso contra ele. Se existir sangue suficiente para uma análise de ADN, tal irá reforçar a sua presença no local do crime.*
- 4. Os tipos de sangue são determinados pela presença dos antigénios localizados em:
	- a) Todas as células sanguíneas
	- b) Glóbulos brancos
	- c) As células T-auxiliares

d) Glóbulos vermelhos

- 5. Se uma pessoa tem o tipo de sangue O+, então tem:
	- a) Os antigénios A e B, mas falta o antigénio Rh
	- b) Um antigénio O mas não o Rh
	- c) Nenhum antigénio dos ABO ou Rh
	- d) O antigénio Rh mas nem o A nem o B

6. Para a seguinte pergunta, determinar o tipo de sangue que está a ser testado. Indicar se a pessoa é do tipo A, B, AB ou O. Certificar que se indica se a pessoa é Rh+ ou Rhpara cada exame de sangue mostrado nas imagens.

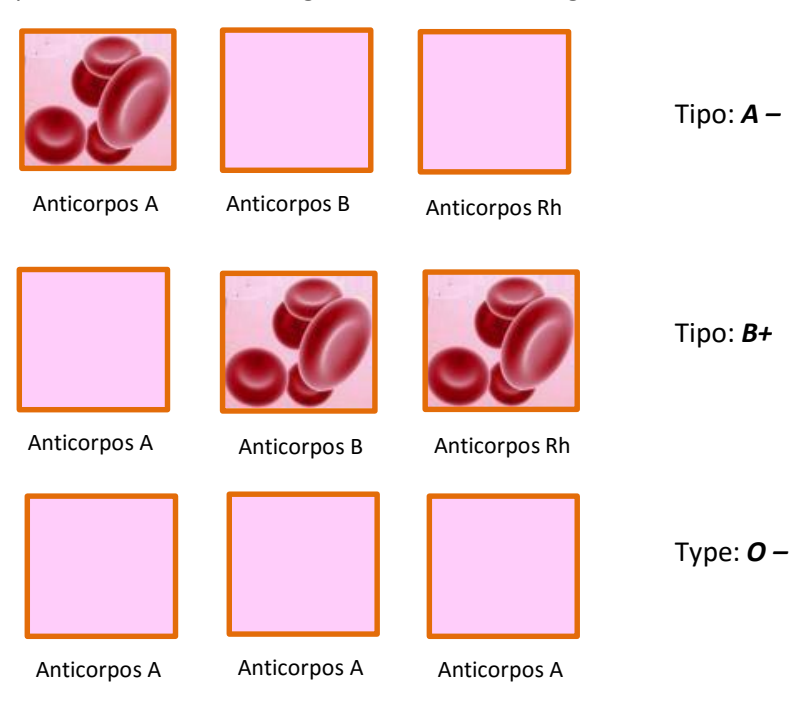

7. Explicar porque é necessário identificar o tipo de sangue da vítima quando se tenta determinar se algum do sangue encontrado na cena do crime pertence a um certo suspeito.

*O sangue da vítima precisa ser excluído das evidências da cena do crime. Se o sangue da vítima e o sangue da cena do crime são do mesmo tipo, seriam necessários mais testes.*

#### **Atividade II-C: Padrões do sangue**

#### **Objectivos:**

- Criar um padrão de mancha de sangue com diferentes ângulos de impacto
- Calcular o ângulo de impacto de gotas de sangue individuais
- Usar linhas de convergência para ajudar a determinar a posição da vítima quando a lesão foi infligida

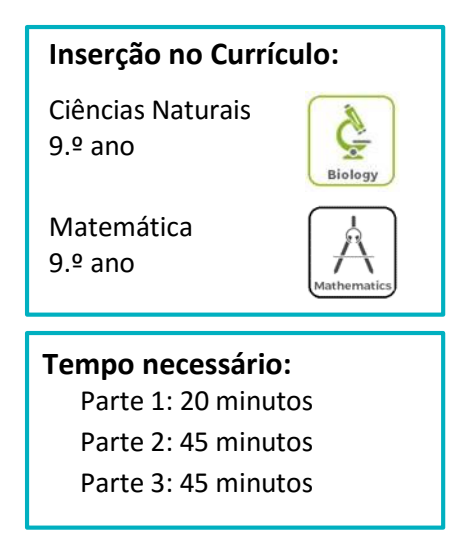

### **Precauções de Segurança:**

Usar luvas e roupa de proteção, óculos de segurança e máscaras de laboratório.

Assumir que todas as soluções vermelhas são sangue e tratar de acordo com os regulamentos de segurança. Depois de usar os materiais, usar o recipiente para resíduos biológicos para deitá-los fora.

### **Informação:**

A análise de manchas de sangue é uma ferramenta forense poderosa. Padrões de respingos permitem aos investigadores reconstruir o que aconteceu na cena de um crime. Os padrões de respingos ajudam a "contar a história" de um crime e auxilia os investigadores a determinar se os relatos de testemunhas são consistentes com as evidências.

Experiências com sangue mostraram que uma gota de sangue, em voo, tende a transformar-se numa esfera, isto é o resultado da tensão de superfície que liga as moléculas. Esta forma esférica do sangue em voo é importante para o cálculo do ângulo de impacto do respingo de sangue, quando ele atinge uma superfície. Esse ângulo será utilizado para determinar a área de origem do sangue originou: a área de origem

### **Como funciona?**

#### *Ângulo de impacto:*

O ângulo de impacto pode ser matematicamente determinado, com base no aparecimento elítico de uma mancha de sangue esférica. Ao medir, com precisão, o comprimento e a largura de uma mancha de sangue, é possível calcular o ângulo de impacto com a seguinte seno inverso (arco seno ou seno-1) fórmula:

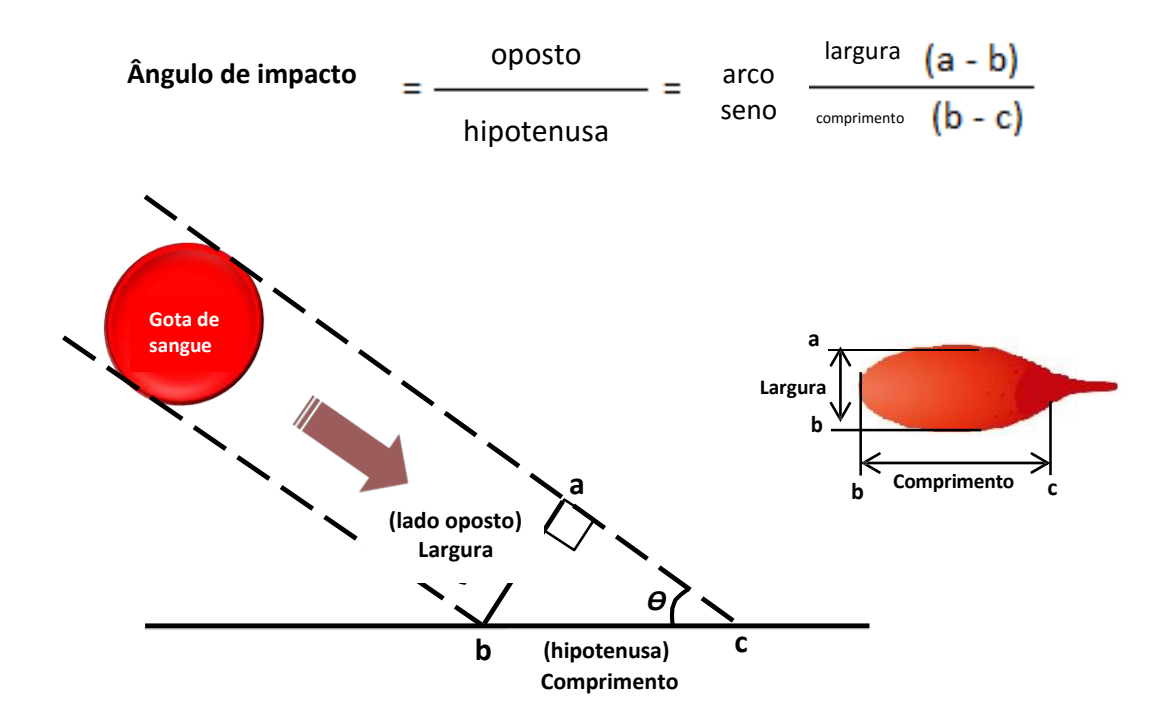

O valor do arco seno que indica o ângulo de impacto pode ser determinado a partir de tabelas trigonométricas ou usando uma calculadora científica que tenha a função do arco seno (designado por sin $^{\text{-}1}$ ).

### *Área de convergência:*

A área de convergência pode ser determinada com base na aparência geométrica das manchas de sangue dentro de um padrão de manchas. Várias manchas individuais, bem definidas, são selecionadas de todos os "lados" de um padrão e desenha-se uma linha reta através do eixo longo das manchas de sangue, seguindo a linha das suas caudas. O cruzamento destas linhas é a área de convergência.

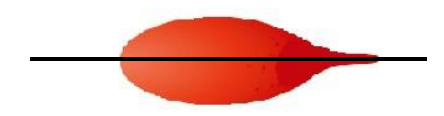

Eixo longo de uma mancha de sangue

### *Área de origem:*

A área de origem é uma representação tridimensional no espaço e, utilizando trigonometria simples, pode ser determinada com base nas medições a partir de várias manchas de respingos alongados em combinação com o ângulo de impacto. Esta determinação pode ser alcançada usando o método de sequência, tangente e análise computacional.

O método mais comum para determinar a área de origem numa cena do crime é o método de stringing. Este método envolve a colocação de um fio na base de cada mancha de sangue e projetar esses fios na direção da área de convergência. Isto é realizado, colocando um transferidor no fio e levantando-o até que corresponda ao ângulo de impacto previamente determinado (Figura 18). O fio é então fixado a um eixo colocado a 90° em relação à área de convergência. Isto é repetido para cada uma das manchas de sangue selecionadas.

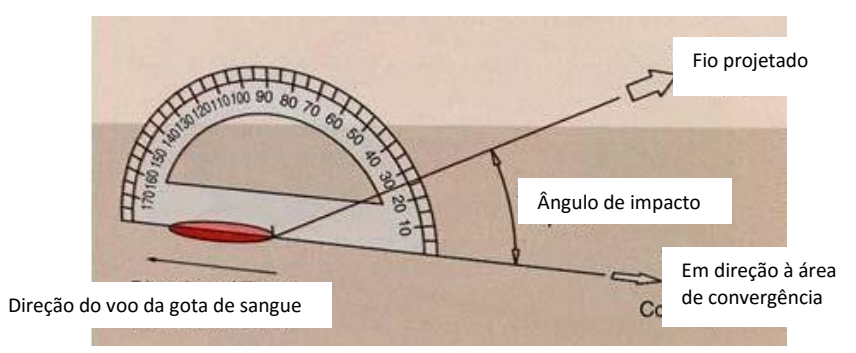

**Figura 18 –** Posição do transferidor numa mancha.

# **Procedimento**

### **Materiais na Caixa de**

**ferramentas**

 $\Box$  Sangue simulado

### **Materiais a fornecer**

- Óculos de proteção
- Luvas
- Roupa de proteção
- Cartões com 10 x 15 cm
- Régua
- Calibradores
- Jornal
- Papel
- Papel A3 (420 mm x 297 mm)
- Tesoura
- Esponja
- Martelo
- Colher
- $\Box$  Conta gotas
- Cartão espalmado
- $\Box$  Fita adesiva
- $\Box$  Transferidores
- Calculadoras
- Balança digital
- Amido de milho
- Tubo de centrifugação de 50 mL
- Água
- Caramelo líquido ou xarope de milho
- Corante de comida vermelho
- Corante de comida verde

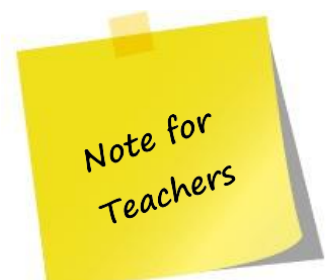

Antes de realizar os testes, agitar o sangue simulado, de modo a homogeneizar as soluções.

### *Parte 1: Relacionar o diâmetro da gota de sangue com a distância da queda*

1. Colocar luvas e roupa de proteção.

2. Espalhar o jornal no chão da área de trabalho.

3. Preparar os cartões a serem utilizados nesta experiência, cortando cartões com 10 x 15 cm de papel comum.

4. Preparar dois cartões para a altura de queda das gotas de sangue.

5. Etiquetar o canto superior direito de cada cartão com a altura da gota de sangue.

6. Colocar o cartão etiquetado no jornal.

7. Usar uma régua ajudar a medir a distância acima do cartão.

8. Mantendo a régua na vertical, posicionar o frasco conta-gotas a 25 cm do chão e deitar uma gota de sangue simulado num dos cartões.

9. Repetir este processo, preparando um segundo cartão à altura de 25 cm.

10. Repetir os passos 5 a 8, deixando cair o sangue de alturas de 50, 100, 150, 200, e 220 cm.

11. Deixar cartões secar. Não mexer os cartões até que estejam secos (pelo menos 20 minutos). Quando

os cartões forem mexidos, não se devem virar de lado, porque o sangue será afetado pela gravidade.

12. Usando calibradores ou uma régua, medir o diâmetro de cada gota de sangue e registar estas

medições na Tabela 6. Tirar as medidas na parte mais larga da gota principal. Não incluir as gotas satélites ou picos na medição.

13. Determinar o diâmetro médio do respingos de sangue para cada altura, e registar na Tabela 6.

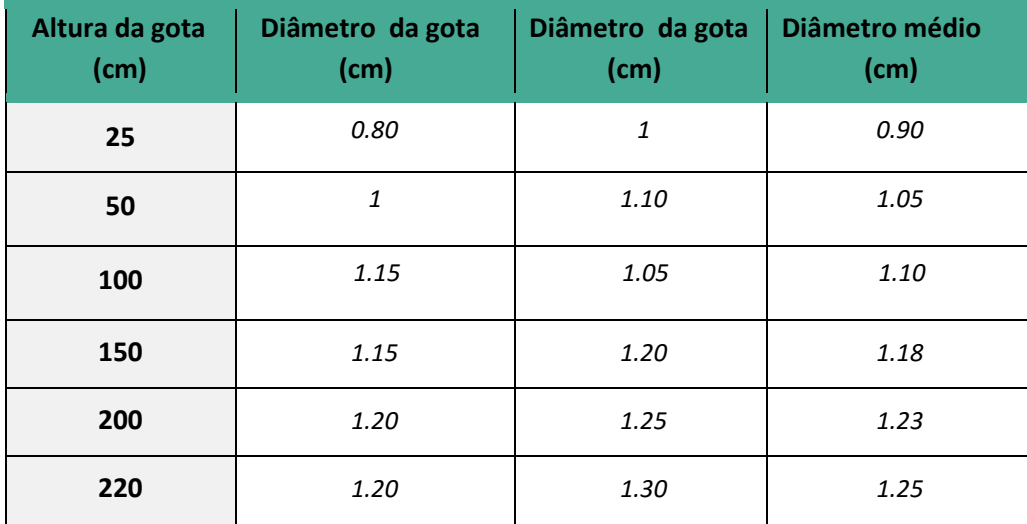

**Tabela 6 –** Efeito da altura no diâmetro da gota de sangue.

### *Parte 2: Criar mancha de sangue de diferentes ângulos de impacto*

1. Colocar luvas e roupa de protecção.

2. Preparar os cartões a serem utilizadas nesta experiência, cortando cartões com 15 x 21 cm de papel comum (papel A4 dividido em duas partes iguais).

3. Preparar também 9 pranchetas para serem utilizadas como um suporte dos cartões, cortando uma prancheta com 17 x 22 cm de um cartão espalmado ou outro papel semelhante.

4. Identificar o cartão com o ângulo de impacto que irá ser utilizado.

5. Com um clip de uma pasta segurar o cartão na prancheta.

6. Usando dois eixos como apoio, colar fita cola larga de um eixo para o outro (lado autocolante para a frente) e colar a prancheta à fita cola para mantê-la no lugar.

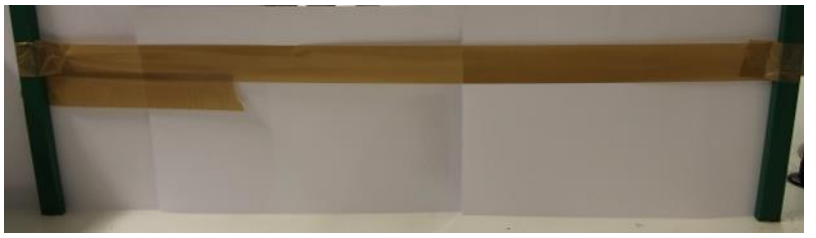

- a. Colocar o transferidor na marca zero no limite da prancheta e no contacto com o chão.
- b. Para calcular o ângulo de impacto desejado colocar o transferidor na leitura de 90 graus menos o ângulo desejado  $(90 - 10 = 80)$ .

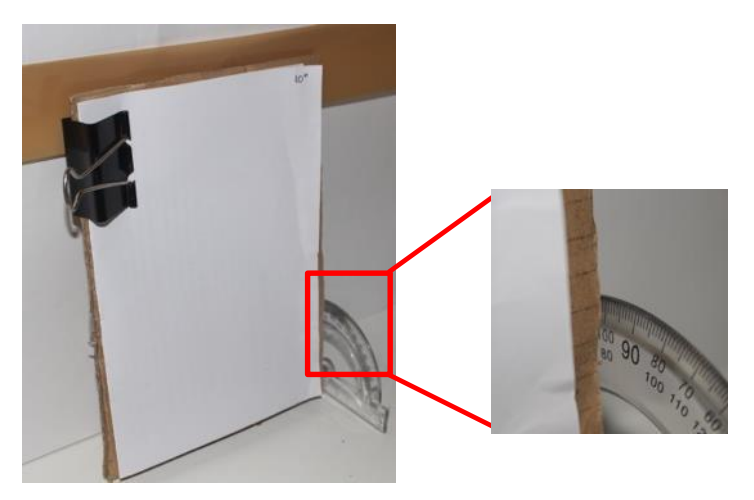

7. Começar com o ângulo de 10°.Calcular as configurações do transferidor.

8.De uma altura de 30 cm deixar cair duas gotas do sangue simulado no cartão.

9.Enquanto o primeiro cartão está a secar, preparar a segunda prancheta e o cartão e repetir os passos 5 a 6 para o outro ângulo.

10.Deixar os cartões secar completamente. Não mexer nem pegar nos cartões pelo menos durante 20 minutos.

11. Medir o comprimento e a largura de cada gotícula, em milímetros, tal como indicado em baixo.

Desconsiderar as caudas alongadas do sangue. Medir apenas à área em forma de bola.

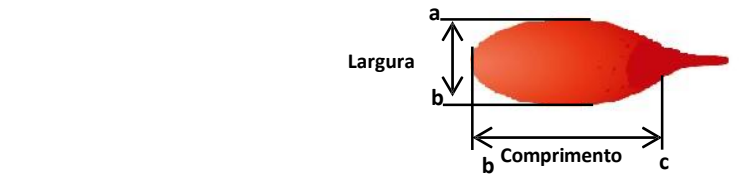

12. Determinar o valor de R, dividindo o comprimento e largura das gotículas de sangue.

13. Usar uma calculadora e determinar o ângulo de impacto baseado na mancha de

sangue, usando a formula:

# **Ângulo de impacto** = sin -1 Largura\_ Comprimento

14. Registar toda a informação na Tabela 7.

**Tabela 7 –** Tabela de resultados do teste.

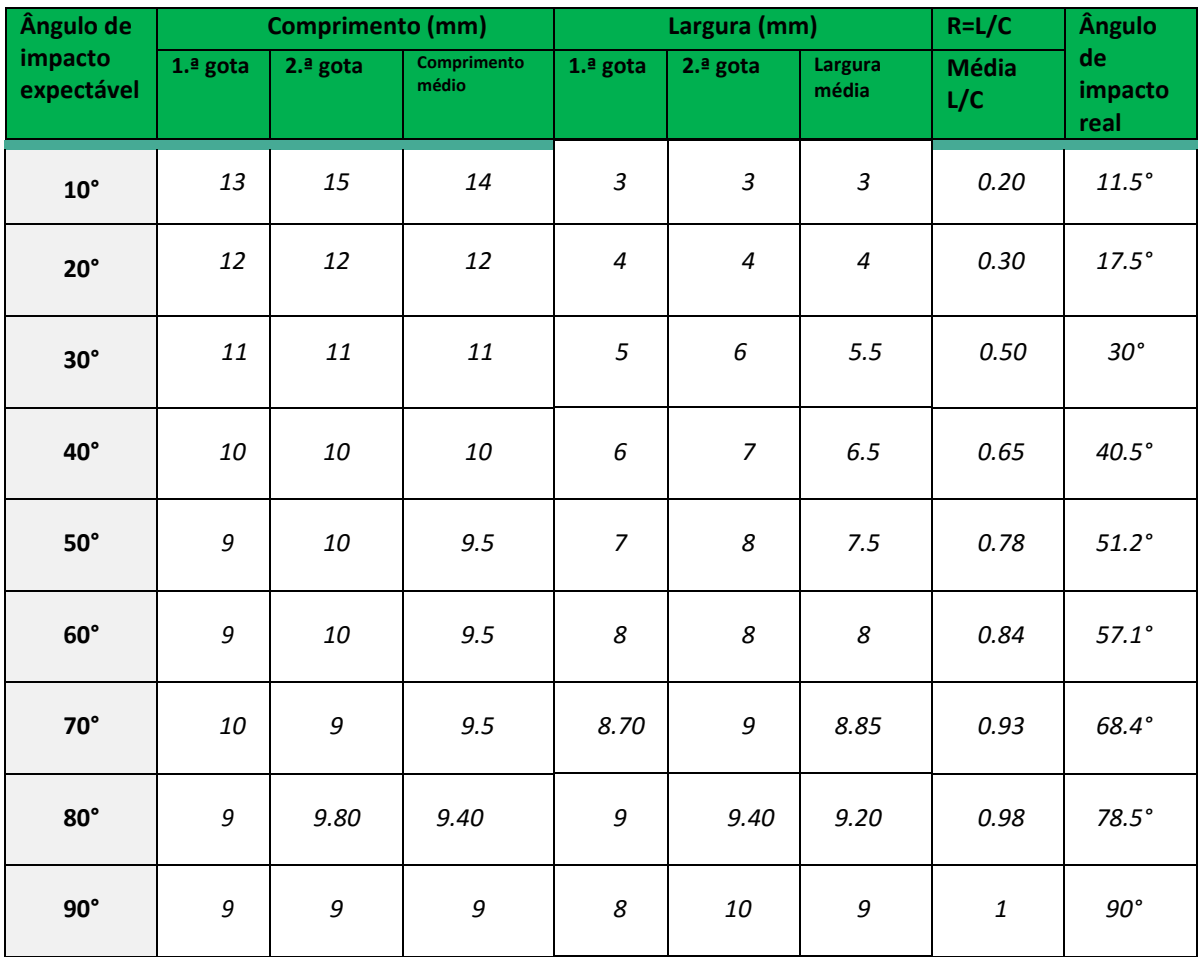

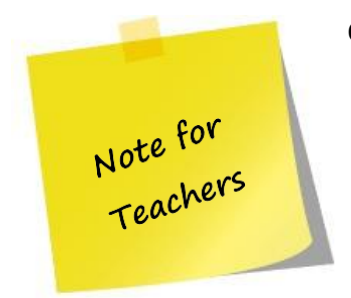

Os valores da Tabela 6 e 7 são exemplos de possíveis resultados.

### *Parte 3: Investigação da Cena de Crime*

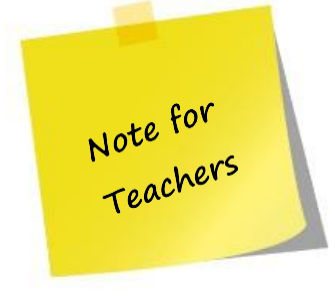

Antes da aula, encenar o local do crime (Caso 1), usando o sangue simulado.

a. Encontrar um local onde se possa conduzir experiências com manchas de sangue, sem fazer muita confusão e cobrindo paredes e chão com o papel A3 (420 mm x 297 mm).

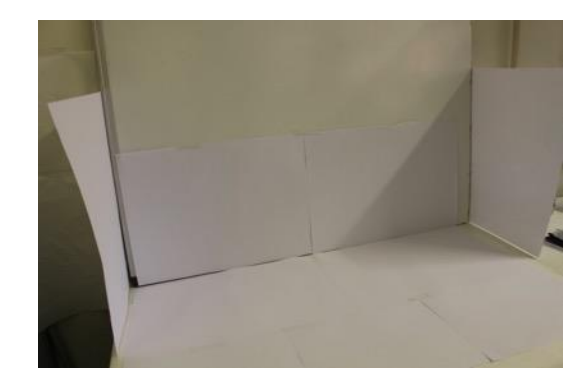

- b. Colocar uma "X" no papel, no chão, a cerca de 45 cm da parede.
- c. Colocar as luvas de látex e adicionar cerca de 9 mL de sangue simulado numa esponja macia, ou de material semelhante, tomando cuidado para não encharcar a esponja.

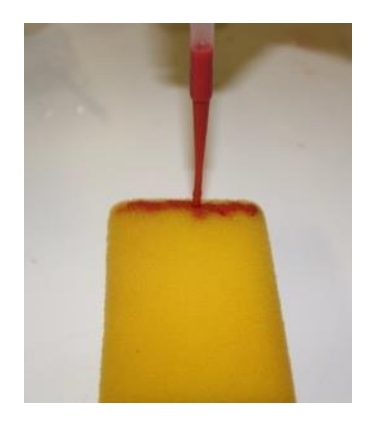

a. Colocar os óculos de proteção.

- e. Colocar a esponja húmida em cima do "X", a uma altura de 45 cm, e bater-lhe de forma seca, com um martelo ou outro objeto. Isto deverá resultar num padrão de mancha no papel.
- f. Deixar o padrão secar completamente.
- 1. Colocar as luvas e roupa de proteção.
- 2. Das várias gotas de sangue, determinar a área de origem:
	- a. Identificar seis grandes gotas de sangue através de números.
	- b. Determinar a direção de voo de cada mancha de sangue, localizando a cauda da mancha de sangue.

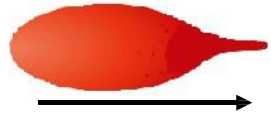

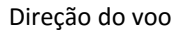

c. Determinar o ângulo de impacto para as gotas de sangue (Tabela 8). Para calcular o ângulo de impacto, será necessário usar a "Lei dos Senos". Atenção, quando se mede o comprimento da gotícula de sangue, não se inclui a cauda da gota.

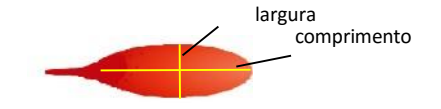

```
comprimento<br>
Angulo de impacto = sin<sup>-1</sup> Largura
                                              Comprimento
```
- d. Usando os fios, desenhar uma linha, passando pelo meio do eixo longo de cada gota de sangue, na direção oposta do movimento da gota.
- e. Começar a linha no limite da gota de sangue (ao lado da cauda) e colar o fio no início.
- f. Onde todas as linhas intersetam (área de convergência), colocar o eixo num ângulo de 90° relativamente à mancha de sangue.

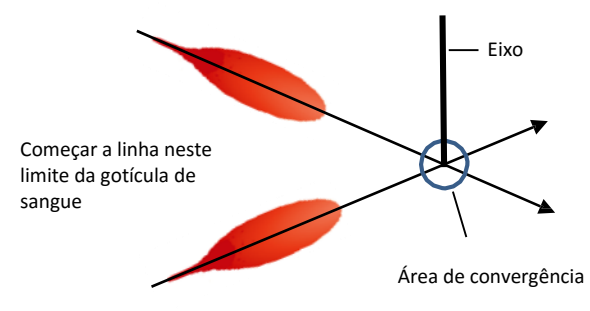

g. Colocar o transferidor no fio, previamente colado no limite da gota

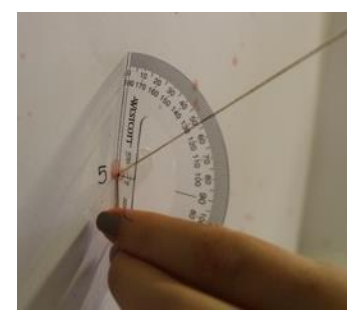

- h. Levantar o fio até que corresponda com o ângulo de impacto previamente determinado.
- i. Prender o fio ao eixo colocado na área de convergência.

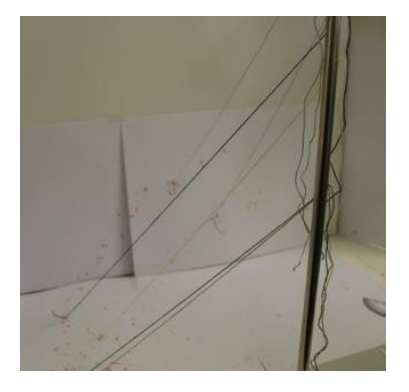

#### **Tabela 8 –** Tabela de resultados do teste.

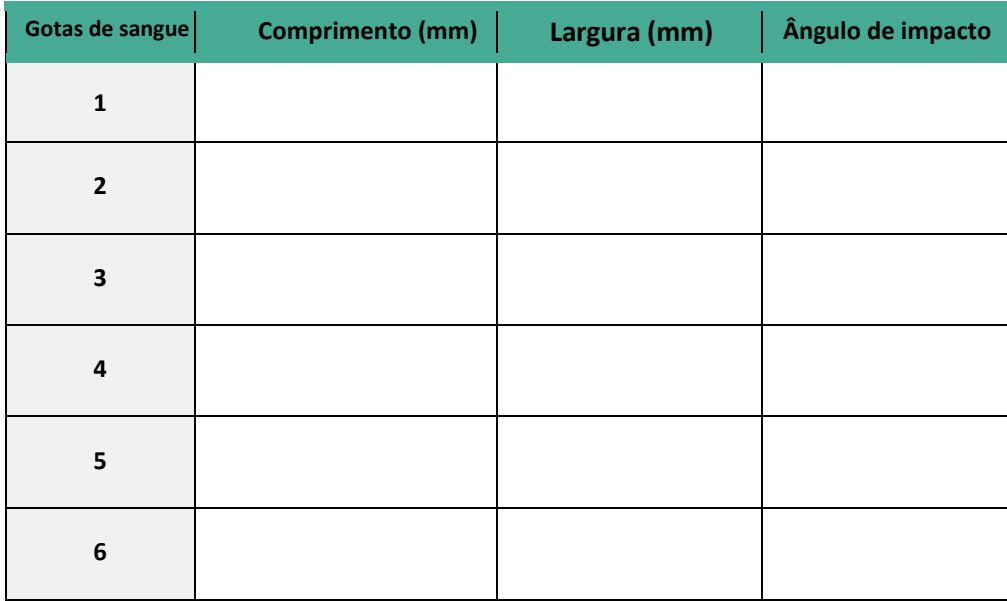

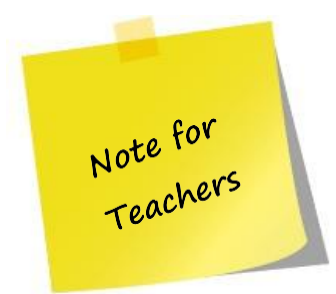

Os valores da Tabela 8 irão variar consoante a seleção das gotas de sangue.

Pode-se produzir sangue simulado, utilizando o seguinte protocolo. Este protocolo necessita de cerca de 15 minutos.

# *Protocolo de preparação para sangue simulado*

1. Usando a balança digital, pesar 12g de amido de milho e colocá-lo no tubo de centrifugação de 50ml.

 2. Misturar cuidadosamente 30 ml de água no amido de milho com uma colher. A mistura deve ficar suave.

- 3. Colocar 12 mL de caramelo líquido ou xarope de milho no tubo e misturar bem. A mistura deve ficar suave.
- 4. Misturar 20 gotas de corante vermelho. Mexer até que a mistura fique com uma cor consistente.
- 5. Incorporar 4 gotas de corante alimentar verde e mexer.
- 6. Transferir o sangue simulado para um conta-gotas.

### **Questões:**

1. Explicar a relação entre a altura a partir da qual o sangue é deixado cair e o tamanho dos salpicos das gotas de sangue.

*O tamanho ou diâmetro de uma mancha de sangue produzido por uma gota de sangue em queda livre, aumenta com a distância a partir do qual caiu - quanto maior a altura da queda da gota, maior o diâmetro das manchas de sangue e maior número de gotículas satélites.*

2. Assim como aumenta a altura a partir da qual o sangue é deixado cair, também aumenta o tamanho da mancha de sangue.

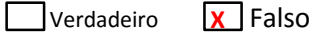

3. Fornecer um exemplo de saber como o ângulo real do impacto poderia ajudar os investigadores a resolver crimes.

*A determinação da posição real de indivíduos envolvidos num conflito, pode ser usado para verificar histórias ou apontar discrepâncias.*

4. É possível determinar a área de origem, sem determinar a área de convergência e o ângulo de impacto?

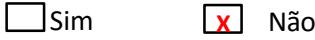

Explicar a resposta.

*A área de origem é a combinação da área de convergência com a determinação do ângulo de impacto para cada uma das manchas selecionadas.*

### **Atividade II-D: Estudar as impressões digitais**

#### **Objetivo:**

Identificar as impressões digitais de um aluno e compará-las com as dos colegas

#### **Inserção no Currículo:**

Ciências Naturais 9.º ano

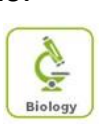

#### **Tempo necessário:** 60 minutos

### **Precauções de segurança:**

Sem precauções especiais.

### **Informação:**

Muitos padrões e características têm sido utilizadas para distinguir e identificar individualmente os seres humanos. As impressões digitais - marcas presentes sobre as pontas dos dedos humanos - podem ser usadas para a identificação.

As impressões digitais são estáticas e não mudam com a idade, assim um indivíduo terá a mesma impressão digital desde a infância até a idade adulta. O padrão das elevações de fricção de um individuo forma-se entre a 10.ª e 24.ª semana de desenvolvimento do feto. A disposição exata das nervuras é determinada pelas papilas dérmicas, uma camada de células que separa a camada exterior da pele (epiderme) da derme que se encontra por baixo. À medida que o corpo cresce, o padrão muda de tamanho, mas não de forma. Uma vez que cada pessoa tem um conjunto único de impressões digitais, até mesmo gémeos idênticos, essas impressões podem ser usadas para identificação individual.

Os principais cumes em cada dedo formam um padrão. Existem três tipos principais de padrão: arco, verticilos e laços (presilhas). Estes padrões são classificados com base na presença ou ausência de deltas (Figura 19).

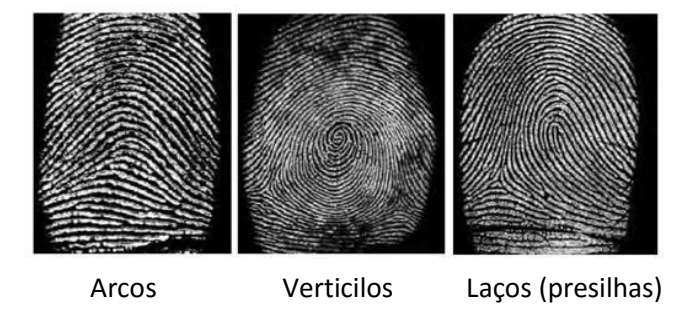

**Figura 19 –** Padrões das impressões digitais.

A singularidade de uma impressão digital não é determinada pela sua forma ou padrão em geral, mas por um cuidadoso estudo das suas características dos cumes (também conhecido como minúcias - minutiae) (Figura 20). A identidade, número, e localização relativa das características confere a singularidade a uma impressão digital. Se duas impressões digitais corresponderem, deverão revelar características que, não só sejam idênticas, mas também tenham a mesma localização, um relativamente ao outro, na impressão.

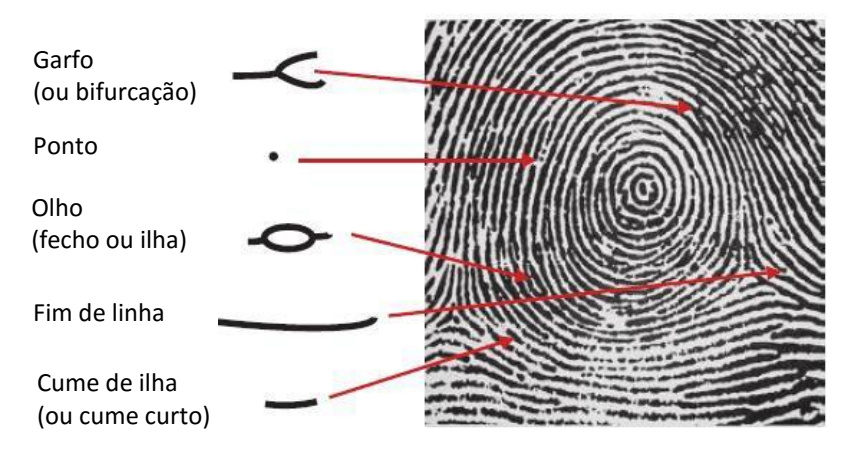

**Figura 20 –** Alguns padrões minutiae usados para analisar as impressões digitais.

#### **O que acontece?**

A tinta é o método mais comum para registar os cumes de fricção da pele. As impressões digitais com tinta são registadas em cartões de recolha. Coloca-se tinta em cada impressão digital e em seguida, com movimento de enrolamento do dedo, transfere-se para a caixa correspondente no cartão de recolha. O dedo é enrolado de unha a unha para capturar toda a superfície dos cumes de atrito inteiros. Isto significa que o dedo deve ser enrolado a partir de um lado do dedo (na unha) a toda a volta do dedo, até ao outro lado da unha. Uma impressão digital rolada de unha a unha deverá ter, aproximadamente, uma forma retangular.

## **Procedimento**

#### **Materiais na Caixa de Ferramentas**

- $\Box$  Lupa
- $\Box$  Fita-cola transparente
- Cartão de identificação
- Cartão de recolha
- Almofada de tinta

#### **Materiais a fornecer**

- $\Box$  Lápis
- D Papel branco

### *Parte 1: Usar um lápis para criar uma almofada de grafite*

1. Num papel em branco, riscar com o lápis de grafite num movimento de vai-e-vem, criando uma espécie de almofada de grafite com cerca de 5x7 centímetros.

2. Esfregar o dedo indicador direito em todo a almofada de grafite, suavemente rolando de lado para o outro, para que a ponta do dedo fique coberta com grafite, desde a primeira prega do dedo até à sua ponta, e desde um lado da unha até ao outro.

3. Com a fita-cola fornecida na Caixa de Ferramentas, pressionar com cuidado o lado adesivo da fita no dedo, a partir da borda de uma unha, através do dedo, até ao outro lado da unha.

4. Retirar cuidadosamente a fita.

5. Pressionar a fita, com o lado adesivo para baixo, no cartão de recolha, fornecido na Caixa de Ferramentas.

6. Examinar a impressão digital usando uma lupa.

7. Comparar a impressão digital com as amostras das imagens.

8. Identificar o tipo de padrão da impressão digital (laço, arco ou verticilo) e alguns padrões de minutiae (garfo, ponto, olho, fim de linha, ou cume de ilha).

#### *Parte 2: Usar uma almofada de tinta real*

1. Esfregar o dedo indicador direito em toda a almofada de tinta, rolando de um lado para o outro, enquanto aplica pressão, para que a ponta do dedo fica coberta com tinta, desde a primeira prega do dedo até à sua ponta, e desde um lado da unha até ao outro.

2. No cartão de identificação, fornecido na Caixa de Ferramentas, pressionar suavemente o dedo na caixa indicada como dedo indicador direito, de uma ponta de uma unha para o outro lado da unha.

3. Repetir os passos 1 e 2 para os outros dedos, para ambas as mãos.

- 4. Examinar as impressões digitais usando uma lupa.
- 5. Comparar a impressão digital com as amostras das imagens.

6. Identificar o tipo de padrão da impressão digital (laço, arco ou verticilo) e alguns padrões de minutiae (garfo, ponto, olho, fim de linha, ou cume de ilha).

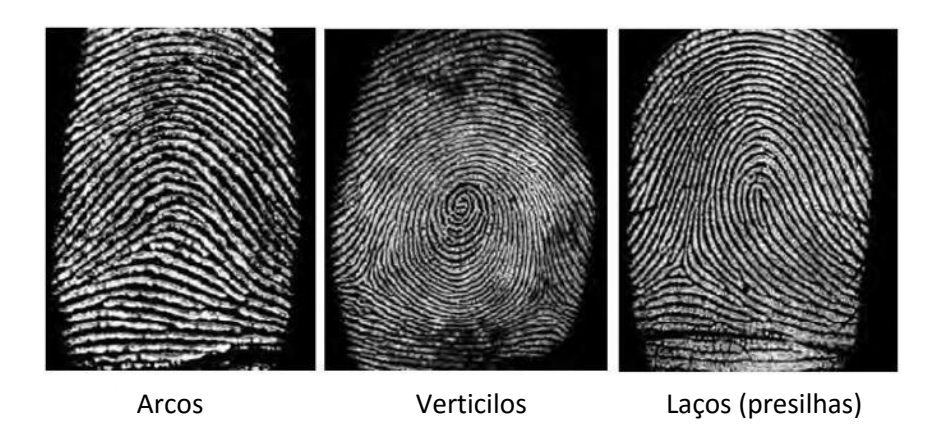

### *Parte 3: Recolha de dados da turma*

1. Contar o número de alunos que têm cada um dos três tipos de padrões de impressões digitais (para o polegar) e colocar esses números na Tabela 9.

2. Complete o resto da Tabela 9 de dados com as informações solicitadas.

**Tabela 9 –** Recolha de dados da turma.

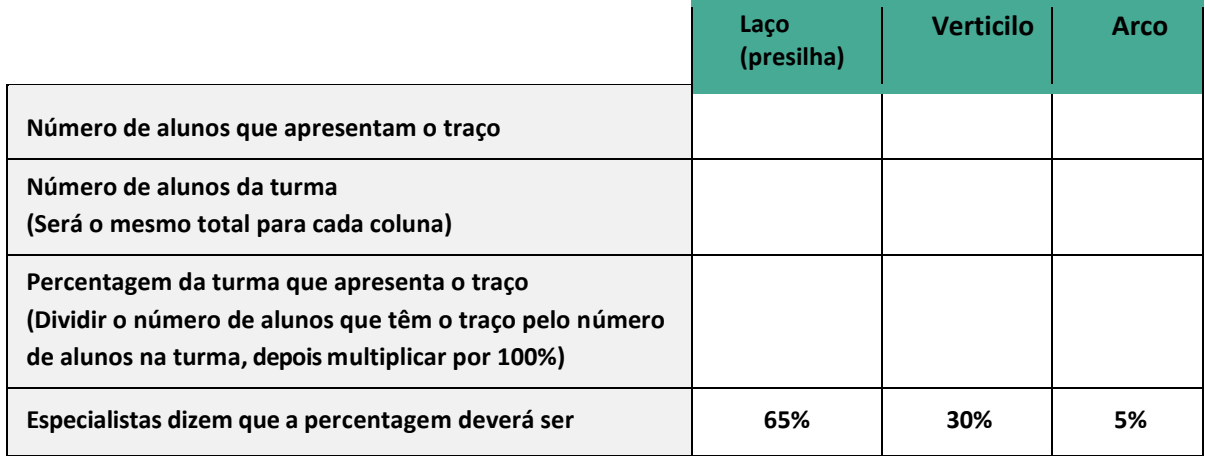

### **Questões:**

- 1. A percentagem da turma foi igual ao valor dado pelos especialistas?
	- Sim Não

Explicar a resposta com base nos dados.

- 2. Explicar porque as impressões digitais são eficientes no que respeita à identificação. *As impressões digitais são estáticas e não mudam com a idade, assim um indivíduo terá a mesma impressão digital desde a infância até a idade adulta.*
- 3. As impresses digitais são formadas:
	- a. Assim que se nasce
	- b. Por volta dos 2 anos de idade
	- c. Entre a 10.ª e a 24.ª semana de gestação
	- d. Às 30 semanas de gravidez
- 4. Os gémeos idênticos têm as impressões digitais idênticas?

Sim **X** Não

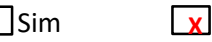

- 5. Os três principais tipos de impressões digitais são classificados como:
	- a. Laços, verticilos e deltas
	- b. Verticilos, bifurcações e arcos

c. Laços, verticilos e arcos

- d. Arcos, núcleos e deltas
- 6. Explicar porque as impressões digitais com tinta, devem ser roladas de unha a unha. *As impressões digitais são roladas de unha a unha, para que toda a impressão digital seja visível. Esta superfície com tinta dá todas as características dos cumes, necessários para uma correta classificação.*
- 7. Classificar cada uma das impressões como laço, verticilo ou arco.

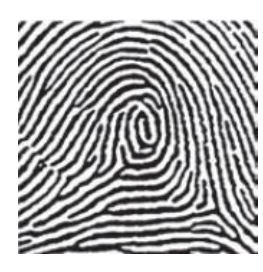

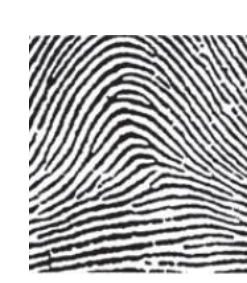

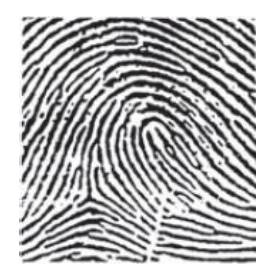

Tipo: *Verticilo* Tipo: *Arco* Tipo: *Laço*

 $\tilde{\zeta}$ Biology

### **Atividade II-E: Colocação de pó e levantamento das impressões digitais latentes**

#### **Objectivo:**

Compreender como recolher e identificar impressões Digitais latentes com pó de grafite

#### **Inserção no Currículo:**

Ciências Naturais 9.º ano

#### **Tempo necessário:** 40 minutos

#### **Precauções de segurança:**

Cobrir a área de trabalho com papel de cenário ou jornal. Lidar com o pó com cuidado porque pode sujar muito.

### **Informação:**

As impressões digitais são um dos mais importantes tipos de pistas encontradas numa cena de crime. As marcas deixadas por impressões digitais podem ser de três tipos: Patentes (impressões digitais visíveis depositados através de um resíduo como sangue ou tinta), Plástico (impressões digitais deixados num material moldável) e Latentes (impressões digitais ocultas formadas por doce e óleos da pele).

Impressões digitais latentes são o tipo de impressão mais frequentemente procurado por detetives forenses, e precisam ser visualizadas usando técnicas de revelação apropriadas (dependendo do tipo de superfície) antes da comparação e possível identificação.

O método de revelação de impressão digital mais antiga é o uso do pó. Colocar o pó na impressão digital é um método de melhorar as impressões digitais latentes através da aplicação de pós nos resíduos das impressões digitais, tornando-as visíveis. Os grânulos do pó aderem às linhas de suor e óleo deixadas pelo cume de impressão digital. Usar o pó numa cena de crime ou numa de prova, com pó de impressão digital, é um método de processamento de física, em vez de uma reação química.

Os pós para impressões digitais são usados, principalmente, em superfícies não porosas, como vidro e metal polido, normalmente para revelar impressões digitais latentes em objetos imóveis em cenas de crime. Embora o pó preto seja o material
mais utilizado, pós de outras cores podem ser usado para melhorar o contraste de uma impressão digital contra fundos de tons diferentes.

# **O que acontece?**

O processo de revelação de impressões digitais latentes deve começar com um exame visual não destrutivo do item de interesse, utilizando iluminação oblíqua (um feixe de luz branca em ângulos oblíquos à superfície). A iluminação oblíqua permite a observação de detalhes sobre uma superfície onde a luz e a sombra são criados pelo feixe de luz.

Após o exame visual das impressões digitais, estas serão revelados com um pincel. Colocar o pó envolve a utilização de um pincel macio, para revestir levemente uma superfície que tenha uma impressão digital com um pó (feito a partir de ground carbon finamente triturado, carvão, titânio ou alumínio) e pode proporcionar excelentes resultados quando é feito com habilidade. Caso não seja cuidadosamente trabalhado, a colocação do pó pode, facilmente, danificar ou destruir qualquer impressão digital latente presente, assim o pincel deve ser utilizado com cuidado na superfície do objeto sem o tocar. Isto permite ao pó aderir à superfície dos resíduos das impressões digitais sem entrar nas fendas na superfície (Figura 21 - A).

A impressão digital exposta pode então ser levantada com material adesivo, tal como fita de levantamento da impressão digital, e colocado sobre um cartão de papel ou uma folha de acetato, como um registo permanente (Figure 21 – B).

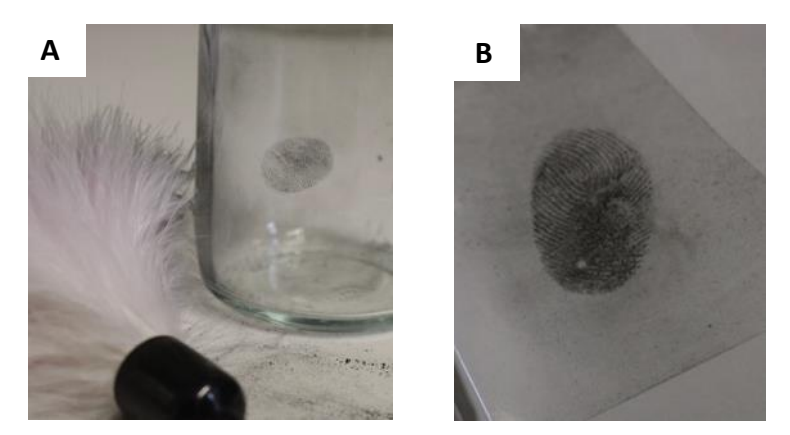

**Figura 21 –** Impressão digital revelada com pó (A) e recolhida com fita de levantamento de impressões digitais(B).

# **Procedimento**

#### **Materiais na Caixa de Ferramentas**

- $\Box$  Lupa
- $\Box$  Fita-cola transparente
- Cartão de recolha
- Pincel de impressões digitais
- $\Box$  Pó preto

# **Materiais a fornecer**

- Luvas
- □ Roupa de proteção
- Papel de cenário ou jornal
- Rolo de cozinha
- □ Evidência#3

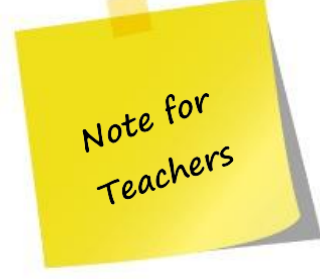

A Evidência#3 não é fornecida na Caixa de Ferramentas, uma vez que seria impraticável incluir um martelo na caixa. Esta evidência pode ser substituída por outro objeto, como um copo, vidro de relógio ou um pedaço de vidro de janela.

Para colocar a impressão digital no objeto escolhido, seguir os passos:

- a) Limpar o objeto com um pano limpo ou papel.
- b) Passar o polegar ao longo da testa, do nariz ou na parte de trás do pescoço. Estas áreas do corpo são ricas em óleos e vão ajudar a lubrificar os cumes do polegar para produzir uma impressão visível.
- c) Escolher uma área no objeto e tocar-lhe com o polegar. Usar rolo de papel ou outro tipo de pano na mão para evitar deixar outras impressões digitais. Tomar cuidado para evitar colocar quaisquer outras impressões digitais nesta área.
- 1. Cobrir a bancada de trabalho com papel de cenário ou jornal.
- 2. Colocar as luvas e roupa de proteção.
- 3. Polvilhar o pó preto sobre a Evidência# 3 e, com o pincel colocado entre as mãos, gire suavemente de modo que as penas retirem o excesso de pó perto da superfície do objeto que está a ser polvilhado com o pó. A impressão digital latente (escondida) deve começar a aparecer. Continuar a colocar o pó levemente, tocando a superfície até que se tenha exposto o máximo da impressão digital latente possível.
- 4. Colocar a fita fornecida na Caixa de Ferramentas sobre a impressão digital e pressionar para baixo.
- 5. Retirar a fita e colocá-lo no cartão de recolha, fornecidos na Caixa de Ferramentas. Este processo é chamado de levantamento da impressão.
- 6. Examinar a impressão digital usando uma lupa.
- 7. Identificar o tipo de padrão de impressão digital (laço, arco ou verticilo).

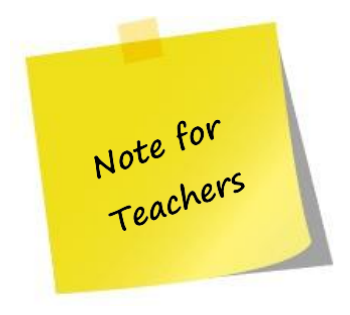

Pode-se fazer o pó preto usando 3 lápis. Cortar os lápis longitudinalmente, e retirar a grafite. Esmagar a grafite até que fique um pó fino. Este procedimento necessita de cerca de 20 minutos.

# **Questões:**

1. Indicar qual a melhor superfície para a colocação de pó.

*Os pós de impressões digitais são utilizados para polvilhar superfícies não porosas, tal como vidro e metal polido.*

2. A cor do pó usado para polvilhar as impressões digitais irá variar consoante a cor da superfície.

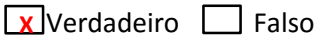

3. Explicar o que é a luz oblíqua.

*A luz oblíqua é um feixe de luz branca em ângulos oblíquos à superfície. .*

1. As impressões digitais de plástico devem ser polvilhadas ou tratadas, a fim de identificar os padrões de cume.

Verdadeiro **X** Falso

- 2. As impressões digitais que são depositadas por meio de um material como o sangue ou tintas são chamadas de:
	- a. impressões de plástico

b. Impressões patentes

- c. Impressões latentes
- d. Impressões recuadas

# **Atividade II-F: Revelação das impressões digitais usando Supercola e Vapores de iodo**

#### **Objetivo:**

Compreender como recolher e identificar impressões

digitais latentes com reagentes químicos

**Inserção no Currículo:**

Ciências Naturais 9.º ano

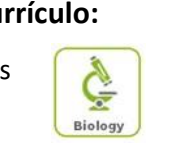

**Tempo necessário:** Parte 1: 40 minutos Parte 2: 10 minutos

# **Precauções de segurança:**

Usar luvas e roupa de proteção e máscaras de laboratório.

 O cianoacrilato (supercola) é perigoso, tem poder irritante e é sensibilizador da pele. Os vapores do cianoacrilato irritam as membranas sensitivas dos olhos, nariz e garganta.

Os cristais de Iodo são tóxicos e corrosivos e mancham a pele e a roupa. Os vapores de iodo são tóxicos e têm poder irritante.

Utilizar uma câmara de vapores por causa dos vapores libertados pelo cianoacrilato.

# **Informação:**

Numa cena de crime, os investigadores procuram todas as pistas que possam ajudá-los a identificar o criminoso. Um dos mais importantes tipos de pistas são as impressões digitais. Algumas impressões digitais são imediatamente visíveis, mas outras não. As impressões digitais invisíveis são descritas como latentes.

Uma impressão digital latente é uma impressão digital deixada sobre uma superfície, como resultado dos óleos e do suor a partir dos poros do dedo. O componente principal de impressões digitais latentes é o suor. O suor é principalmente água, e seca num curto espaço de tempo. Os outros componentes das impressões digitais latentes são essencialmente sólidos e podem permanecer numa superfície por um período de tempo maior. Estes outros constituintes incluem componentes orgânicos como aminoácidos, glucose, ácido láctico, péptidos, amoníaco, riboflavina e

e isoagglutinogens, bem como produtos químicos inorgânicos como o potássio, sódio, trióxido de carbono, e cloro.

Estas impressões digitais precisam ser observadas usando técnicas de revelação adequadas antes da comparação e possível identificação. Há um grande número de métodos químicos para tornar visíveis as impressões digitais latentes, como vapores de supercola e de iodo. Estes métodos baseiam-se numa reação química entre os vapores e as moléculas que constituem as impressões digitais.

O método da supercola ou cianoacrilato é uma técnica que utiliza os vapores de supercola para revelar as impressões digitais em superfícies brilhantes não porosas, tais como vidro, plástico e metal polido. O método de iodo é uma técnica não destrutiva, que utiliza vapores de iodo para a visualização de impressões digitais latentes em superfícies porosas e não porosas, tais como papel, cartões, revistas e cartão.

#### **O que acontece?**

No método de supercola, o objeto a ser tratado é colocado numa câmara com uma fonte de humidade e vapores de supercola. Esta reação irá produzir um material branco visível que se forma ao longo dos cumes da impressão digital.

Por outro lado, no método de iodo, o objeto que tem as impressões digitais latentes é normalmente suspenso numa câmara fechada, onde cristais de iodo aquecidos sublimam diretamente em vapor, enchendo a câmara. Deste processo resultam impressões digitais acastanhadas.

#### **Como funciona?**

#### *Supercola:*

Os vapores da supercola vão reagir com os vestígios de aminoácidos, ácidos gordos e proteínas na impressão digital, e com a humidade no ar para produzir um material branco visível que se forma ao longo dos cumes da impressão digital. O resultado final é uma imagem de toda a impressão digital latente (Figura 22).

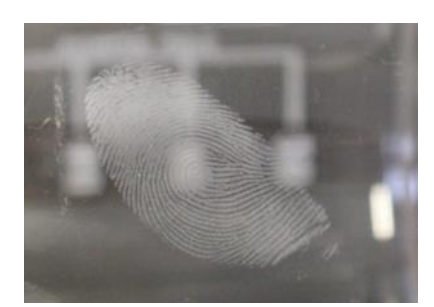

**Figura 22 –** Impressão digital latente revelada com os vapores de supercola.

Para permitir que uma tal reação ocorra, o cianoacrilato deve estar na sua forma gasosa. O ponto de ebulição para a supercola é entre 49 ° e 65 ° C, dependendo da sua exata composição química. Aquando do ponto de ebulição, forma-se cianoacrilato.

#### *Iodo:*

À temperatura ambiente o iodo é sólido. Quando é aquecido sublima (muda diretamente do estado sólido para o gasoso). Quando os vapores de iodo são expostos a resíduos de impressões digitais, especificamente a lípidos ou gorduras no resíduo, eles reagem de modo a formar uma imagem acastanhada da impressão digital (Figura 23). Esta imagem é apenas temporária porque o iodo irá continuar a sublimar e evapora-se como um gás no ar, deixando, novamente, a impressão digital invisível, ou latente.

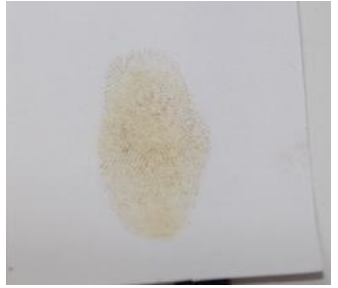

**Figura 23 –** Impressão digital latente revelada com vapores de iodo.

# **Procedimento**

#### **Materiais na Caixa de Ferramemtas**

- $\Box$  Tabuleiros de alumínio para vapores
- $\Box$  Lupa
- Cristais de iodo
- $\Box$  1g de supercola
- Evidância#4
- Evidência#7

#### **Materiais a fornecer**

- Luvas
- Roupa protetora
- Placa de aquecimento
- □ Recipiente de plástico, suficientemente grande para cobrir a placa de aquecimento
- Gobelé de 100 mL
- Rolo de papel ou pano
- Água
- $\Box$  Saco de plástico transparente
- $\Box$  Cartões de papel com 4 x 10 cm
- Tesoura
- D Pinça
- □ Fita-cola

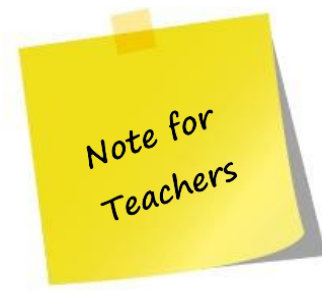

Os vapores da supercola danificam o material utilizado no processo, mas estes podem ser usados mais de uma vez.

A impressão digital recuperada com supercola da Evidência#4 não é lavável. Se se quiser repetir o procedimento, é necessário substituir a Evidência#4 por outra faca de plástico ou objeto, como um copo, um vidro de relógio ou um pedaço de vidro de janela.

Para colocar a impressão digital no objeto escolhido, seguir os passos:

- d) Limpar o objeto com um pano limpo ou papel.
- e) Passar o polegar ao longo da testa, do nariz ou na parte de trás do pescoço. Estas áreas do corpo são ricas em óleos e vão ajudar a lubrificar os cumes do polegar para produzir uma impressão visível.
- f) Escolher uma área no objeto e tocar-lhe com o polegar. Usar rolo de papel ou outro tipo de pano na mão para evitar deixar outras impressões digitais. Tomar cuidado para evitar colocar quaisquer outras impressões digitais nesta área.

# *Parte 1: Recolher impressões digitais latentes com vapores de supercola*

- 1. Colocar as luvas e roupa de proteção.
- 2. Encher o gobelé com 100 ml de água.
- 3. Encher o tabuleiro de alumínio com supercola.

4. Colocar a placa de aquecimento na câmara dos vapores e, em cima da placa colocar o tabuleiro de alumínio com supercola, o gobelé com água e a Evidência#4 (a Evidência#4 deve ser colocada em cima de um gobelé ou de outro objeto resistente a altas temperaturas).

5. Ligar a placa a 85 ° C e cobri-la com o recipiente de plástico durante 30 minutos.

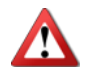

**Atenção: este processo deve ser feito numa câmara de vapores, devido aos vapores que são libertados .**

- 6. Depois de 30 minutos, desligar a placa de aquecimento.
- 7. Esperar 5 minutos para que todos os vapores desapareçam.
- 8. Examinar a impressão digital usando uma lupa.

#### *Parte 2: Recolher impressões digitais latentes com vapores de iodo*

1. Colocar as luvas e roupa de proteção.

2. Transferir Evidência#7 e quatro minúsculos cristais de iodo para o saco de plástico transparente, com uma pinça.

3. Encher o saco com ar para que ele contenha algum espaço, e depois fechá-lo com fita-cola.

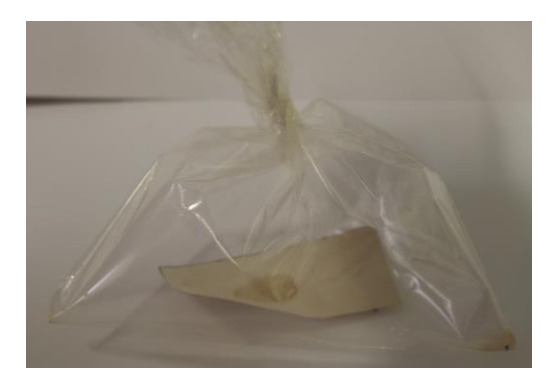

4. Os cristais começarão a sublimar imediatamente, enchendo o saco com vapor de iodo. Dependendo do tamanho do saco e da amostra, a quantidade de iodo utilizado, e como vaporiza, as impressões latentes deverão começar a ficar visíveis, em qualquer momento, entre alguns segundos a alguns minutos, como manchas alaranjadas ténues.

5. Examinar a impressão digital usando uma lupa.

# **Questões:**

1. Explicar o que é uma impressão digital latente.

*Uma impressão digital latente é uma impressão digital deixada sobre uma superfície como um resultado dos óleos e de suor dos poros do dedo.*

2. Explicar para que tipo de superfícies a supercola e o iodo são indicados.

*A supercola é indicada para superfícies brilhantes não porosas, tais como vidro, plástico e metal polido, e o iodo é indicado para superfícies porosas e não porosas, tais como papel, cartões, revistas e cartão.*

- 3. Descrever o aspeto de uma impressão digital quando reage com os seguintes elementos:
	- a. Supercola (cianoacrilato) *Impressão digital branca.*
	- b. Vapores de iodo *Impressão digital acastanhada.*

# **Atividade II-G ADN das impressões digitais - Eletroforese**

#### **Objetivo:**

Usar a eletroforese na comparação de duas impressões digitais com ADN para determinar se correspondem

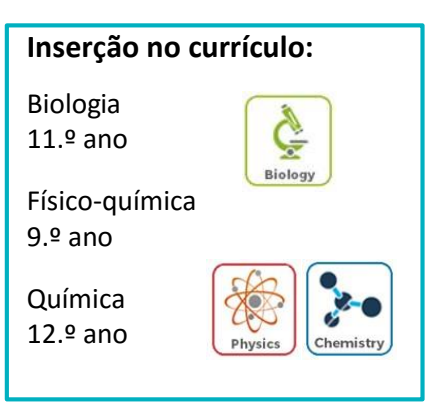

**Tempo necessário:** 90 minutos

# **Precauções de Segurança:**

Nenhum dos produtos químicos utilizados nesta atividade apresenta algum risco especial, mas é ainda boa prática usar luvas e roupas de proteção ao trabalhar com qualquer produto químico. A pilha de bateria usada na no gel da eletroforese expõe potencial tensão perigosa e apresenta um risco de incêndio, se os polos positivos e negativos entrarem em contacto com o outro.

# **Informação:**

O ácido desoxirribonucleico (ADN) é uma molécula polimérica grande encontrada nos núcleos de praticamente todas as células do corpo, à exceção dos glóbulos vermelhos do sangue e das células nervosas.

Cada molécula de ADN é constituída por duas cadeias de nucleótidos (também chamados de bases), torcidas em torno uma da outra para formar uma dupla hélice. Cada cadeia é constituída por um nucleótido, que se junta à outra cadeia de nucleótido no meio, formando um par de bases. Estes pares de base são constituídos por um dos seguintes conjuntos: adenina (A)-Timina (T) ou Guanina (G)-Citosina (C) ( Figura 24 ).

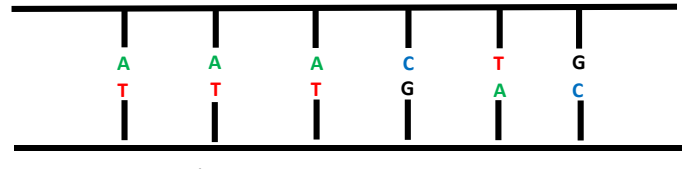

**Figura 24 –** Sequência de par de base.

Cada cadeia de ADN é formada por uma corrente de nucleótidos, metade dos quais foram transmitidos pela mãe e a outra metade pelo pai. Pela forma como as células

se dividem, o ADN é único em cada indivíduo, muito semelhante às impressões digitais. A probabilidade de duas pessoas quaisquer herdarem a mesma combinação de nucleótidos é ínfima. Por esta razão, as impressões digitais com ADN podem ser utilizados para identificar indivíduos.

As impressões digitais com ADN podem ser extraídas de amostras de células, relativamente pequenas, contendo ADN, tais como gotas de sangue, saliva, folículos de cabelo, pele ou sémen. É um método para distinguir indivíduos, analisando os seus padrões de ADN. Quando realizada sob condições adequadamente controladas e interpretadas com precisão, as impressões digitais com ADN podem fazer corresponder ou excluir um suspeito de um incidente específico.

Para criar uma impressão digital de ADN, os cientistas cortam primeiro a longa molécula em segmentos mais curtos, usando a reação em cadeia da polimerase (RCP) e, em seguida, os segmentos de ADN são separados por tamanho, usando um gel de agarose no processo de eletroforese em gel. A eletroforese em gel é conceptualmente semelhante à cromatografia, mas com um objetivo ligeiramente diferente. Normalmente, a cromatografia é utilizada para separar os diferentes compostos de uma mistura. Com a eletroforese em gel do ADN, o objetivo é separar fragmentos de ADN de tamanhos diferentes.

#### **O que acontece?**

De modo a visualizar os diferentes fragmentos de ADN, é feita uma eletroforese em gel e as amostras são carregadas no gel de agarose e colocados numa solução de sal. É aplicada uma corrente elétrica no gel, causando a migração do ADN através do gel (Figura 25). A eletroforese em gel separa os fragmentos de ADN por tamanho, uma vez que os fragmentos mais curtos se movem mais rápido do que os fragmentos maiores, através da estrutura cruzada do gel.

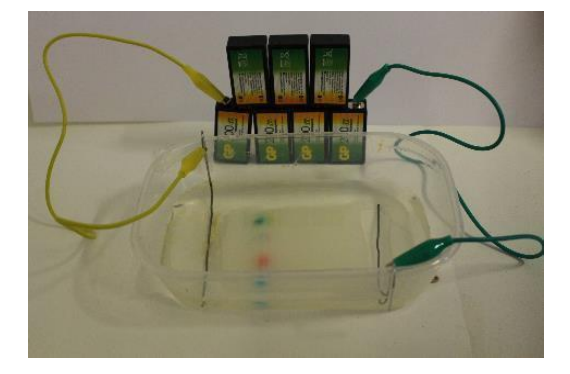

**Figura 25 –** Aparelho eletroforese de gel.

#### **Como funciona?**

Na eletroforese em gel, as amostras de ADN (geradas por RCP) a serem analisadas são carregadas em poços formados no gel (moldado a partir de um material gelatinoso, tal como agarose). O gel é então imerso numa solução tampão, que mantém o pH e carrega a corrente elétrica, e é submetido a uma corrente elétrica. Uma vez que os fragmentos de ADN possuem uma carga negativa nos grupos fosfato, que são atraídos para o elétrodo positivo (o ânodo) que se move através do gel. O elétrodo positivo é posicionado na extremidade do gel mais afastada dos poços que contêm a solução de ADN.

O gel retarda seletivamente a migração dos fragmentos de ADN em direção ao elétrodo positivo. Os fragmentos pequenos de ADN passam através do gel, quase sem restrições, e assim alcançam rapidamente o elétrodo positivo. Os fragmentos maiores movem-se, proporcionalmente mais lentamente porque o gel oferece mais resistência à sua progressão. As posições dos diferentes fragmentos fornecem um mapa gráfico da distribuição do tamanho do fragmento na amostra (Figura 26).

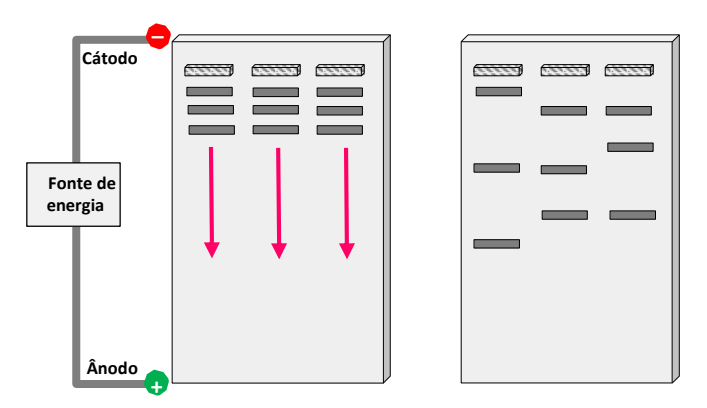

**Figura 26 –** Fragmentos do ADN separados por tamanho.

# **Procedimento**

#### **Materiais na Caixa de Ferramentas**

- □ Amostras de ADN (Evidência#4, Suspeito 1, Suspeito 3, Vítima)
- $\Box$  Clips de mola
- Amido de milho
- Bicarbonato de Sódio
- Quadrados de papel
- □ Recipiente de plástico (12cmx18cm)
- D Pente
- $\Box$  Clips de metal
- Embalagem de manteiga

#### **Materiais a fornecer**

- Luvas
- □ Roupa de proteção
- Água destilada
- Espátula
- Tesoura
- D Pinca
- Bisturi
- □ Fita-cola
- Gobelé de 250 mL
- □ Proveta de 100 mL
- Vidro de relógio
- □ Baterias de 9v
- $\Box$  Balança digital
- Microondas
- $\Box$  Pipeta

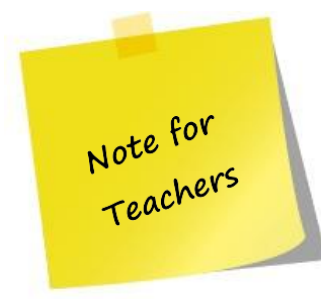

O pente utilizado neste procedimento é fornecido na Caixa de Ferramentas, mas pode-se fazer o pente usando um pacote de champô. Usar o pente da Caixa de Ferramentas como um modelo.

Os quadrados de papel utilizados neste procedimento são fornecidos na Caixa de Ferramentas, mas podem ser feitos quadrados de papel, cortando pequenos quadrados (0,3 cm x 0,3 cm) a partir de um papel em branco.

Pode-se produzir as amostras de ADN usando corante alimentar em gel. Para a Evidência#4, usar corante alimentar verde; para o Suspeito 1 usar corante alimentar verde; para o Suspeito 3 usar corante alimentar vermelho e para a vítima usar corante alimentar roxo.

# *Parte 1: Preparação do gel*

- 1. Colocar luvas e roupa de proteção.
- 2. Preparar o tampão de Bicarbonato de Sódio, pesando 3 g de Bicarbonato de Sódio, num vidro de relógio e a medindo, numa proveta, 300 mL de água destilada.
- 3. Preparar o tabuleiro para o gel utilizando o recipiente de manteiga (fornecido na Caixa de Ferramentas). Usando a tesoura cortar os quatro cantos até chegar ao fundo.
- 4. Utilizando a tesoura, e a cerca de 1 cm do canto superior do recipiente, fazer dois cortes com aproximadamente 2 cm de profundidade em lados opostos, suficientemente grandes para o pente de entrar no gel. O pente não pode tocar o fundo do recipiente.

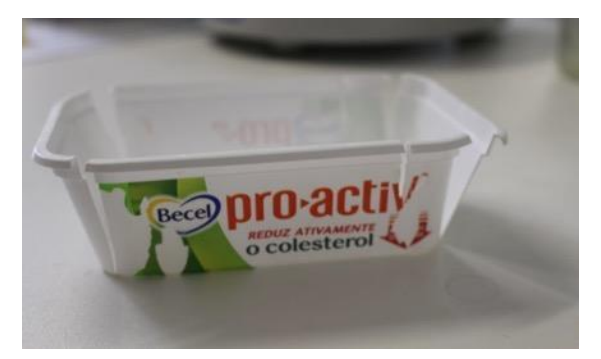

- 5. Utilizando a tampa do recipiente de manteiga, cortar um retângulo com 6 cm de largura e 8 cm de comprimento, para ser usado para suavizar a superfície do gel.
- 6. Usando a fita-cola fechar as quatro cortes dos cantos, certificando-se o gel não possa sair.
- 7. Transferir para a proveta 60 ml do tampão de bicarbonato de sódio, previamente preparado.
- 8. Pesar 7,8 g de amido de milho no gobelé e misturá-lo com 30 mL do tampão de Bicarbonato de Sódio, e adicionar os outros 30 ml após o amido de milho estar dissolvido.
- 9. Colocar a mistura no microondas durante 30 segundos e em seguida misturar com uma espátula. Colocar de novo no microondas e parar de misturar sempre que a mistura se eleva. Repetir este processo durante 60 segundos até que a mistura se encontre espessa o suficiente e não caia da espátula.

# **Atenção: para este passo usar pegas para segurar o gobelé, uma vez que ele fica bastante quente.**

10. Colocar a mistura aquecida no recipiente de manteiga e alisar a superfície com a espátula. Ter-se-á melhores resultados se a suavizar com os dedos, mas esse passo deve ser feito por um professor.

- 11. Colocar o pente nos cortes e certificar-se de que a mistura está entre os dentes do pente.
- 12. Em cima do gel, colocar cuidadosamente o rectângulo previamente cortado a partir da tampa do recipiente da manteiga
- 13. Colocar o gel no congelador durante 20 minutos a -20ºC .
- 14. Após 20 minutos, verificar a parte inferior do recipiente de manteiga para ver se este ainda está quente. Se assim for, mantê-lo no congelador por mais 5 minutos.
- 15. Depois de tirar o gel do congelador, remover cuidadosamente o pente e o retângulo de plástico.
- 16. Com um bisturi cortar a fita dos quatro cortes dos cantos e certificar-se de que o gel não está em contacto com os lados do recipiente.
- 17. Retirar cuidadosamente o retângulo de plástico e cortar 3 cm do fundo do gel.
- 18. Com uma pipeta, molhar o fundo do gel com o tampão de Bicarbonato de Sódio para facilitar o movimento do gel com o rectângulo de plástico, molhado com o tampão, remover o gel e colocá-lo sobre o recipiente de plástico (fornecido na Caixa de Ferramentas)

#### *Parte 2: Carregar e executar as amostras e ADN*

1. Dobrar aos clips de metal tal como mostra a imagem.

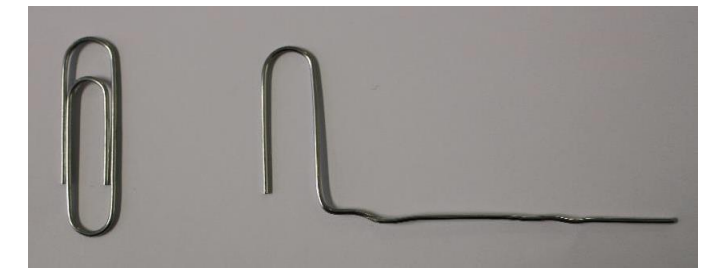

2. Colocar os clips de metal nos lados mais pequenos do recipiente de plástico e colá-los aos lados, usando fita-cola. Os clips de metal devem estar afastados 1.5 cm do gel.

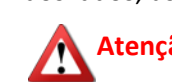

**Atenção: Os clips de metal não podem tocar o fundo do recipiente de plástico.** 

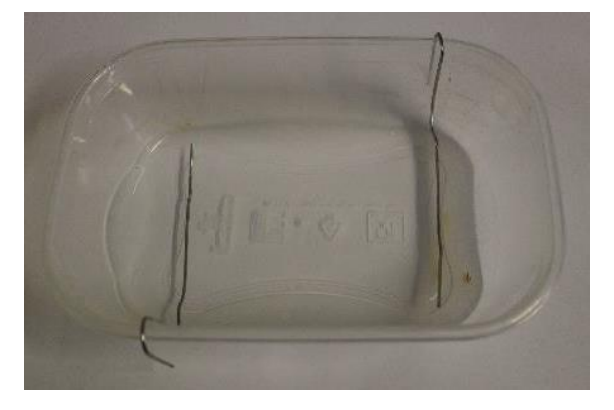

3. Com a pinça, mergulhar os quadrados de papel nas amostras de ADN (fornecidos na Caixa de Ferramentas), remover o excesso de ADN com um papel e colocá-los dentro dos poços do gel.

 **Atenção: Limpar a pinça entre amostras com álcool para prevenir contaminações.**

- 4. Com cuidado, encher o recipiente de plástico, com tampão de Bicarbonato de Sódio até que a superfície do gel esteja completamente imersa no tampão, o nível do tampão deverá estar alguns milímetros acima da superfície do gel. Não derramar o tampão diretamente sobre a superfície do gel, pois poder-se-á levantar as amostras de ADN dos poços.
- 5. Conecte cinco ou sete baterias de 9V em série.
- 6. Ligar a energia do aparelho de electroforese, certificando-se de ligar o cabo de alimentação positivo ao terminal positivo no aparelho de electroforese, e o cabo de alimentação negativo ao terminal negativo.

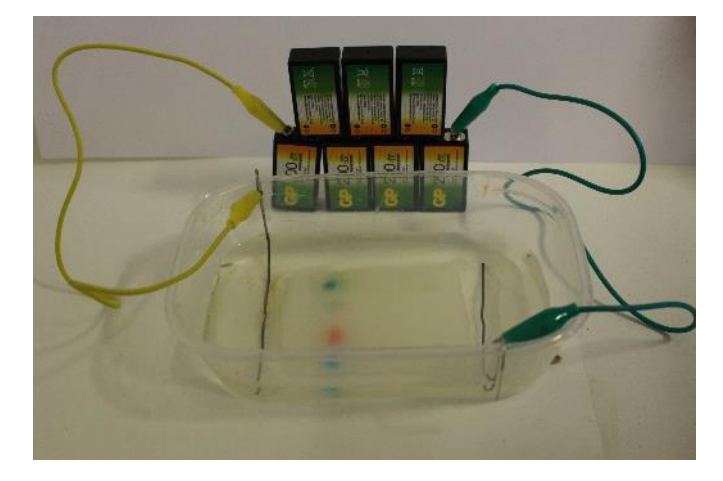

- 7. Dentro de alguns minutos, serão capazes de ver os corantes migrarem dos poços (lado terminal positivo), para o extremo oposto do gel (lado do terminal negativo). Continuar a observar a evolução periodicamente até que seja possível distinguir tiras.
- 8. Registar os resultados na Tabela 10.

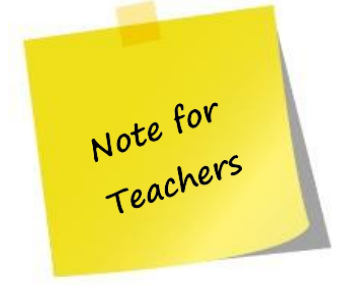

Após a realização do teste, discutir com os alunos quais os resultados que possam ser obtidos, usando a Tabela 10. Na coluna "Resultados", os alunos devem indicar quantas tiras que observam. Na coluna "Interpretação dos resultados", os alunos devem indicar a cor de cada tira.

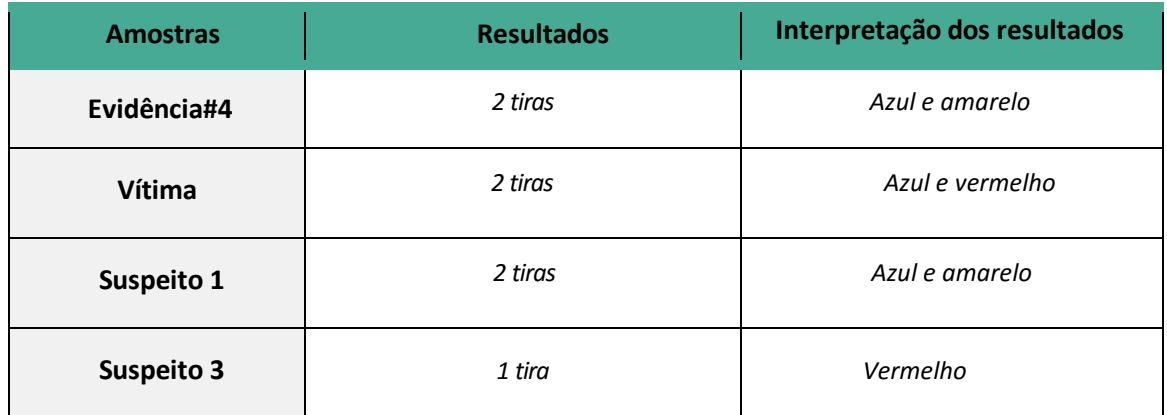

**Tabela 10 –** Tabela de resultados do teste.

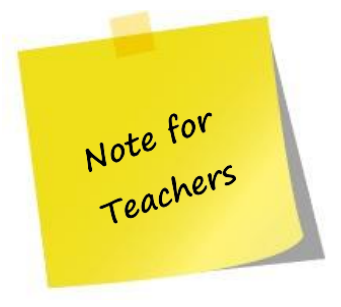

Exemplo de gel de eletroforese.

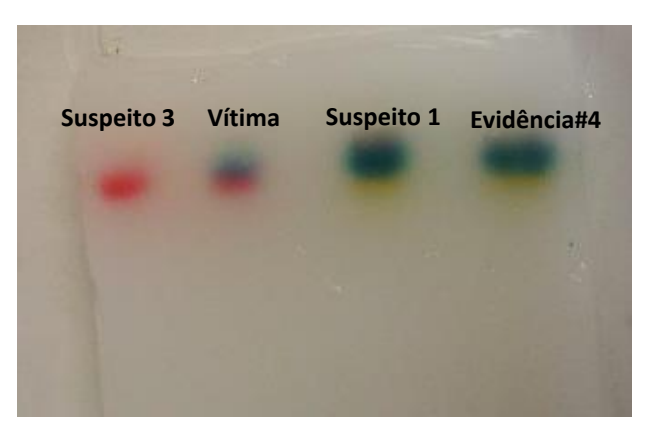

#### **Questões:**

- 1. Com base nos resultados, alguma das amostras estudadas tem o mesmo perfil de ADN da Evidência#4?
	- **X** Sim Não

Explicar a resposta.

*A Evidência #4 e o suspeito 1 têm o mesmo número de tiras com a mesma cor. Isto significa que ambas as amostras se referem à mesma amostra de ADN.*

- 2. Gel de eletroforese:
	- a. Não consegue separar fragmentos de ADN
	- b. É semelhante ao gás da cromatografia
	- c. Tem uma tira muito pequena na sua fase estacionária
	- d. Usa uma corrente elétrica na fase móvel
- 3. Explicar o objetivo do gel de eletroforese.

*O objectivo do gel de electroforese é separar os fragmentos de ADN de diferentes tamanhos.*

- 4. Explicar a função do pente durante o gel de eletroforese. *O pente é usado para formar poços quando a solução de gel solidifica. Estes poços serão utilizados para carregar as amostras para a eletroforese.*
- 5. Explicar a função da fonte de energia durante a eletroforese de gel.

*A fonte de energia permite a passagem da corrente elétrica através das amostras de ADN, causando a migração do ADN através do gel.*

# **III. CIÊNCIA QUÍMICA**

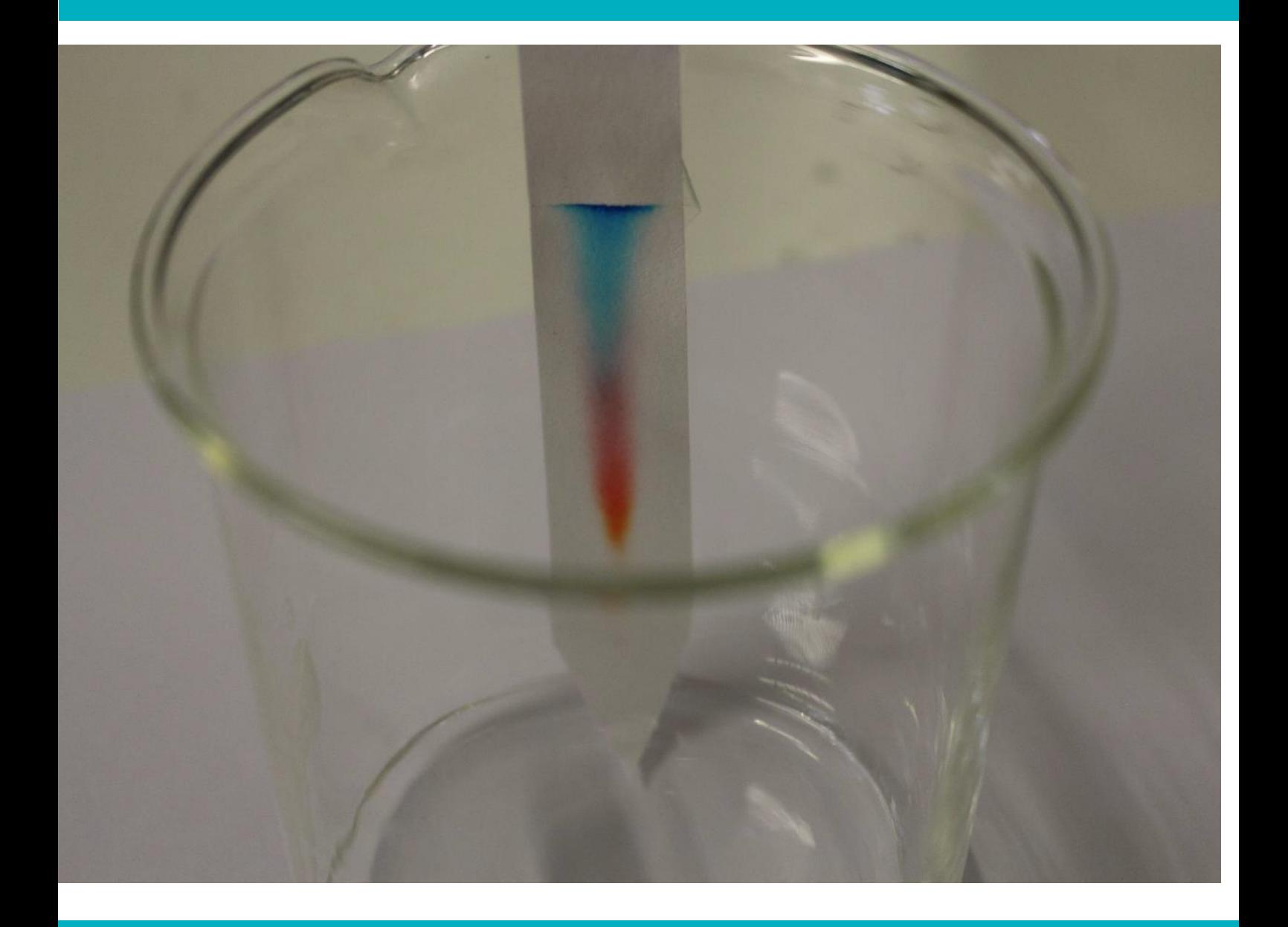

#### **POLÍMEROS NA CENA DO CRIME**

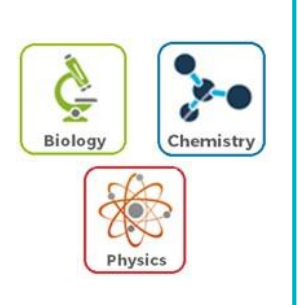

# **Objetivos**

No final deste capítulo serás capaz de:

- $\Box$  Compreender o que é um polímero
- $\Box$  Comparar os vários tipos de fibras através da análise física e química
- Descrever o que é um documento questionado
- $\Box$  Identificar os métodos de análise de documentos

Os polímeros sejam naturais ou sintéticos, desempenham um papel importante nas nossas vidas, e são muito comuns no nosso meio ambiente. Os polímeros representam uma categoria importante de evidências residuais (pequenas mas mensuráveis quantidades de material físico ou biológico encontrado na cena do crime). Os tipos principais de evidências de polímeros são as fibras têxteis e tintas. Existem também polímeros, que se encontram com menos frequência, tais como plásticos, borrachas e produtos semelhantes a tinta como vernizes, uma espécie de resina, manchas e até mesmo alguns tipos de tinta de escrita.

# **Polímeros**

Um polímero é uma molécula grande (macromolécula) composta por unidades estruturais de repetição ou cadeias normalmente ligadas por elos químicos (Figura 27). As

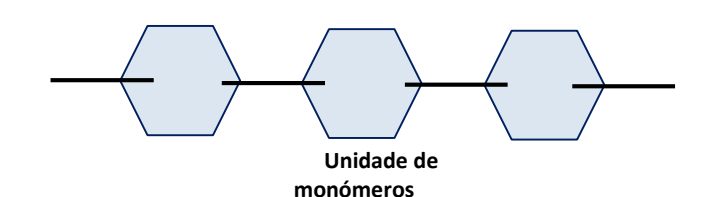

**Figura 27 –** Estrutura química geral de um polímero.

unidades, também chamadas de monómeros, são moléculas pequenas com a capacidade de se juntar de forma repetida, para formar moléculas mais complexas. A reação química que liga os monómeros para formar um polímero é chamada de polimerização.

A nomenclatura do polímero é feita, geralmente, com base no tipo de resíduos de monómeros que o compreendem. Os polímeros que contêm apenas um único tipo de unidade de repetição são conhecidos como homopolímeros, enquanto os polímeros contendo dois (ou mais) monómeros são conhecidos como copolímeros ou heteropolímeros.

De acordo com a sua origem, os polímeros podem ser categorizados como naturais ou sintéticos. Os polímeros naturais são os que ocorrem na natureza e podem ser extraídos, tais como seda, proteína, algodão, linho, lã e ADN. Os polímeros sintéticos são produzidos pelo homem através de uma série de reações químicas, tais como polipropileno, pastilha elástica, borracha e nylon.

#### **Fibras Têxteis**

Devido à sua natureza física e química diversa, as fibras têxteis desempenham um papel importante nas ciências forenses. São usadas na manufaturação de roupas, bancos de automóveis e tapetes, artigos de decoração e mobiliário, e uma série de outros itens.

Fibras têxteis simples são frequentemente encontradas em cenas de crime e podem ser muito úteis para criar uma ligação entre o crime e suspeito. As fibras facultam muitas características qualitativas e quantitativas para comparação. As fibras têxteis são muitas vezes produzidas com objetivos finais específicos para certos tipos de produtos, e estes levam a uma variedade de traços discretos das fibras. É raro encontrar duas fibras, de forma aleatória, que apresentem as mesmas características microscópicas e propriedades óticas.

Numa cena de um crime, as fibras podem ser transferidas diretamente da vítima para o suspeito, ou do suspeito para a vítima, transferência direta. Se a vítima tem fibras que apanhou e, em seguida, transferiu para um suspeito, isso é transferência secundária. A transferência secundária também pode ocorrer quando as fibras são transferidas da sua origem para um suspeito ou vítima.

#### **Classificação de Fibras**

As fibras podem ser classificadas com base na sua origem e composição. De acordo com a sua origem, podem ser naturais ou sintéticas.

#### **Fibras naturais**

As fibras naturais são aquelas que ocorrem na natureza e vêm de animais, plantas e minerais, que são extraídos a partir do solo. Geralmente têm fibras curtas. A exceção é a seda, a fibra natural cujos filamentos contínuos podem medir até dois quilómetros de comprimento.

As fibras de origem animal são feitas de proteínas específicas e incluem lã de ovinos, o cabelo de vários animais (cabra, cabra-da-caxemira, cabra angorá e coelho, alpaca, vicunha, lama, camelo, etc.) e seda. São usadas em roupas, tapetes, cortinas e roupas de cama.

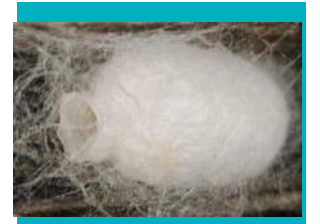

**Sabia que?** Os casulos da seda têm 2.5 cm de comprimento e são feitos de uma fibra que pode medir entre 1 a 2 kms! Contudo, são necessários 3 000 desses casulos para fazer um 1 metro quadrado de tecido.

As fibras vegetais são células vegetais específicas. São agrupadas de acordo com parte da planta de que provêm: podem ser sementes (algodão, sumaúma), caule (linho, cânhamo, juta) ou fibras de folhas (sisal). As características físicas das fibras vegetais variam muito: algumas são muito grossas e duras, enquanto outras são muito lisas, finas e flexíveis. No entanto, todas as fibras vegetais partilham o mesmo polímero celuloso comum. A celulose é um polímero que é constituído por unidades de glucose simples, e não é proteína. As fibras vegetais são geralmente mais curtas, dois ou cinco centímetros de comprimento, e tornam-se frágeis ao longo do tempo.

As fibras minerais não são, nem proteínas, nem celulose. Podem até não ser polímeros de repetição longos. A única fibra mineral natural é o amianto, minerais de silicato de magnésio hidratados, que estão presentes em diferentes tipos de rochas com uma estrutura cristalina composta de fibras longas e finas. Podem ser usadas para revestimentos de tubos, lonas de travões, telhas, tijoleiras, roupas de trabalho resistentes ao fogo, revestimento de casas, e isolamento para materiais de construção.

#### **Fibras sintéticas**

Page | 94 As fibras sintéticas são feitas pelo homem, geralmente usadas em produtos de origem química. São fibras de filamentos contínuos, o que significa que são longas e nem sempre têm podem ser fiadas. As fibras artificiais incluem seda artificial, acetato, nylon, acrílicos e poliésteres. As fibras sintéticas mais comuns encontradas numa cena de crime são poliésteres, acrílicos e poliamidas, porque são muito usadas em vestuário

e têxteis.

As fibras sintéticas são classificadas como fibras regeneradas e polímeros. As fibras regeneradas ou fibras (semi-sintéticas) derivam de celulose e outras matérias-primas naturais. O tipo mais comum é a seda artificial. É uma fibra que pode imitar fibras naturais e é geralmente lisa e sedosa na sua aparência. Por outro lado, as fibras de polímeros sintéticos têm a sua origem em produtos petrolíferos e são à base de fibras não-celulósicas. Estas fibras são polímeros totalmente artificiais que servem apenas para serem tecidas em têxteis, cordas e similares.

#### **Identificação das Fibras**

A identificação de fibras têxteis é uma tarefa importante e desafiadora. Existem muitos testes físicos e químicos para a identificação de fibras têxteis. As fibras podem ser identificadas por um ou mais testes em combinação, tais como a aparência microscópica física, teste de combustão, análise microscópica, teste de solubilidade, teste de coloração ou análise de propriedade física.

A maneira mais simples e mais óbvia para identificar uma fibra é olhar para ela. Como o aspeto físico das fibras diferem entre si, fornecem uma identificação preliminar da fibra. Contudo, este é um método subjetivo, uma vez que resulta de uma avaliação pessoal e é muitas vezes insuficiente para uma distinção completa.

#### **Análise microscópica**

O microscópio é a principal ferramenta para análise de fibras e é indispensável na identificação de vários tipos de fibras vegetais e animais, e também para distinguir essas fibras das sintéticas. As características gerais das fibras, tais como cor, comprimento, diâmetro e forma podem ser vistas com um microscópio.

A análise microscópica é particularmente útil em caso de trabalho forense porque é não destrutiva. Os testes de microscópio são muito eficazes para testar as fibras naturais. Podem-se sentir dificuldades ao testar fibras sintéticas, uma vez que muitas delas têm uma aparência semelhante.

#### **Teste de combustão**

Após a análise microscópica, o teste de combustão é o primeiro passo para a identificação da fibra (Figura 28). Este teste baseia-se no facto de que a composição química de uma fibra determinará, em grande parte, o seu comportamento quando exposta a uma chama. O comportamento das fibras, na presença de uma chama varia, consoante se queima, se contrai, se faz algum tipo de grânulo, o tipo de cheiro emitido e a natureza da cinza que resta. Este método é muito rápido e pode ser realizado em

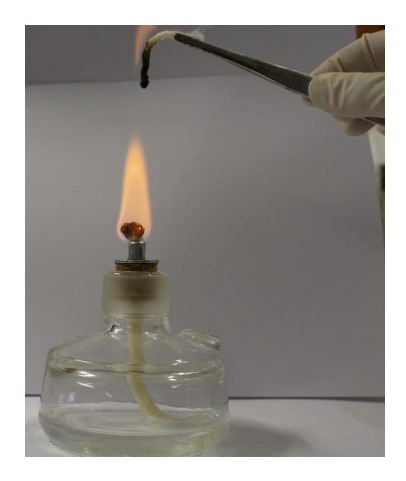

**Figura 28 –** Teste de combustão.

praticamente qualquer lugar. Ainda que o teste seja subjetivo, destrutivo, consuma uma quantidade substancial de material e possa produzir fumos tóxicos (por ex. de fibras acrílicas). Estes testes poderão não acontecer, se apenas um número limitado de fibras forem recolhidas de uma cena de crime.

#### **Solubilidade e teste químico**

Os tipos de fibras genéricas são identificados pela solubilidade das fibras em vários reagentes e comparando os dados aos dados conhecidos de solubilidade de várias fibras. A reação das fibras têxteis a vários solventes é diferente, dependendo da composição química das fibras. Algumas fibras são completamente dissolvidas por certos solventes, enquanto alguns solventes apenas podem causar danos estruturais nas fibras ou parcialmente dissolvê-las.

#### **Teste de coloração**

A composição química e reação de diferentes tipos de fibras faz com que elas tenham afinidades específicas com certos corantes específicos ou tipos de coloração. Isto levou ao desenvolvimento de misturas de corantes que são especificamente preparados como coloração de identificação de fibras, e que produzem cores conhecidas para os tipos de fibras individuais.

Page | 96 A principal limitação do teste de coloração é que eles só podem ser usados em materiais não tingidos, e também podem surgir danos químicos que afetam a natureza

da coloração. Ainda assim, os testes de coloração podem ser bastante úteis, sobretudo se combinados com a análise microscópica.

# **Evidência documental**

Os documentos são, cada vez mais, vistos eletronicamente em computadores e são movimentados no ciberespaço. Mas continuam a existir no mundo real e são uma forma bem conhecida de provas.

A análise de documentos, uma área muito vasta no campo da ciência forense, é o exame e comparação de documentos questionados com material conhecido. Um documento questionado é um documento original, válido que tenha sido alterado de alguma forma, pode ser uma qualquer assinatura, caligrafia, datilografia, ou outra marca

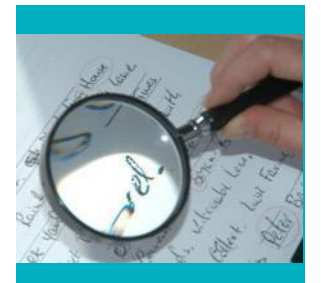

**Sabia que?** A análise de documentos questionados tem sido uma profissão desde, pelo menos, 1870.

escrita. São exemplos de documentos questionados cheques falsificados, certificados, passaportes, licenças, dinheiro, cartas, contratos, testamentos contestados, notas de suicídio, recibos alterados, e até bilhetes de lotaria.

Os materiais poliméricos que podem ser analisados em documentos são a tinta de escrita e o papel.

# **Tinta de escrita**

A tinta de escrita é um dos materiais mais comuns utilizados na produção de um documento. Há um número grande de diferentes tipos de instrumentos de escrita que podem ser utilizados na preparação de documentos manuscritos e cada um deles está associado um tipo particular de tinta. Os mais comuns são canetas de tinta, em particular a esferográfica, embora outros tipos, tais como canetas de gel, estão-se a tornar mais populares.

A análise de tintas utilizadas em documentos questionados pode fornecer vários tipos de informações úteis para analistas de documentos. As análises podem determinar se duas tintas têm da mesma origem, se elas foram feitas pelo mesmo fabricante ou quando a tinta foi fabricada.

#### **Composição da tinta de escrita**

A tinta é uma forma complexa para conferir cor e pode incluir corantes, solventes e resinas. Todas as tintas, na sua forma básica, são compostas, principalmente por um corante(s) em suspensão num meio de transporte (solventes e resinas). Existem também outros ingredientes orgânicos e inorgânicos que podem estar presentes nas tintas, as quais podem incluir antioxidantes, conservantes, agentes líquidos, lubrificantes, e oligoelementos, mas estes são apenas uma pequena parte da formulação global.

Os corantes são uma parte crucial de todas as tintas, porque sem eles, as tintas não seriam observável sob luz visível. Dependendo do meio de transporte e da sua interação com o corante, podem ser utilizados dois tipos de corantes: tinturas e/ou pigmentos. A principal característica que distingue as tinturas dos pigmentos é que, os pigmentos consistem em partículas finas de material insolúvel que estão suspensos no meio de transporte. Os pigmentos são geralmente considerados mais estáveis e de longa duração do que as tinturas, porque os pigmentos são menos propensos à fotodecomposição (resistência à luz) e são insolúveis em água. A sua cor pode derivar de um complexo de metal-centrado e é geralmente menos vibrante do que tintura. Além disso, os pigmentos são mais opacos do que os corantes, de modo que o corante é mais eficaz em disfarçar qualquer material que esteja por baixo.

A porção líquida da tinta, que suspende e leva o corante para o substrato, é conhecida como meio de transporte. Os meios de transporte são necessários para levar a cor do cartucho para o papel. Uma vez no papel, o solvente é submetido a uma série de alterações ao longo de um período fixo de tempo, levando o corante a secar no papel. As resinas, que podem ser naturais ou sintéticas, são polímeros incorporados nas tintas para lhes dar a viscosidade desejada e uma forma de ligar a tinta ao papel, enquanto a tinta seca. Normalmente, o material resinoso é dissolvido no meio de transporte, para criar uma solução na qual podem ser adicionados corantes.

#### **Papel**

Atualmente, a maioria dos documentos são produzidos em papel tradicional e, consequentemente, a análise do papel é uma parte importante do trabalhado desenvolvido pelos analistas de documentos forenses. Apesar de muito falado, o «escritório sem papel», onde a maior parte, ou toda, a informação é guardada e

comunicada eletronicamente, tornou-se uma realidade apenas em algumas áreas especializadas. A utilização do papel ainda representa a opção preferida para muitos tipos de documentação.

O papel é normalmente feito a partir de material de plantas, sendo as fibras de celulose os seus principais constituintes e a madeira a sua maior fontes de fibras. Durante a fabricação do papel, os agentes de colagem são geralmente adicionados para tornar o componente de celulose mais hidrofóbico (este componente tem pouca ou nenhuma ligação com a água) para evitar que a tinta escorra. Podem estar presentes no papel, uma variedade de minerais, resina e corantes, e como a composição varia entre os fabricantes, a química do papel pode ser usada para ligar uma amostra de papel a uma fonte.

#### **Métodos de análise de documentos**

Os analistas de documentos forenses usam vários métodos para determinar a validade de um documento questionado. O primeiro passo é sempre o de examinar o documento a olho nu. Uma surpreendente grande percentagem de falsificações são tão grosseiramente feitas que a falsificação é óbvia, mesmo através de um exame rápido. Se for detetada alguma coisa no documento, existem outros instrumentos disponíveis, tais como: exame com fontes de luz alternativas, análises químicas e análises microscópicas.

#### **Fontes de luz alternativas**

Os papéis e tintas que não se distinguem sob luz branca podem ter aparências muito diferentes sob luz ultravioleta (UV), ou infravermelhos (IR). Algumas rasuras e outras modificações que poderiam parecer normais sob luz branca, podem-se destacar sob luz ultravioleta ou iluminação de infravermelhos. A luz infravermelha deteta diferentes tintas e corantes. Os infravermelhos tornam fácil de ler uma palavra riscada ou apagada. As luzes ultravioletas tornam visíveis os óleos e produtos químicos.

A análise com uma fonte de luz alternativa (ALS) é normalmente o primeiro passo na análise de qualquer documento. Muitas vezes, não são necessários outros passos para revelar alterações.

# **Análises químicas**

A análise da composição química dos documentos fornece informações sobre a origem e se foram feitas algumas modificações. Os analistas de documentos forenses usam inúmeros testes químicos para comparar tintas e papel.

Uma análise da composição química da tinta de escrita presente em documentos, pode verificar se documentos conhecidos e questionados foram preparados com a mesma caneta. Uma das metodologias mais utilizadas e geralmente aceites, empregue para comparar e ajudar a caracterizar fórmulas de tinta é a cromatografia em camada fina (CCF). O CCF é

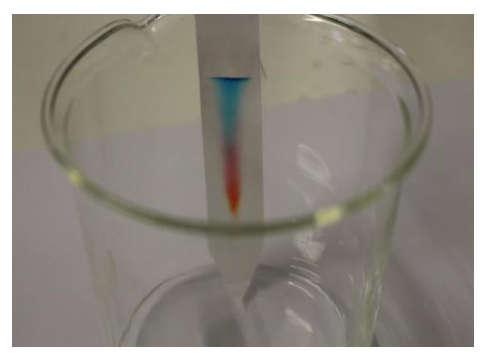

 **Figura 29 –** Exemplo de cromatografia em camada fina.

um método eficiente na separação e identificação de corantes (Figura 29). A maioria das tintas comerciais, especialmente em esferográficas, são, na verdade, misturas de várias tinturas orgânicas. O padrão de separação dos componentes das tinturas é distintamente diferente para tintas com composições de tinturas diferentes e, portanto, oferece muitos pontos de comparação entre uma tinta conhecida e uma tinta questionada.

#### **Análises microscópicas**

Na análise microscópica, o componente principal é a análise da caligrafia. Um exame visual da escrita num documento, utilizando um microscópio de baixa potência, pode fornecer informações gerais sobre o tipo de tinta e, consequentemente do tipo de instrumento de escrita utilizado. As canetas de tinta ou são à base de óleo ou à base de água. As tintas à base de água são usadas, por exemplo, em canetas de tinta permanente e em canetas com ponta de fibra. As tintas à base de óleo são utilizadas em esferográficas, estas são o tipo mais frequente de canetas encontradas em casos. A interação entre uma tinta à base de água e a superfície de uma folha de papel é diferente da interação entre uma tinta à base de óleo e o papel. Isto acontece porque a superfície do papel é fibrosa e absorvente, e o fluido da tinta à base de água tende a correr ao longo das fibras na superfície do papel, o que não acontece com as tintas à base de óleo. As tintas à base de óleo muitas vezes parecem assentar na superfície do papel e brilham, enquanto as tintas à base de água têm uma aparência mais mate (não brilhante).

#### **TOXICOLOGIA FORENSE**

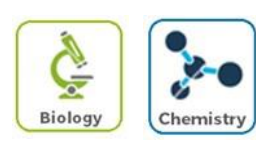

#### **Objetivos**

No final deste capítulo serás capaz de:

- $\Box$  Definir e descrever s metas e praticar a toxicologia
- $\Box$  Identificar as áreas da Toxicologia Forense
- $\Box$  Compreender o que é a dopagem sanguínea

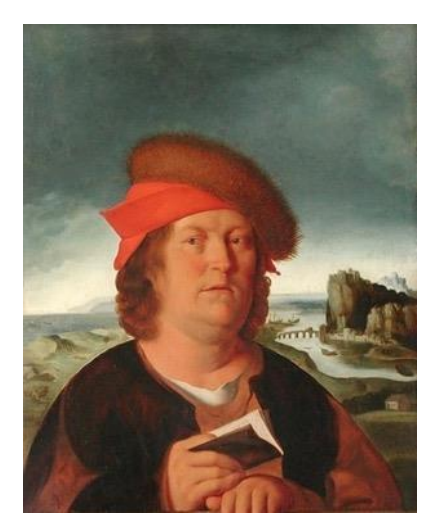

**Figura 30 –** Paracelsus.

Há mais de 400 anos atrás, o alquimista e médico suíço, Paracelso, disse: "Todas as substâncias são venenos, não existe nenhuma que não o seja. A dose certa diferencia um veneno de um remédio". Ele foi o primeiro a confirmar que, as substâncias consideradas tóxicas são inofensivas quando tomadas em pequenas doses. Da mesma forma, também afirmou que uma substância geralmente inofensiva pode ser mortal quando tomada em grandes quantidades. Com esta declaração surgiu a

teoria sobre Toxicologia. A Toxicologia é a ciência que estuda venenos e identifica drogas e outras substâncias que podem ser usadas na medicina, recriação ou objetivos criminais. Esta ciência também examina os efeitos nocivos dos venenos e das drogas no corpo.

A Toxicologia Forense é uma ciência moderna, que pode ser considerada uma ciência multidisciplinar, que inclui uma vasta gama de conhecimentos e baseia-se nos grandes princípios da toxicologia moderna para ajudar em casos de investigação legal e uso de drogas. Esta ciência forense concentra a sua ação, sobretudo, sobre o reconhecimento, identificação e quantificação dos efeitos nocivos causados por compostos tóxicos nos humanos. Em muitos casos, todos esses procedimentos

ocorrem após a abertura de investigações criminais, que pretendem essencialmente verificar a veracidade de um facto perante a lei.

Inicialmente, a Toxicologia Forense só era aplicada ao estudo de cadáveres, nesses cadáveres era feita uma análise direta. Como resultado dessa análise, os toxicologistas

forenses eram então capazes de determinar a origem tóxica de um determinado crime. Juntamente com patologistas e médicos legistas, os toxicologistas são membros-chave da equipa que ajuda os investigadores a determinar a causa e a hora da morte com precisão, validade e confiabilidade.

Existem quatro áreas distintas na toxicologia Forense: Toxicologia Forense post-mortem (toxicologia de investigação de morte), toxicologia do desempenho humano, teste forense de drogas no local de trabalho e controlo de doping.

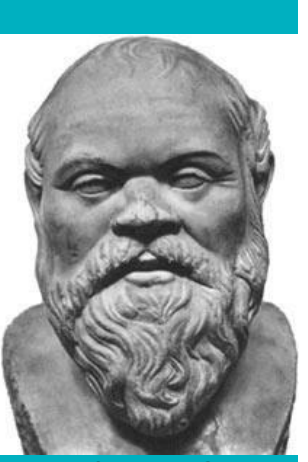

**Sabia que?** O envenenamento de Sócrates (470-399 AC), por beber cicuta é um dos mais conhecidos casos de execução por envenenamento.

A Toxicologia post-mortem utiliza conhecimentos e recursos diferentes para definir, com confiança, a causa e a hora da morte. A toxicologia do desempenho humano está

relacionada com os efeitos e as consequências do álcool e drogas no desempenho e comportamento humanos. O teste forense de drogas no local de trabalho está relacionado com a segurança no trabalho, uma vez que o uso de drogas pode trazer consequências económicas. Atualmente, é comum que, quando alguém se candidata a um emprego, execute algum tipo de teste de drogas. Também é comum que a empresa, sem aviso prévio, realize testes de drogas, durante o dia de trabalho, para verificar se alguém está a usar drogas. A Toxicologia Forense também é amplamente aplicada no controlo antidoping, especialmente através da realização de testes toxicológicos que tornam possível a determinação do uso e consumo de substâncias ilícitas.

A deteção de substâncias no corpo humano é possível através da verificação de diferentes fluidos biológicos: sangue, urina, saliva, cabelo, suor, entre outros. Estes podem ser analisados utilizando vários métodos analíticos, tais como a cromatografia líquidaespectrometria de massa (CL-EM) e cromatografia gasosa- espectrometria de massa (CG-EM).

#### **Dopagem sanguínea**

A dopagem sanguínea representa um fenómeno caracterizado pelo uso de certas técnicas e/ou substâncias para aumentar o número de glóbulos vermelhos no sangue. Consequentemente, o corpo será capaz de transportar mais oxigénio para os músculos e, portanto, aumentar a energia e desempenho.

Há três substâncias, ou métodos ilegais, muito conhecidos utilizados na dopagem sanguínea:

- **A eritropoietina (EPO):** é uma hormona peptídica que é produzida naturalmente pelo corpo humano. A EPO pode ser criada e purificada através de métodos recombinantes.
- **Transportadores de oxigénio sintético:** são proteínas purificadas ou produtos químicos que têm a capacidade de transportar oxigénio, tais como transportadores de hemoglobina com base de oxigénio (THBO) ou perfluorcarbonos (PFC).

**As transfusões de sangue:** podem ser tradicionalmente classificadas como autólogos, em que o atleta recebe o seu próprio sangue, o qual foi armazenado (refrigerado ou congelado), até que seja necessário, ou como homólogos, em que o sangue foi retirado de outra pessoa com o mesmo tipo de sangue.

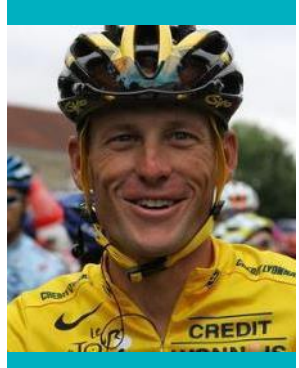

**Sabia que ?**  O caso mais famoso de dopagem sanguínea é o do ciclista Lance Armstrong, que, em 2013, confessou o uso de eritropoietina e de outrs drogas para melhorar o seu desempenho.

O uso destas substâncias ou métodos são responsáveis por vários danos no corpo (por ex. acidentes vasculares cerebrais) e atualmente estão proibidas na «Lista de Substâncias e Métodos Proibidos» estabelecidos pela AADM (Agência Anti-Doping Mundial), pelo Comité Olímpico Internacional (COI) e pela Federação Internacional da Autoridade de Cavalos de Corrida (FIACC).

A evolução das técnicas de controlo de doping em atletas (humanos ou animais) está relacionada com a evolução das técnicas usadas para ludibriar resultados. Em alguns desportos, como o ciclismo (desporto humano) e corridas de cavalos (desportos animais), os atletas têm um passaporte biológico. O princípio fundamental do Passaporte Biológico do Atleta (PBA) é o de considerar diversas variáveis biológicas e monitorizá-las ao longo do tempo, na tentativa de detetar doping.

# **REFERÊNCIAS**

#### **Polímeros na cena do crime**

#### **Livros**

Harold H. Trimm. Forensics the Easy Way. Barron's, 2005.

Katherine M. Koppenhaver. Forensic Document Examination: Principles and Practice. Human Press, 2007.

Max M. Houck. Identification of the Textile Fibers. CRC Press, 2009.

Lawrence F. Kobilinsky. Forensic Chemistry Handbook. Wiley, 2012.

Ryszard M. Kozlowski. Handbook of Natural Fibres. Woodhead Publishing, 2012.

Valerio Causin. Polymers on Crime Scene. Springer, 2015.

Michael Allen. Foundations of Forensic Document Analysis: Theory and Practice. Wiley Blackwell, 2016.

#### **Web sites**

"Hairs, Fibers, Crime, and Evidence", https:/[/www.fbi.gov/about-us/lab/forensic-science](http://www.fbi.gov/about-us/lab/forensic-science-)communications/fsc/july2000/index.htm/deedrick.htm.

"Hair and Fibres in Forensics", [http://www.exploreforensics.co.uk/hair-and-fibres.html.](http://www.exploreforensics.co.uk/hair-and-fibres.html)

"Forensic Document Examination",

[http://www.forensicsciencesimplified.org/docs/how.html.](http://www.forensicsciencesimplified.org/docs/how.html)

"What is Forensic Document Examination?", [http://www.safde.org/whatwedo.htm.](http://www.safde.org/whatwedo.htm)

# **Toxicologia Forense**

#### **Livros e jornais**

William Garrett and Donald Kirkendall. Exercise and Sport Science. Lippincott Williams & Wilkins, 2000.

Wolfgang Jelkmann. Molecular Biology of Erythropoietin. Internal Medicine, Vol 43, No. 8, 2004.

Daniel Rosen. Dope: A History of Performance Enhancement in Sports from the Nineteenth Century to today. Praeger Publlisher, 2008.

Detlef Thieme and Peter Hemmersbach. Doping in Sports. Springer, 2010.

Carsten Lundby, Paul Robach and Bengt Saltin. The evolving science of detection of 'blood doping'. British Journal of Pharmacology, 2011.

#### **Web sites**

"Blood Doping", https:[//www.wada-ama.org/en/questions-answers/blood-doping](http://www.wada-ama.org/en/questions-answers/blood-doping)

"Erythropoietin", <http://www.rice.edu/~jenky/sports/epo.html>

"EPO and Blood Doping in Sports",

<http://sportsmedicine.about.com/od/performanceenhancingdrugs/a/EPO.htm>

"Blood doping: what is it and has anyone died as a result of it?"

<http://www.theguardian.com/sport/2015/aug/02/blood-doping-what-is-it-and-has-> anyone-died-asa-result-of-it

#### **SUGESTÕES DE CASOS DE ESTUDO**

#### **Roger Payne (1968)**

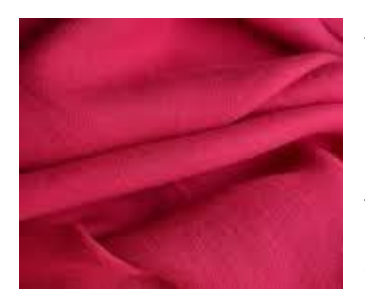

A 7 de fevereiro de 1968, Bernard Josephs, regressou à sua casa em Bromley, Inglaterra, e encontrou a sua esposa, Claire, morta. A garganta dela tinha sido cortada e tinha feridas nas mãos, aparentemente causadas por uma faca de serralhas. A polícia não encontrou nenhuma arma na cena do crime e não tinha nenhuma pista para seguir.

A Polícia primeiro determinou a hora do crime e circunstâncias envolventes. Os ingredientes para uma refeição que a Claire estava a preparar ainda se encontravam numa taça na cozinha. Não havia sinais de entrada forçada na casa e foi deixado, em cima da mesa, um meio copo de café. Isto indicou à polícia que o assassino terá sido, provavelmente, alguém que a Claire conhecia e que teria aparecido enquanto ela estava a preparar o jantar, então a polícia concentrou-se na família e amigos. Uma das pessoas que a polícia questionou foi Roger Payne, um amigo recente da família Joseph, que tinha antecedentes criminais por ataques contra mulheres. A polícia descobriu vários arranhões nas suas mãos, que Payne descreveu como provenientes de uma discussão recente com a sua esposa. A polícia começou, então, a focar-se em provas forenses encontradas na roupa de Payne.

Claire Josephs usava um vestido de lã vermelho-púrpura (cor cereja), no momento do seu assassinato. Embora a roupa de Payne tenha sido lavada, as costuras e bainhas ainda continham mais de 60 fibras de lã de cor cereja correspondentes ao seu vestido. Os investigadores examinaram o carro de Payne e encontraram vestígios de sangue que correspondiam ao tipo de sangue do Josephs, bem como mais fibras de vestuário. Devido a esta evidência, Payne foi condenado e sentenciado a prisão perpétua.

#### **Os diários de Hitler (1983)**

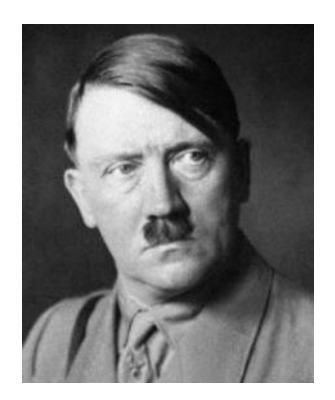

Em abril de 1983, a revista Stern publicou partes do que eles alegaram ser os diários de Adolf Hitler, uma série de livros escritos entre 1932 e 1945. O jornalista da revista Stern, Gerd Heidemann, afirmou ter pago 10 milhões de marcos alemães por 60 pequenolivros, que, alegadamente, tinham sido contrabandeados, a partir de um local de acidente, em Dresden, por «Dr. Fischer».

Uma página dos diários foi retirada e examinada por peritos em caligrafia, na Europa e nos EUA, o que resultou num consenso entre inúmeros especialistas, de que a caligrafia, de facto, pertenceria a Hitler. No entanto, quando foi realizada uma conferência de imprensa, o escritor David Irving apresentou fotocópias de outro diário de Hitler falso, alegando que era da mesma fonte que o material da revista. Isso provocou mais controvérsia, o que levou a uma análise mais profunda dos diários. O Bundesarchiv, Arquivos Federais Alemães, logo estabeleceu que os diários foram escritos em papel moderno com tintas modernas, provando que eram falsificações. Além disso, o Dr. Julius Grant, de Londres, realizou uma análise forense dos diários, concordando que estes eram, de facto, falsificações.

Descobriu-se que os chamados diários de Hitler foram realmente escritos por Konrad Kajau, um conhecido falsificador de Estugarda. Kajau e Heidemann foram ambos condenados a 42 meses de prisão.

#### **Lance Armstrong (2013)**

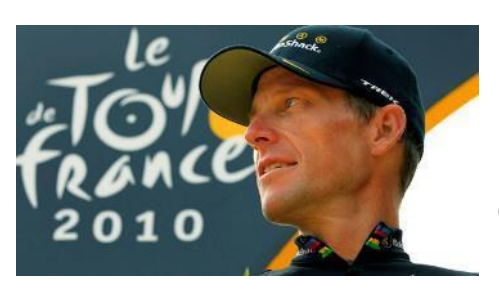

O ciclista famoso, Lance Armstrong, nasceu em 18 de setembro de 1971. Aos 16 anos, tornou-se um triatleta profissional. Ficou em 11º na Corrida do Campeonato Mundial de Estrada, com o melhor tempo de qualquer americano, desde 1976.

No entanto, em outubro de 1996, Lance Armstrong foi diagnosticado com cancro do testículo. Depois de retirar um testículo, modificando significativamente os seus hábitos alimentares e começando quimioterapia agressiva, ele tinha entre 65 a 85% de hipóteses de sobrevivência. Quando os médicos encontraram tumores no cérebro, as suas hipóteses de sobrevivência caíram para 40%. Felizmente, uma cirurgia para remover os tumores cerebrais foi bem sucedida e, após sessões de quimioterapia, foi curado do cancro, em fevereiro de 1997.

De 1999 a 2005, Lance Armstrong ganhou sete títulos consecutivos do «Tour de France», inspirando outros com a sua sobrevivência ao cancro. Durante essa fase, Armstrong enfrentou acusações constantes de doping. Ele negou sempre essas acusações, até uma confissão parcial, durante uma entrevista de rádio com Oprah Winfrey, em janeiro de 2013. A Agência Antidoping dos EUA retirou-lhe os sete títulos conquistados e outras honras que recebeu entre 1999 e 2005. Lance Armstrong foi também banido do ciclismo.
### **PROTOCOLOS**

### **Atividade III-A: Testes em fibras – Física e Química**

#### **Objetivo:**

- $\Box$  Identificar fibras usando a análise microscópica
- $\Box$  Observar a reação de várias fibras a uma chama
- □ Recolher e registar dados
- Aplicar os dados recolhidos na resolução de um problema forense

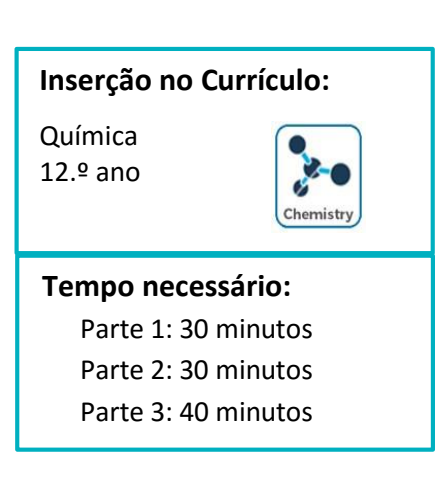

### **Precauções de Segurança:**

Usar luvas e roupa de proteção, óculos de segurança e máscaras de laboratório. Lidar com bastante cuidado com as chamas. As fibras vão incendiar de repente e queimar, rapidamente, a uma temperatura muito elevada. Deve-se evitar inalar gases provenientes da combustão.

### **Informação:**

As fibras estão entre os itens de prova mais encontrados em cenas de crime. Estão por toda a parte. São encontradas em qualquer objeto feito com tecido, incluindo vestuário, tapetes, lençóis, toalhas, móveis estofados, ou qualquer objeto feito com tecido.

No laboratório, os cientistas forenses usam várias ferramentas e testes para identificar uma fibra desconhecida. Cada fibra natural e/ou grupo de fibras sintéticas têm certas características específicas que ajudam na sua identificação.

O exame visual e o microscópico são os principais métodos de identificação de fibras. O exame microscópico foca-se, principalmente, em fibras individuais em vez de tecidos, mas pode fornecer informações úteis sobre tecidos que são difíceis ou impossíveis de discriminar em análise macroscópica. Após a análise microscópica, o teste de combustão é o primeiro passo para a identificação da fibra. O teste de combustão é o teste mais antigo, e o mais simples, para a identificação da fibra e só é necessário um bico de Bunsen.

### **Como funciona?**

#### *Análise microscópica:*

Uma análise microscópica ótica simples pode facultar informações consideráveis e pode facilmente distinguir fibras naturais de fibras sintéticas.

Muitas fibras naturais, como lã, algodão, e linho, têm aparências distintas, que podem ser detetadas ao microscópio. A lã, sendo pelo de animal, tem um padrão de escamas superficiais (embora a lã reutilizada pode ter perdido as suas escamas superficiais no processamento). O algodão tem espirais numa fibra que se assemelha a uma fita. E o linho tem fibras longas irregulares, parecidas com o bambu com marcas cruzadas (Figura 31).

A seda e a maioria das fibras sintéticas, que são produzidas pela secagem e solidificação de um líquido, apresentam superfícies lisas (Figura 31). Estas características tornam difícil distingui-las entre si, apenas olhando para elas através do microscópio com luz normal.

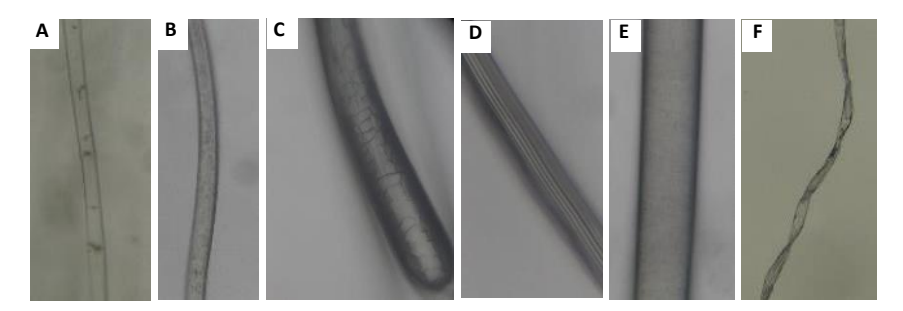

**Figura 31 –** Vários tipos de fibras visualizadas num microscópio. A: Linho; B: Poliéster; C: Lã, D: Seda artificial; E: Nylon; F: Algodão

#### *Teste de combustão:*

O teste de combustão consiste no comportamento da fibra quando esta se aproxima a uma chama, em cima da chama, retirada da chama, o seu odor e resíduos. Este é um meio simples e fiável de julgar a família (celulose, proteína ou sintética) de uma fibra.

As fibras celulosas (algodão, linho e viscose) acendem e queimam rapidamente, emitem o odor de papel queimado e os seus resíduos são cinzas cinzentas. As fibras celulosas ficam em brasa depois da chama se extinguir. Por outro lado, as fibras de proteína (seda e lã) queimam lentamente e encolhem ou enrolam-se longe da chama. Estas fibras autoextinguem-se e apresentam um cheiro a cabelo queimado (lã) ou

penas (seda). O resíduo obtido é um grânulo quebradiço que pode ser esmagado. As fibras sintéticas (nylon e poliéster) incendeiam e queimam rapidamente e podem continuar a queimar após a chama apagar. Estas fibras enrolam e derretem longe da chama. O cheiro é químico e o resíduo é um grânulo que não é quebrável.

A cor de uma fibra tem pouco ou nenhum efeito observável no teste de combustão. Mesmo tecidos fortemente tingidos contêm relativamente pouco corante na sua percentagem de massa, de modo que o corante raramente contribui, de forma percetível, para o odor quando a amostra é queimada.

# **Procedimento**

# **Materiaais na Caixa de Ferramentas**

- Amostras de fibras conhecidas (algodão, linho, nylon, poliéster, seda artificial, lã)
- Evidência#6

## **Materiais a fornecer**

- Microscópio
- Lâminas de vidro para microscópio
- Lamelas
- Marcador permanente
- Tesoura
- Vela pequena ou bico de Bunsen
- Gobelé de 100 mL
- Água
- D Pinça
- Verniz transparente
- □ Fita-cola larga e transparente

# *Parte 1: Análise microscópica de fibras*

- 1. Legendar um lado de uma lâmina de microscópio com um identificador (por exemplo, algodão, nylon, poliéster, seda artificial, lã e Evidência#6).
- 2. Usando o pincel do verniz de unhas, colocar algumas gotas do líquido no centro da lâmina de vidro.
- 3. Usando a pinça, colocar a fibra no verniz. **Nota**: Para economizar o uso de lâminas, pode-se colocar até três amostras diferentes do mesmo tipo de fibra na mesma lâmina.
- 4. Colocar, cuidadosamente, uma lamela sobre a fibra. Poderá ser necessário pressionar levemente com o dedo sobre a lamela para espalhar o verniz. Evitar a introdução de bolhas. Permitir que o líquido seque por completo antes de prosseguir para o próximo passo.
- 5. Repetir este processo para os outros tipos de fibras e para a Evidência#6.
- 6. Colocar a lâmina permanente na platina e observar a amostra na baixa potência. Fazer os ajustes necessários ao nível de luz para obter uma imagem clara com bom contraste.
- 7. Registar os resultados na Tabela de Dados 11.

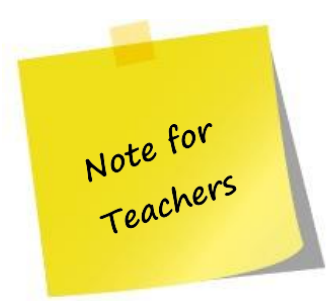

Os alunos só devem remover pequenos fragmentos de todas as fibras fornecidas na Caixa de Ferramentas. Durante a análise microscópica, discutir com os alunos os resultados que observam usando a Tabela 11.

### **Tabela 11 –** Tabela de resultados.

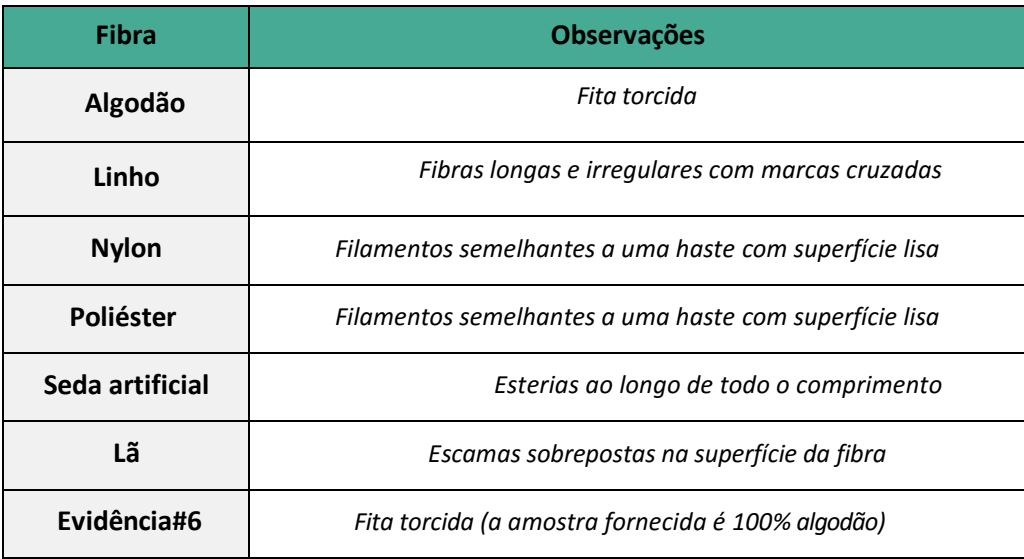

# *Parte 2: Comparação de fibras de roupa*

1. Fazer um laço de fita de embalagem (lado adesivo voltado para fora) que permitirá inserir, confortavelmente, dois ou três dedos no laço. Pressionar o laço da fita (lado adesivo voltado para fora) na roupa usada na parte de cima (por exemplo T-shirt) várias vezes.

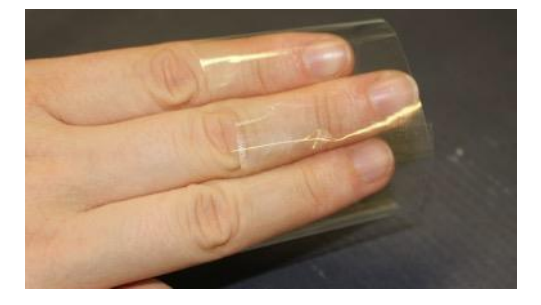

- 2. Com o laço da fita ainda nos dedos, pressionar o lado adesivo sobre a superfície de uma lâmina de vidro limpa. Usando um marcador permanente, legendar a lâminas para identificar o artigo de roupa de origem da amostra de fibras.
- 3. Retirar os dedos do laço e aparar qualquer excesso de fita que não aderia à lâmina com uma tesoura.
- 4. Repetir os passos 1 a 3 para as amostras de roupas abaixo da cintura (por exemplo calções) e para os sapatos.
- 5. Colocar uma das lâminas preparadas na platina de um microscópio e observar a amostra na potência mais baixa. Fazer os necessários ajustes ao nível de luz para melhor visualização da amostra.
- 6. Registar os resultados na Tabela de Dados 12.

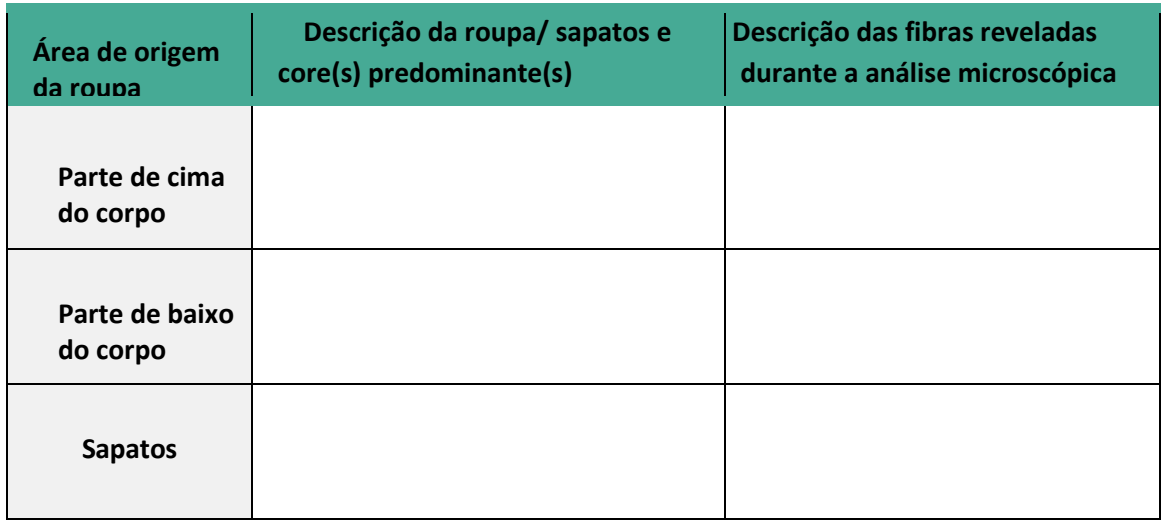

### **Tabela 12 –** Tabela de dados.

# *Parte 3: Análise de fibras com teste de combustão*

- 1. Utilizando uma pequena vela ou um bico de Bunsen como fonte de calor, analisar a reação de cada tipo de fibra ao aquecimento e combustão.
- 2. Encher meio Gobelé com água, para usar como fonte de extinção.
- 3. Analisar cada tipo de fibra usando o método abaixo, registando o que é observado através da visão, olfacto e tacto.
	- a. Utilizando uma pinça, colocar cada fibra perto da chama, mas sem tocá-la. Reparar como a fibra reage à presença de calor. Registar a observação na Tabela 13.
	- b. Colocar a fibra na chama e observar o quão rapidamente se queima e descrever a aparência da chama.
	- c. Rapidamente retirar a fibra da chama; Observar se ela se autoextingue ou não. Se a fibra não se autoextinguir, deve-se apagar a chama. Reparar no cheiro da fibra queimada e registar, na Tabela 13, a que se assemelha.
	- d. Após o arrefecimento, analisar o resíduo da fibra queimada (se é preto, castanho, branco, escamoso, se tem fuligem, se é duro, frágil, etc.) e descrevê-lo na Tabela 13.

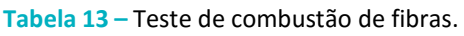

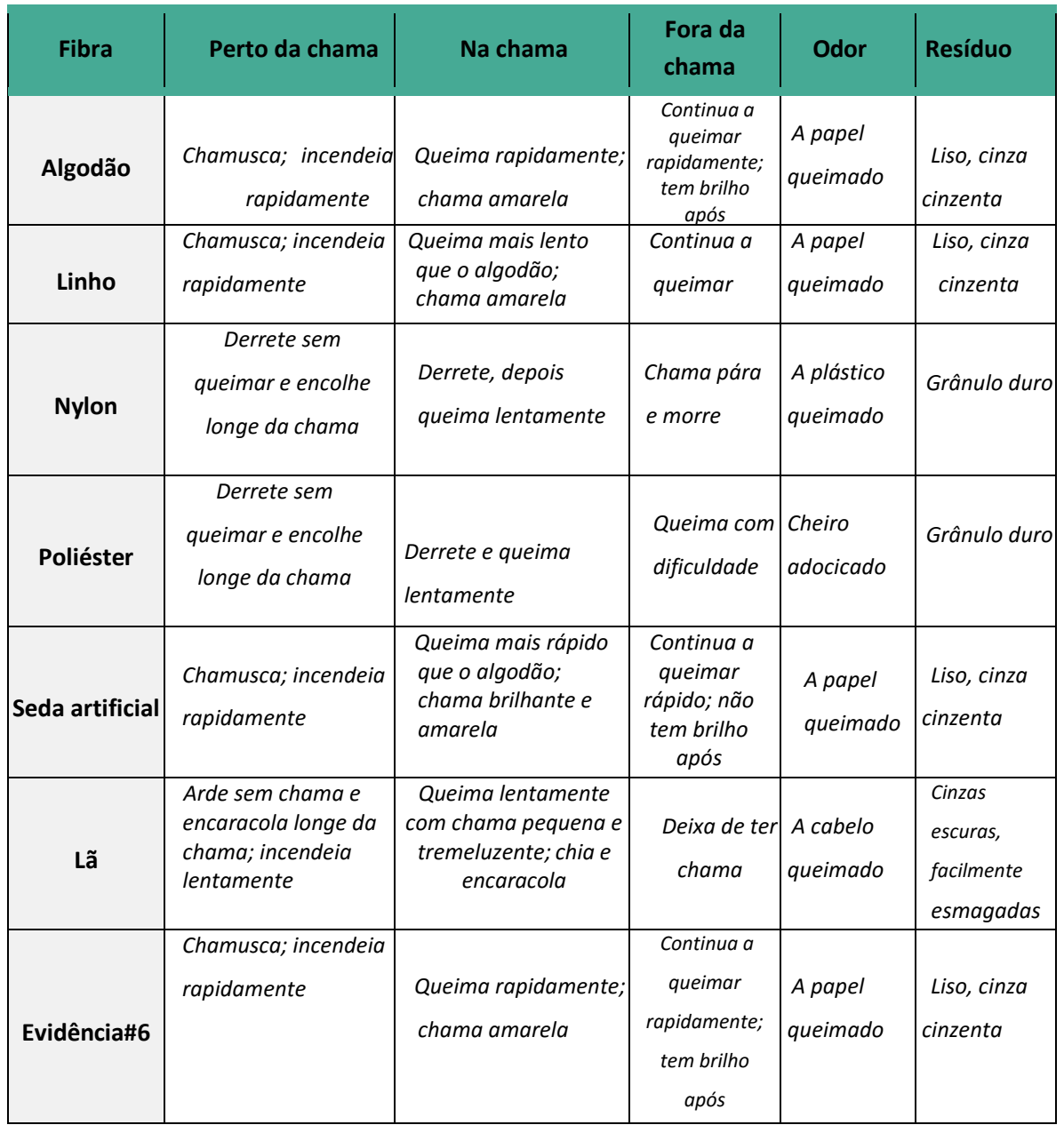

# **Questões:**

- 1. Com base nos testes, indicar o tipo de fibra da Evidência#6 . Explicar a resposta. *A Evidência#6 é algodão. Com a análise exame microscópica , é possível ver uma fita torcida e com o ensaio de combustão , é possível ver as características de algodão.*
- 2. Indicar os principais tipos de fibras.

*Fibras Naturais e fibras Sintéticas.*

- 3. As fibras natural podem ser recolhidas de:
	- a. Plantas e animais
	- b. Apenas de plantas
	- c. Apenas de animais

d. plantas, animais, e minerais

4. Indica três fontes de fibras naturais. Dá um exemplo para cada um dos tipos de fibras naturais.

# *As fibras naturais podem ter origem animal (exemplo: lã), de plantas (exemplo: algodão) e mineral (exemplo: amianto).*

- 5. Todas as seguintes características são de fibras sintéticas, **à exceção de**:
	- a. São formadas por combinação de compostos de monómero em moléculas poliméricas
	- b. São artificiais
	- c. São usadas na fabricação de fibras para tapetes
	- d. Não contém nenhuma fibra natural

Explicar a resposta:

*As fibras sintéticas podem ser classificadas como fibras semissintéticas, derivadas de celulose ou de outras matérias-primas naturais.*

- 6. Qual das seguintes observações pode ser usada para ajudar a identificar uma fibra específica?
	- a. Cheiro da fibra queimada
	- b. Como as fibras reagem à chama
	- c. Cor e estrutura dos resíduos depois da fibra queimar

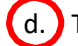

d. Todas as descritas em cima

#### **Atividade III-B: Tinta invisível**

### **Objetivo:**

Demonstrar como as propriedades ácidas do limão podem ser usadas para fazer com que o sumo de limão aja como uma tinta invisível, e como mensagens de tinta invisível podem ser vistas com luzes ultravioleta

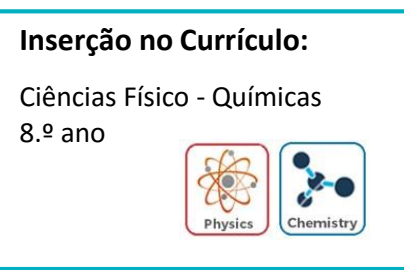

## **Tempo necessário:** 30 minutos

### **Precauções de Segurança:**

Usar luvas e roupa de proteção, óculos de segurança e máscaras de laboratório.

Lidar com bastante cuidado com as chamas.

Deve-se evitar inalar gases provenientes da combustão.

### **Informação:**

A análise de documentos forenses, também referida como análise de documentos questionados, é um ramo da ciência forense, que inclui a análise de papel, tinta, datilografia, e instrumentos de escrita.

A análise de tinta é uma parte importante da investigação de documentos questionados; contudo, a tinta pode muitas vezes estar escondida (invisível), tornando-a difícil de analisar.

A tinta invisível ou secreta é uma substância produzida de muitas substâncias diferentes, e tem sido muito utilizada em esquemas de esteganografia (prática de ocultar um arquivo, mensagem ou imagem dentro de outro ficheiro, mensagem ou imagem) de modo que as mensagens secretas podem ser escritas de forma invisível em papéis. Em termos gerais, as tintas invisíveis podem ser classificadas como: tintas orgânicas e simpáticas. As tintas orgânicas consistem em métodos "naturais", como o sumo de limão, vinagre, leite, saliva e sumo de cebola. As tintas simpáticas são soluções químicas que podem conter um ou mais produtos químicos.

Mensagens ocultas escritas com tinta invisível podem-se tornar visíveis através de um processo de revelação, dependendo do tipo de tinta invisível. As tintas invisíveis

orgânicas podem ser reveladas através do calor, fogo, ferros, ou lâmpadas, e algumas podem ser vistas quando colocadas sob luz ultravioleta. As tintas simpáticas exigem a aplicação de um químico específico (o chamado reagente) para serem reveladas, um outro produto químico ou uma mistura de produtos químicos.

A busca de caracteres secretamente escritos num documento é uma prática antiga, tal como a deteção de espionagem em tempo de guerra ou de comunicação com o mundo exterior por prisioneiros.

#### **Como funciona?**

As tintas orgânicas são o tipo mais usado de tinta invisível e podem ser reveladas através de calor ou luz ultravioleta.

No processo térmico, as tintas orgânicas alteram as fibras do papel (tornando mais fraco), de modo que a escrita secreta tem uma temperatura de queima mais baixa e torna-se castanha mais rápida do que o papel circundante, quando exposto ao calor. As tintas reveladas por calor são geralmente ácidas, porque mudam a composição química do papel e também oxidam quando aquecidas (isto é, os compostos que constituem o líquido soltam alguns eletrões, logo alteram a sua composição química), e esta oxidação torna os compostos castanhos.

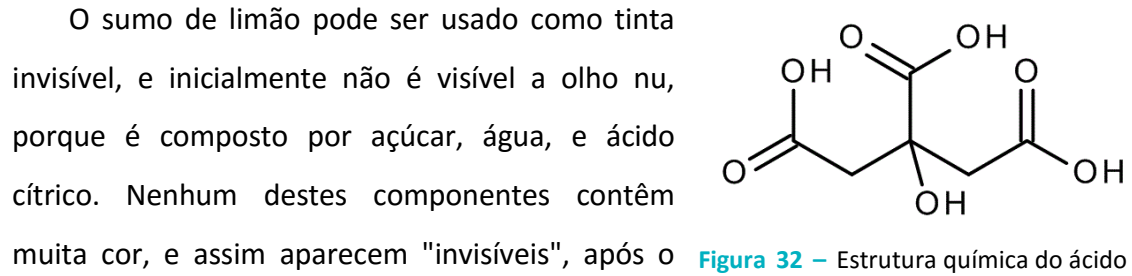

sumo de limão secar no papel. O ácido cítrico

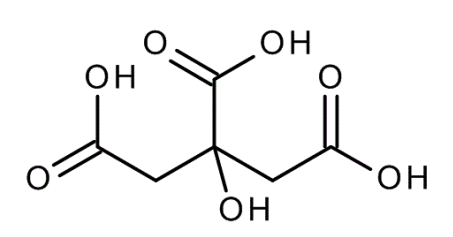

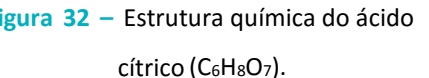

também inibe a oxidação de outros componentes, prevenindo que o limão fique castanho. Contudo, o sumo de limão pode-se tornar invisível através do calor, o que faz com que o ácido cítrico se decomponha e o sumo de limão fique oxidado (Figura 32).

Por outro lado, certas tintas invisíveis a olho nu tornam-se visíveis sob uma luz ultravioleta (luz com alcance de 100 nm a 400 nm). As tintas invisíveis contêm substâncias que ficam florescentes quando expostas a uma fonte de luz UV.

O material absorve uma parte da energia e emite florescência no espectro visível quando excitado com luz UV. Muitos compostos orgânicos fazem isto, detergentes e

protetores solares.

Os protetores solares são compostos por materiais inorgânicos (sem carbono) e orgânicos (com carbono) que se tornam florescentes quando expostos a uma luz UV. Os materiais inorgânicos incluem óxido de zinco (o componente que faz o creme protetor branco) e dióxido de titânio. Eles bloqueiam fisicamente os raios UV e refletem, dispersam e absorvem a luz UV. Por outro lado, os materiais orgânicos atuam quimicamente, absorvendo a luz UV através das suas ligações químicas. Como as ligações absorvem a radiação UV, os componentes do filtro solar quebram lentamente e libertam calor.

# **Procedimento**

# **Materiais na Caixa de Ferramentas**

- $\Box$  Luz UV
- Evidência#7
- □ Cotonetes
- □ Tinta invisível (protetor solar diluído a 2:10)

### **Materiais a fornecer**

- Luvas
- Roupa protetora
- □ Limões inteiros frescos
- □ Protetor solar SPF 50
- Água
- □ Cotonetes
- D Papel branco
- $\Box$  Toalhas de papel
- □ Tubo Falcon de 50 mL
- $\Box$  Tubo de microcentrifugação de 1.5 mL
- □ Faca
- Álcool ou bicos de Bunsen
- $\Box$  Micropipeta e tampas de 100 µl ou 200 µl
- Agitador

## *Parte 1: Análise da amostra desconhecida*

- 1. Colocar as luvas e roupa protetora.
- 2. Com a luz UV fornecida na Caixa de Ferramentas, verificar se há alguma mensagem escrita na Evidência#7.

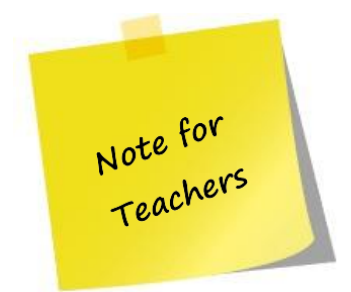

Durante a aula, os alunos podem discutir porque é que a mensagem é visível com luz ultravioleta e também podem fazer tinta invisível usando os seguintes protocolos

# *Protocolo para fazer tinta invisível a partir de sumo de limão*

- 1. Colocar as luvas e roupa protetora.
- 2. Com uma faca, cortar, cuidadosamente, um limão ao meio e espremer o seu sumo num tubo Falcon de 50 mL.
- 3. Mergulhar o cotonete no sumo de limão até que o algodão fique coberto com o sumo (a "tinta"). Retirar o excesso de sumo rodando suavemente o cotonete em toalha de papel.
- 4. Com a "tinta" do cotonete, escrever ou desenhar alguma coisa no papel branco. Pode-se precisar de repetir o passo 3 várias vezes para completar a mensagem ou imagem.
- 5. Esperar 5 minutos, para permitir que o papel seque. Assim que estiver seco, terão o que parecerá ser uma folha de papel em branco.
- 6. Segurar o papel paralelo à fonte de calor e movê-lo, de modo que a chama atravesse a mensagem. A mensagem deverá aparecer de imediato.

 **Atenção: não colocar o papel muito perto da chama, pois poderá fazer com que incendeie facilmente.**

# *Protocolo para fazer tinta invisível a partir de protetor solar*

- 1. Colocar as luvas e roupa protetora.
- 2. Num tubo de microcentrifugação, colocar com a pipeta 80μl de água e 20 μl de protetor solar (2:10 de diluição).
- 3. Misturar a solução no agitador.
- 4. Mergulhar o cotonete na solução do protetor solar, até que o algodão fique coberto com protetor solar (a "tinta"). Retirar o excesso de protetor solar rodando suavemente o cotonete em toalha de papel.
- 7. Com a "tinta" do cotonete, escrever ou desenhar algo no papel branco. Pode-se precisar de repetir o passo 3 várias vezes para completar a mensagem ou imagem.
- 5. Esperar 5 minutos para permitir que o papel seque. Depois de seco, terão o que parecerá ser uma folha de papel em branco.
- 6. Com a luz UV fornecida na Caixa de Ferramentas, visualizar a mensagem.

# **Questões:**

1. Indicar e explicar os diferentes tipos de tinta invisível.

*As tintas invisíveis podem ser classificadas como: orgânicas e simpáticas. As tintas orgânicas consistem em métodos "naturais", como o sumo de limão, vinagre, leite, saliva e sumo de cebola. As tintas simpáticas são soluções químicas que podem conter um ou mais produtos químicos.*

2. Indicar três métodos de revelação de tinta invisível.

*A tinta invisível pode ser revelada através de calor, luz ultravioleta e produtos químicos.*

3. A luz ultravioleta tem alcance de:

a. 100 nm a 400 nm

- b. 400 nm a 800 nm
- c. 800 nm a 1 mm
- d. Nenhum dos anteriores
- 4. Explicar como funciona o ácido cítrico.

*O ácido cítrico inibe a oxidação dos outros componentes (açúcar e água) que impedem o limão de se tornar castanho.*

# **Atividade III-C: A cor da culpa – Cromatografia**

### **Objetivo:**

- Compreender o propósito da cromatografia
- Medir e colocar em gráfico a separação do pigmento
- □ Usar a cromatografia para determinar a composição da cor de várias tintas

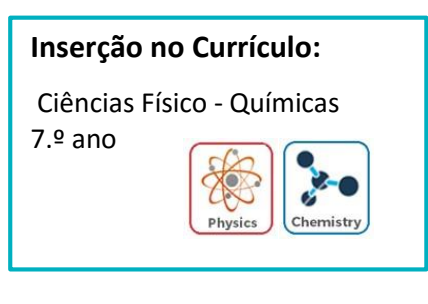

**Tempo necessário:** 90 minutos

# **Precauções de segurança:**

Usar luvas e roupa de proteção, óculos de segurança e máscaras de laboratório.

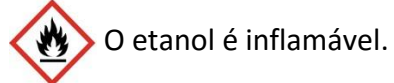

# **Informação:**

Na investigação de documentos questionados, a análise da tinta é um passo importante. Uma vez que a tinta é usada para escrever, pintar e desenhar, a sua análise pode fornecer informações relevantes sobre o documento questionado. O aspeto central da análise da tinta é determinar a sua formulação.

Na análise da tinta, a separação dos seus componentes é realizada utilizando a técnica de cromatografia. A cromatografia separa as substâncias de uma mistura com base nas suas propriedades físicas.

Na cromatografia, os componentes da mistura são dissolvidos num solvente (fase móvel) e os diferentes componentes são separados de acordo com a forma como interagem com o material da fase estacionária. Existem vários processos de separação que podem ser divididos em três categorias:

1. Cromatografia de camada fina (CCF) - também chamada de cromatografia de papel, a fase estacionária é uma camada fina de material suportado, por exemplo, numa placa de vidro ou alumínio;

2. Cromatografia líquida - a solução contendo a mistura é forçada através de uma coluna fina cheia de um material da fase estacionária;

3. Cromatografia gasosa - a mistura testada encontra-se na sua forma gasosa e passa por uma coluna estreita, cuja superfície está coberta com um material da fase estacionária.

O método forense mais comum para análise de documentos de tintas é a cromatografia de camada fina. CCF é uma técnica cromatográfica simples usada para separar misturas não voláteis, com uma resposta rápida.

CCF funciona com o mesmo princípio que todas as técnicas de cromatografia: uma substância irá ter diferentes afinidades para a fase móvel e estacionária, e isto afeta a velocidade à qual viaja. O objetivo da CCF é a obtenção de pontos bem definidos e separados (isto é, a mancha de tinta é separada em diferentes componentes de tintura, que aparecem como bandas de cores diferentes).

O resultado da cromatografia é chamado um cromatograma. Um cromatograma mostra a distância percorrida pelo solvente e as substâncias que foram dissolvidas na mistura original, formando um padrão de cor (Figura 33).

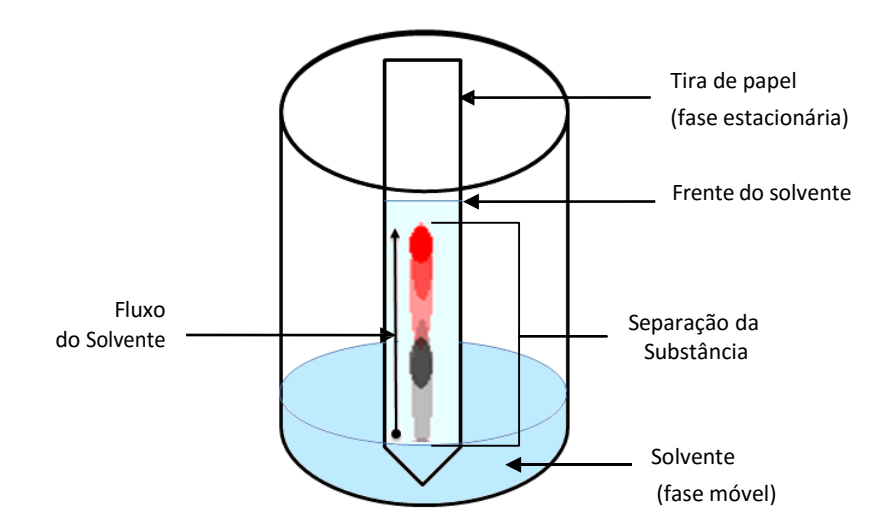

**Figura 33 –** Exemplo de separação de substâncias de uma tinta usando CCF.

### **Como funciona?**

Na cromatografia de papel, uma pequena quantidade de tinta é retirada do documento e colocada numa tira de papel absorvente, que depois é mergulhado num solvente, por exemplo água, álcool ou acetona. O solvente flui através do papel (fase

estacionária) pela ação capilar (o movimento do solvente no papel, devido à atração das moléculas do solvente às moléculas do papel). À medida que o solvente se move para cima através do papel, dissolve a mistura. As substâncias contidas na mistura que são fortemente atraídas para o papel, passam mais tempo absorvidas pelo papel e pouco tempo dissolvidas no solvente, de modo que se deslocam lentamente e deixam uma mancha colorida no papel. As substâncias menos atraídas para o papel de passam mais tempo dissolvidas no solvente e viajam mais rapidamente pelo papel acima.

As várias substâncias contidas na mistura são separadas ficando manchas coloridas em diferentes níveis no papel. Estas substâncias podem ser identificadas pela razão entre a distância que percorreram à distância percorrida pelo solvente, chamado fator de retardamento (Rf) (Figura 34).

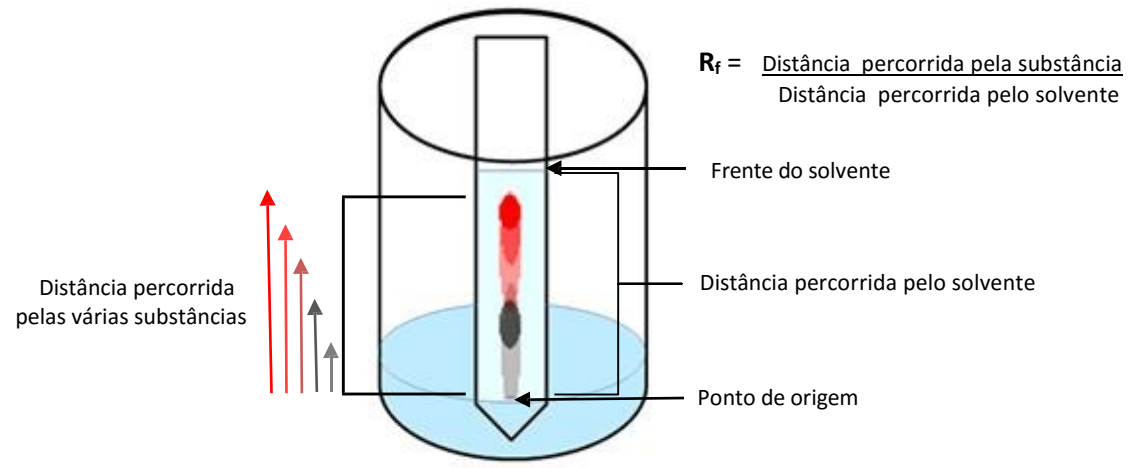

**Figura 34 –** Procedimento para o cálculo do valor R<sup>f</sup> na cromatografia em papel.

As distâncias reais percorridas pelas substâncias e pelo solvente podem variar entre experiências, mas o valor  $R_f$  permanece constante para uma determinada substância. Assim, as substâncias idênticas têm os mesmos valores de Rf.

Os valores de  $R_f$  dependem fortemente da natureza do solvente. O valor  $R_f$  é pequeno quando uma substância é fortemente atraída pelo adsorvente e não viaja para muito longe do ponto de origem. Um aumento da polaridade do solvente, provavelmente aumentaria a atração da substância pelo solvente e a substância mover-se-ia mais para cima da placa, resultando num maior valor de Rf. O solvente ideal é aquele que fornece a melhor separação.

# **Procedimento**

## **Materiais na Caixa de Ferramentas**

- Evidência#7
- Evidência#8
- Evidência#11
- Papel de cromatografia

### **Materiais a fornecer**

- Luvas
- Roupa protetora
- $\Box$  Lápis
- Gobelé de 600 mL
- Palito
- Régua
- **D** Tesoura
- Fita-cola
- □ Etanol a 96%
- Água destilada
- Vidro de relógio

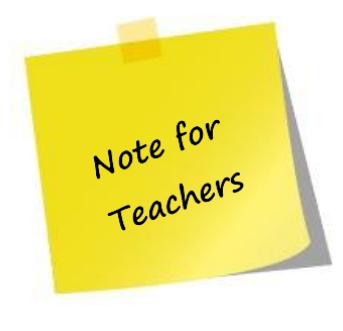

Pode-se fazer papel de cromatografia, seguindo as seguintes etapas:

a) Cortar o papel de cromatografia com, aproximadamente, 12 cm de comprimento por 2 cm de largura. Usar o papel de cromatografia, existente na Caixa de Ferramentas, como modelo;

b) Cortar a ponta de cada tira em bico.

# *Parte 1: Separating pen ink using chromatography*

- 1. Colocar as luvas e a roupa protetora.
- 2. Usando a Evidência#8, desenhar um ponto com 2-3 mm de tamanho, a 2 cm da ponta em bico da tira (este ponto não tocará o solvente). Repetir o processo para a Evidência#11, usando outra tira.

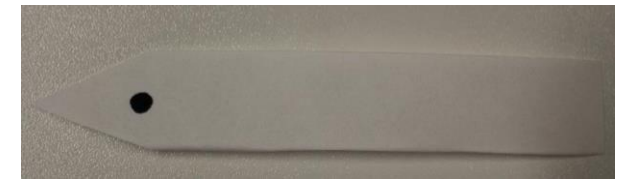

- 3. Legendar as tiras no topo com um lápis para as distinguir.
- 4. No gobelé, colocar 30 mL de etanol e 10 mL de água.
- 5. Colocar as tiras dentro do gobelé e colá-los com fita-cola à parte superior do recipiente para que não se movam. A tira deve estar em contacto com a solução, enquanto se mantém o ponto acima do nível do solvente e sem tocar nas paredes do gobelé.
- 6. Cobrir o copo com um vidro de relógio ou outro objeto.

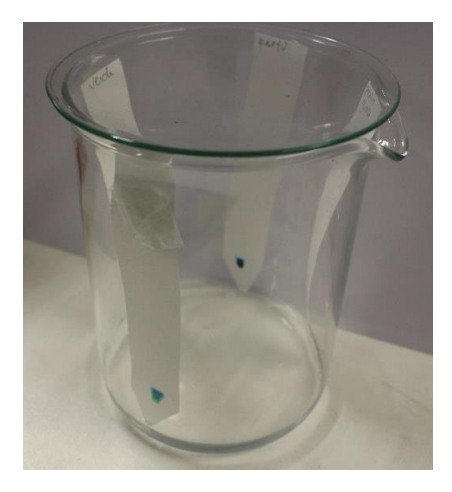

- 7. Esperar 35 minutos para permitir que a tira fique embebida de solvente.
- 8. Após esse tempo, retirar as tiras do gobelé e colocar uma marca onde o solvente chegou. Depois permitir que o filtro de papel seque.
- 9. Registar o trabalho na Tabela 14.

### **Tabela 14 –** Tabela de resultados dos testes.

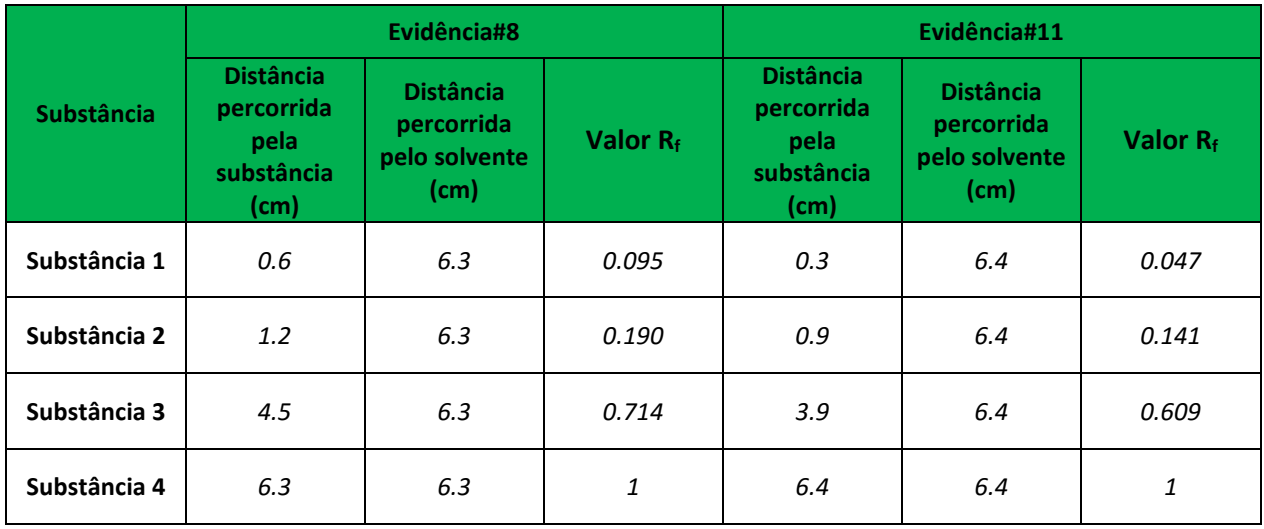

## *Parte 2: Análise de evidências documentais com a cromatografia*

- 1. Colocar as luvas e a roupa protetora.
- 2. Usando a Evidência#7, colocar 4 gotas de água nas últimas 3 letras do nome da vítima e com uma toalha de papel, remover suavemente o excesso de água sem tocar a tinta.

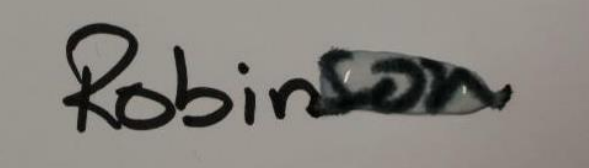

3. A 2 cm da ponta em bico da tira, colocar o papel cromatográfico em cima das letras molhadas, de modo a que absorva a tinta do papel, com cuidado pressionar o papel cromatográfico com os dedos.

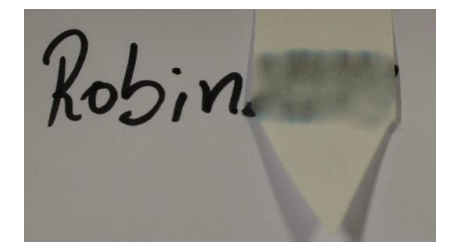

- 4. Para a Evidência#8 e Evidência#11, escrever o mesmo que na Evidência#7 num pedaço de papel. O pedaço de papel deve ser semelhante ao do documento suspeito.
- 5. Repetir os passos 2 a 3.
- 6. Etiquetar as tiras no topo com um lápis para as distinguir.
- 7. No gobelé, colocar 30 ml de etanol e 10 ml de água.
- 8. Colocar as tiras dentro do gobelé e colá-los com fita-cola à parte superior do recipiente para que não se movam. A tira deve estar em contacto com a solução, enquanto se mantém o ponto acima do nível do solvente e sem tocar nas paredes do gobelé.
- 9. Cobrir o copo com um vidro de relógio ou outro objeto.
- 10. Esperar 35 minutos para permitir que a tira fique embebida de solvente.
- 11. Após esse tempo, retirar as tiras do gobelé e colocar uma marca onde o solvente chegou. Depois permitir que o filtro de papel seque.
- 12. Registar o trabalho na Tabela 15.

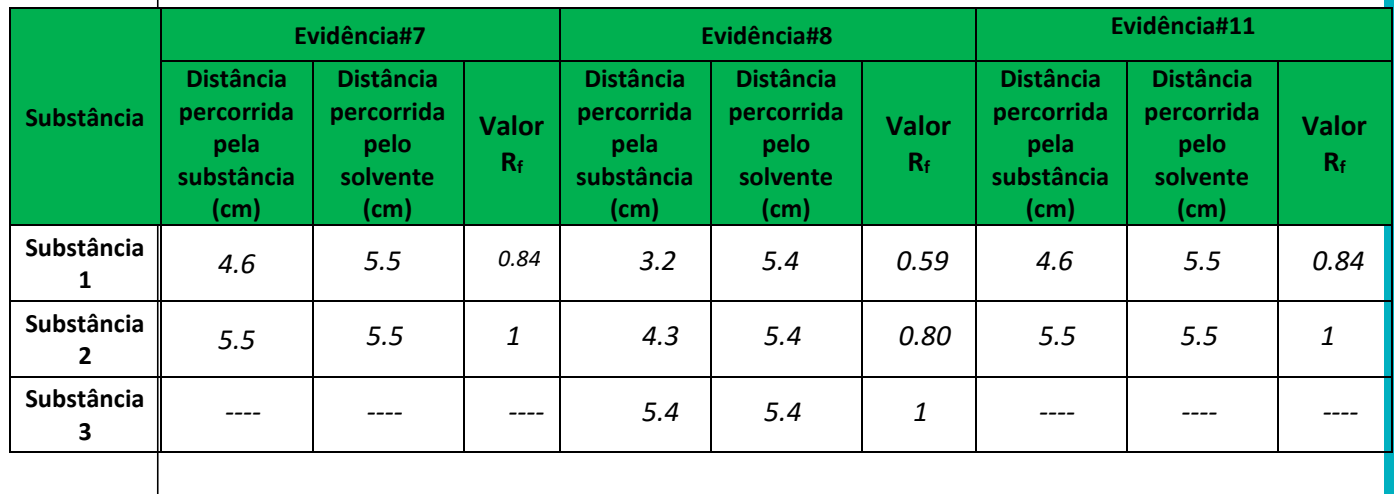

**Tabela 15 –** Tabela de resultados dos testes.

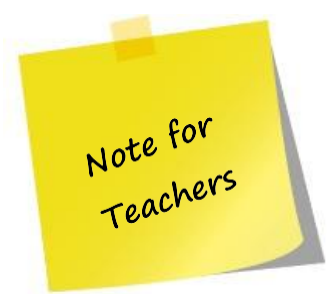

Os valores da Tabela 14 e 15 são exemplos de possíveis resultados. Na Tabela 15, os alunos devem comparar o valor do Rf, de modo a determinar qual a caneta usada para escrever o nome da vítima (a caneta usada era a Evidência#11).

Exemplo do cromatograma obtido.

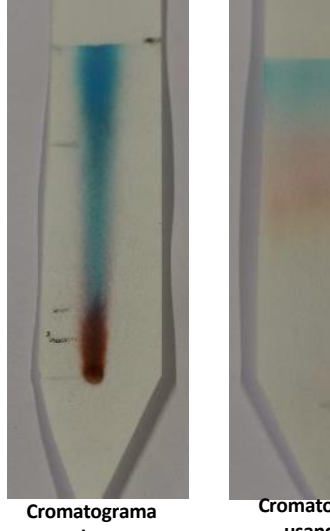

**usando a caneta**

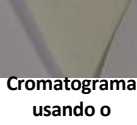

**documento**

# **Questões:**

1. Indicar os três tipos de cromatografia.

*Cromatografia de camada fina (CCF), cromatografia líquida e cromatografia gasosa.*

2. Explicar o princípio básico da CCF (cromatografia de papel).

*A cromatografia de papel é uma forma de cromatografia onde as substâncias de uma mistura são separadas. As substâncias irão ter diferentes afinidades para a fase móvel e estacionária, e isto afeta a velocidade à qual viajam.* 

3. Explicar porque é que é necessário cobrir a câmara donde se desenvolve a análise durante a experiência.

*Este passo é essencial, uma vez que o ambiente dentro da câmara deverá permanecer saturado com vapor do solvente.*

# **Atividade III-D: Dopagem sanguínea**

### **Objetivo:**

- Observar lâminas com amostras de sangue ao microscópio
- D Distinguir as amostras com diferentes concentrações de glóbulos vermelhos e associá-los a uma condição física
- $\Box$  Compreender o que é a dopagem sanguínea

### **Inserção no Currículo:**

Ciências Naturais 9.º ano

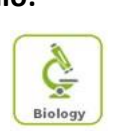

### **Tempo necessário:** 20 minutos

# **Precauções de segurança:**

Usar luvas e roupa de proteção, óculos de segurança e máscaras de laboratório.

Lidar com as amostras de sangue de acordo com as precauções de segurança.

Depois de usar os materiais, usar o recipiente para resíduos biológicos para deitá-los fora.

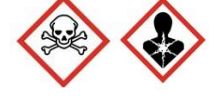

O corante Giemsa é muito tóxico, cancerígeno, mutagénico e tóxicas para a reprodução.

# **Informação:**

A dopagem sanguínea é um método ilícito usado para aumentar o número (isto é, concentração) de glóbulos vermelhos do sangue, na corrente sanguínea, de modo a melhorar o desempenho atlético, sobretudo em eventos de longa distância, tais como corrida e ciclismo. Uma vez que tais células transportam oxigénio dos pulmões para os músculos, uma maior concentração no sangue pode melhorar a capacidade aeróbica e de resistência do atleta.

Um dos métodos mais comuns de dopagem sanguínea é a utilização de eritropoetina (EPO). A EPO é uma hormona natural produzida pelo corpo humano. A eritropoetina é libertada a partir dos rins e atua sobre a medula óssea, para estimular a produção de glóbulos vermelhos do sangue. Um aumento dos glóbulos vermelhos aumenta a quantidade de oxigénio que o sangue pode transportar para os músculos do corpo.

A eritropoetina humana (com a fórmula química:  $C_{815}H_{1317}N_{233}O_{24155}$ ) é uma estrutura compacta globular, que contém cerca de 40% de hidratos de carbono, e os

restantes 60% estão relacionados com uma única cadeia polipeptídica com 165 aminoácidos, com duas ligações intramoleculares de dissulfeto (Figura 35).

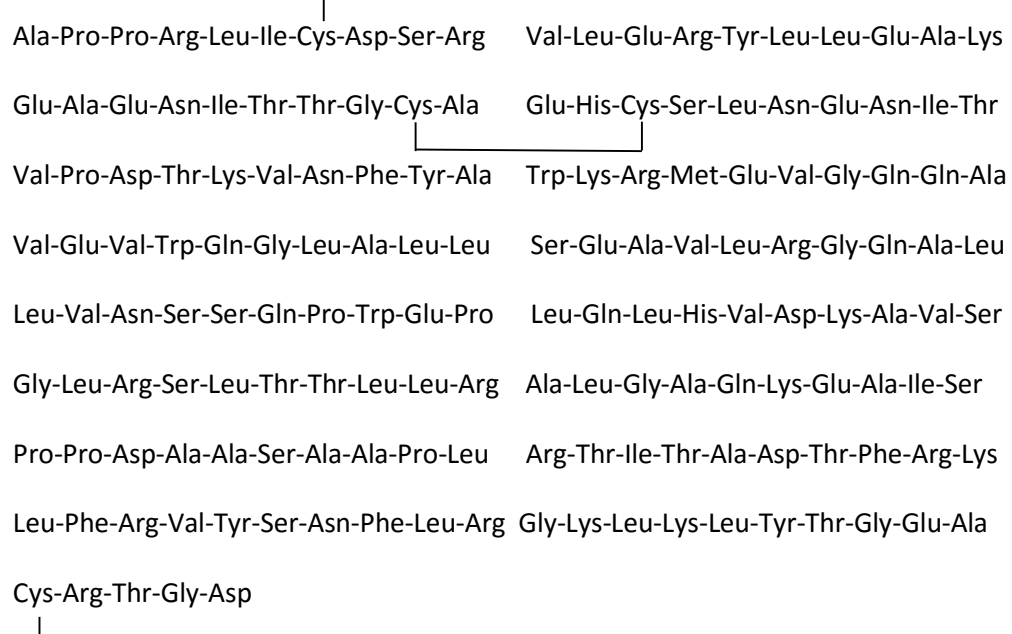

**Figura 35 –** Sequência de aminoácidos que formam a estrutura da eritropoetina. **Ala -** alanina **, Pro -** prolina **, Arg -** arginina **, Leu -** leucina **, Ile -** isoleucina **, Cys -** cisteína**, Asp -**aspártico **, Ser -** serina**, Val -** valina **, Glu -** ácido glutâmico**, Tyr -** tirosina **, His**  histidina **, Lys -**lisina **, Asn -** asparagina **, Thr -** treonina **, Gli -** glicina **, Trp -** triptofano **, Gln**  glutamina **, Phe -** fenilalanina **, Met –** Metionina

A eritropoetina pode ser detetada por meio da avaliação do nível hormonal, através da contagem dos glóbulos vermelhos presentes numa amostra de sangue. Os níveis normais de eritropoetina situam-se entre 4 a 24 MU/ml (miliunidades por mililitro). Um nível anormal de eritropoietina no sangue pode sugerir uma possível doença na medula óssea ou nos rins, ou o abuso de eritropoetina. A EPO tem um tempo de acção de curta duração no corpo (48 horas), mas os efeitos biológicos, os efeitos positivos no desempenho, pode durar semanas ou meses.

O uso da eritropoetina é muito perigoso para a saúde, uma vez que o aumento do número de glóbulos vermelhos aumenta a viscosidade (espessura) do sangue, e torna difícil para o coração o bombear do sangue para o resto do corpo. Isto pode causar um acidente vascular ou um coágulo no sangue.

# **Procedimento**

# **Materiais na Caixa de Ferramentas**

- □ Evidência#9
- $\Box$  Evidência#10 A
- $\Box$  Evidência#10 B
- $\Box$  Evidência#10 C

### **Materiais a fornecer**

- Luvas
- Máscaras de laboratório
- □ Roupa de proteção
- Tubos EDTA de 5 mL
- □ Tubo de microcentrifugação de 1.5 mL
- □ Lâminas de microscópio de 76 x 26 mm
- $\Box$  Lamelas de 24 x 60 mm
- Laca de cabelo
- $\Box$  Solução salina
- Corante Giemsa
- Verniz de unhas transparente
- Óleo para imersão
- Amostras de sangue de animais (vaca ou porco)
- Microscópio ótico
- Agitador
- Micropipetas
- 1. Colocar a Evidência#9 na platina do microscópio. Observar a amostra sob a menor potência.
- 2. Fazer os ajustes necessários ao nível de luz para obter uma imagem clara com bom contraste.
- 3. Mudar cuidadosamente a objetiva para o nível de ampliação seguinte. Usando o botão de ajuste micrométrico fazer os ajustes necessários para afinar a imagem.
- 4. Repetir os passos 1 a 3 para a Evidência#10 A, Evidência#10 B e Evidência#10 C.
- 5. Registar os resultados na Tabela de Dados 16.
- 6. Registar os resultados na Tabela de Dados 16.

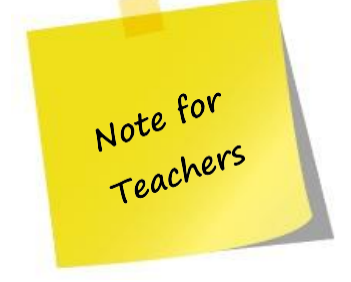

Depois de realizar o teste, discutir com os alunos que resultados se podem obter, usando a Tabela 16. Na coluna "resultados", os alunos deverão descrever se vêem muitos glóbulos vermelhos em comparação com outras amostras. Na coluna "Interpretação dos resultados", devem compreender que, se vêem uma grande quantidade de glóbulos vermelhos, significa que a pessoa pode estar sob efeito de doping; se observam uma pequena quantidade de glóbulos vermelhos, significa que a pessoa pode ter anemia.

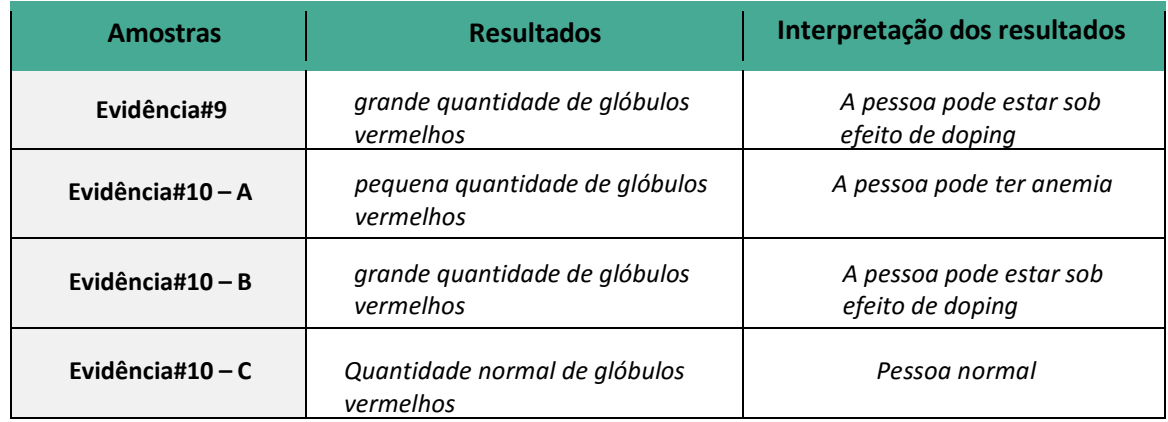

**Tabela 16 –** Tabela de Dados.

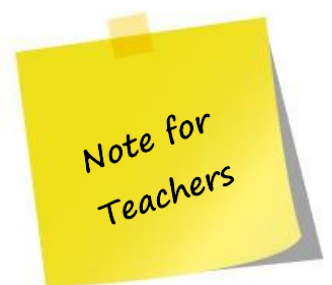

Pode-se fazer lâminas com sangue permanente, utilizando o seguinte protocolo. Este protocolo necessita de, aproximadamente, 75 minutos.

# *Protocolo para a recolha de amostras de sangue*

- 1. Recolher meticulosamente as amostras de sangue para um tubo EDTA. Para garantir o rácio correto entre sangue e anticoagulante, deve-se confirmar se o volume total está preenchido.
- 2. Com cuidado, inverter o tubo 10 vezes para misturar o sangue com o anticoagulante.
- 3. Armazenar o tubo à temperatura ambiente. Para um armazenamento mais longo, recomenda-se congelar a amostra de sangue, de modo a que o sangue possa manter a sua condição fresca.

# *Parte 2: Preparação da amostra de sangue*

- 1. Colocar as luvas, máscara de laboratório e roupas de proteção.
- 2. Preparar três amostras de sangue diferentes:
	- a. Rotular três micro tubos com "Normal", "Anémico " e "Dopado".
	- b . Colocar 0,9 mL de sangue e 0,1 ml de solução salina no tubo "Normal".
	- c. Colocar 0,85 mL de sangue e 0,15 ml de solução salina no tubo "Anémico".
	- d. Colocar 1 mL de sangue no tubo "Dopado".
	- e. Misturar todos os tubos de microcentrifugação alguns segundos utilizando o agitador.

3. Numa lâmina de microscópio limpa, colocar uma gota da amostra "Normal" perto da extremidade da lâmina.

4. Colocar uma segunda lâmina em contacto com a primeira, num ângulo de 45° (verificar se a queda do sangue flui ao longo do limite da segunda lâmina, o que vai funcionar como um espalhador).

5. Espalhar a gota de sangue, rápida e suavemente, ao longo do comprimento da lâmina sem perder o contacto entre as duas lâminas. Desta forma, formar-se-á uma camada fina de sangue.

6. Esperar 3 a 5 minutos, até que a mancha de sangue esteja seca. O sangue estará seco, assim que a aparência de "molhado" desaparece.

7. Na lâmina seca com a mancha de sangue, colocar duas gotas de corante de Giemsa cobrindo a lâmina e homogeneizando a mancha de sangue para cobrir toda a superfície.

8. Esperar 3 a 5 minutos pela coloração.

9. Para a fixação da coloração, aplicar laca de cabelo ao longo de toda a mancha de sangue e esperar 1 a 3 minutos.

10. Lavar cuidadosamente a lâmina com água corrente durante alguns segundos.

11. Secar a lâmina na posição vertical.

12.Utilizando o pincel do verniz de unhas, colocar algumas gotas de líquido no centro da lâmina.

13. Cuidadosamente colocar uma lamela sobre a mancha. Poderá ser necessário pressionar levemente com o dedo sobre a lamela para espalhar o verniz. Evitar a introdução de bolhas. Permitir que o líquido seque por completo antes de prosseguir para o próximo passo.

14. Repetir os passos 3 a 13 para o "Anémico" e "Dopado".

# **Questões:**

1. Explicar o que é a dopagem sanguínea.

*A dopagem sanguínea é um método ilícito utilizado para aumentar o número de glóbulos vermelhos do sangue na corrente sanguínea de modo a melhorar o desempenho atlético.*

2. Explicar o que é a eritropoetina e a sua função.

*A eritropoetina é uma hormona natural produzida pelo corpo humano. A eritropoetina é libertada a partir dos rins e atua sobre a medula óssea, para estimular a produção de glóbulos vermelhos do sangue. Um aumento dos glóbulos vermelhos aumenta a quantidade de oxigénio que o sangue pode transportar para os músculos do corpo.* 

- 3. A eritropoetinapode ser detetada através de:
	- a. quantidade de glóbulos brancos no sangue
	- a.) quantidade de glóbulos vermelhos no sangue
	- b. quantidade de glóbulos vermelhos e brancos no sangue
	- b. nenhuma das anteriores